# **UNIVERSIDAD NACIONAL DE SAN CRISTÓBAL DE HUAMANGA**

# **FACULTAD DE INGENIERÍA DE MINAS, GEOLOGÍA Y CIVIL**

# **ESCUELA DE FORMACIÓN PROFESIONAL DE INGENIERÍA DE SISTEMAS**

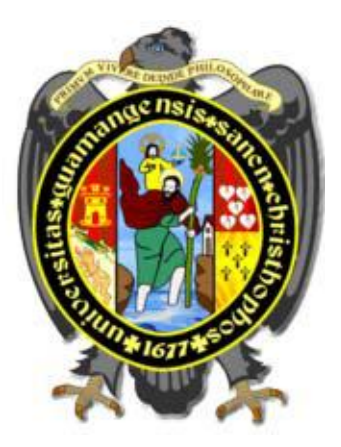

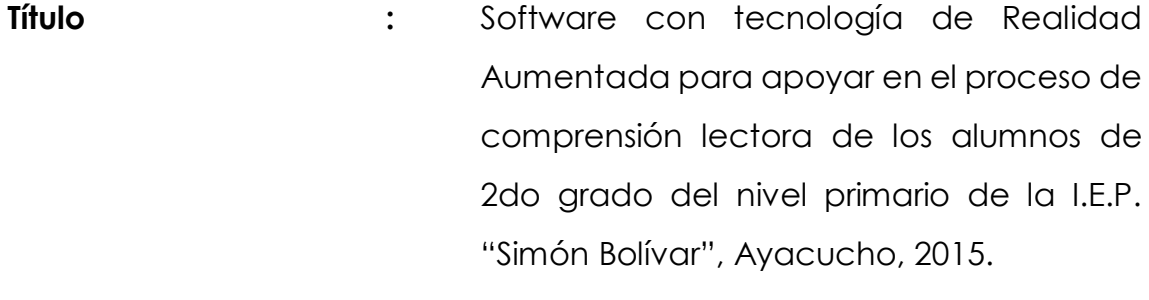

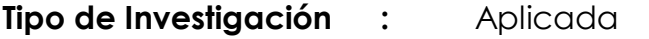

**Área de Investigación :** Ingeniería del Software

- **Ejecutor :** Bach. José Luis Peralta Gamboa
- **Asesor :** Ing. Manuel A. Lagos Barzola

Ayacucho – Perú

2016

# **DEDICATORIA**

A mi familia, padres, hermanos, tíos y abuela, por haberme apoyado en todo momento y por brindarme cada día esa fortaleza y motivación que me impulsa a seguir adelante.

# **AGRADECIMIENTO**

A la Universidad Nacional de San Cristóbal de Huamanga, en especial a la Escuela de Formación Profesional de Ingeniería de Sistemas y a todos los maestros que amablemente nos compartieron sus conocimientos y nos incentivaron en la investigación.

## **CONTENIDO**

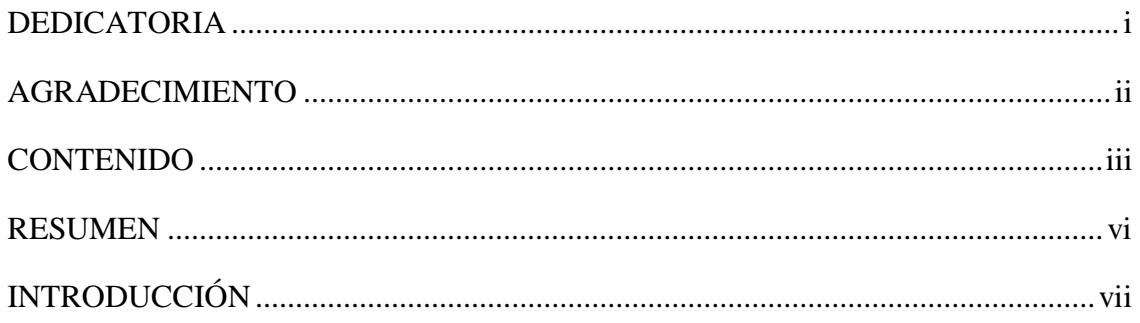

# **CAPÍTULO I**

# PLANTEAMIENTO DE LA INVESTIGACIÓN

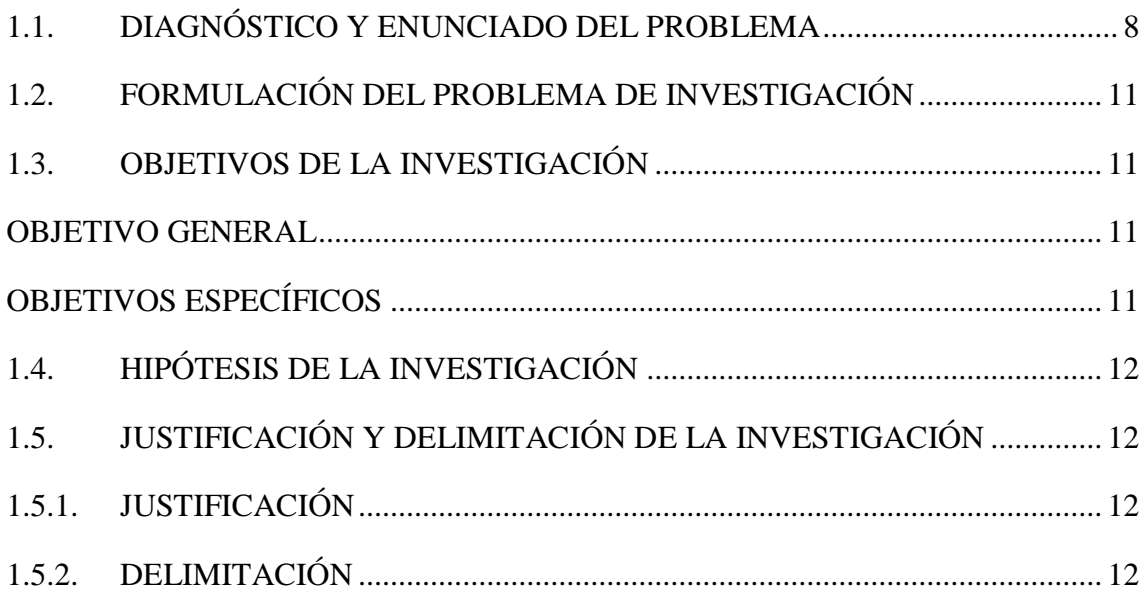

# **CAPÍTULO II**

# MARCO DE REFERENCIA DE LA INVESTIGACIÓN

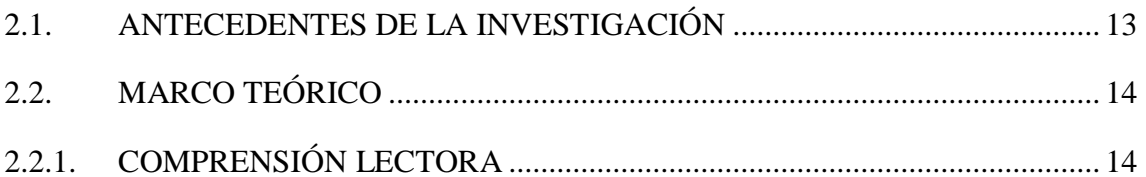

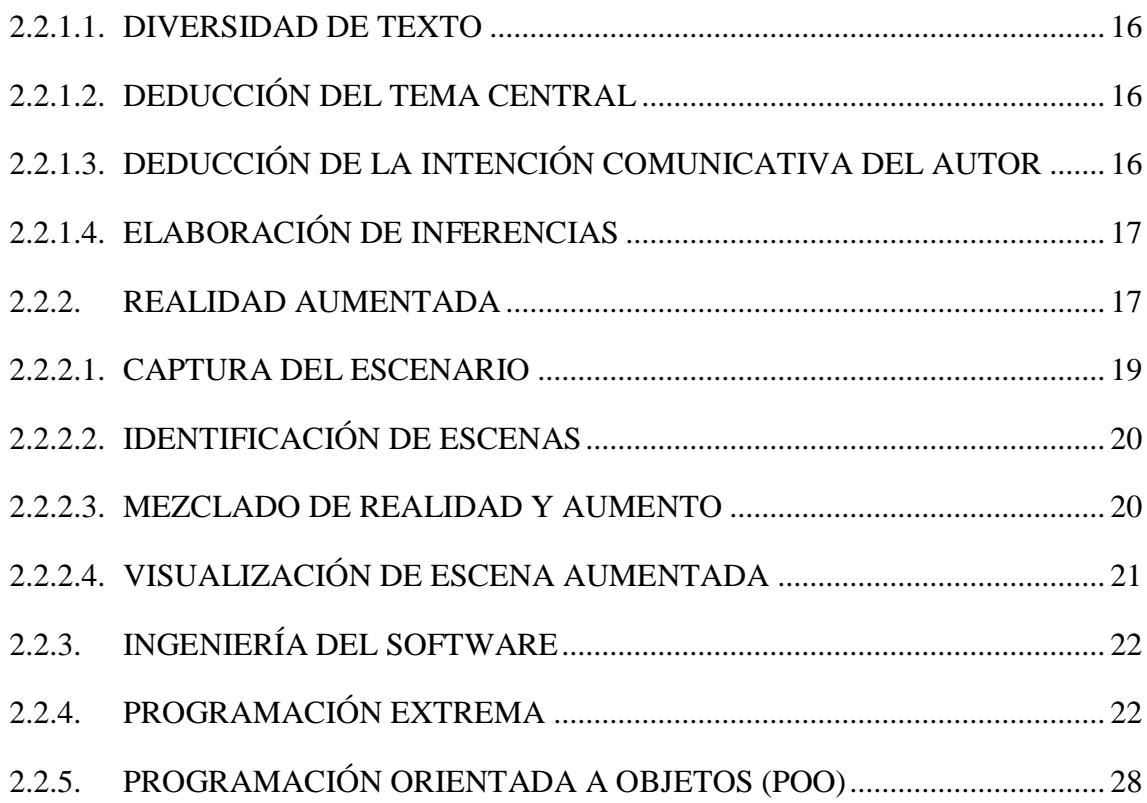

# **CAPÍTULO III METODOLOGÍA DE LA INVESTIGACIÓN**

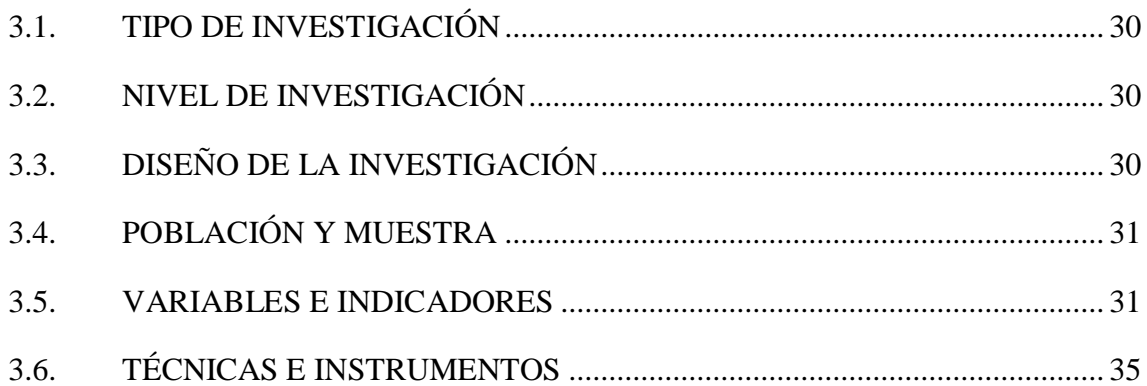

# **CAPÍTULO IV**

# **ANÁLISIS Y RESULTADOS DE LA INVESTIGACIÓN**

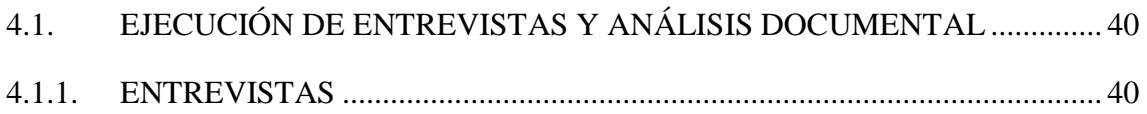

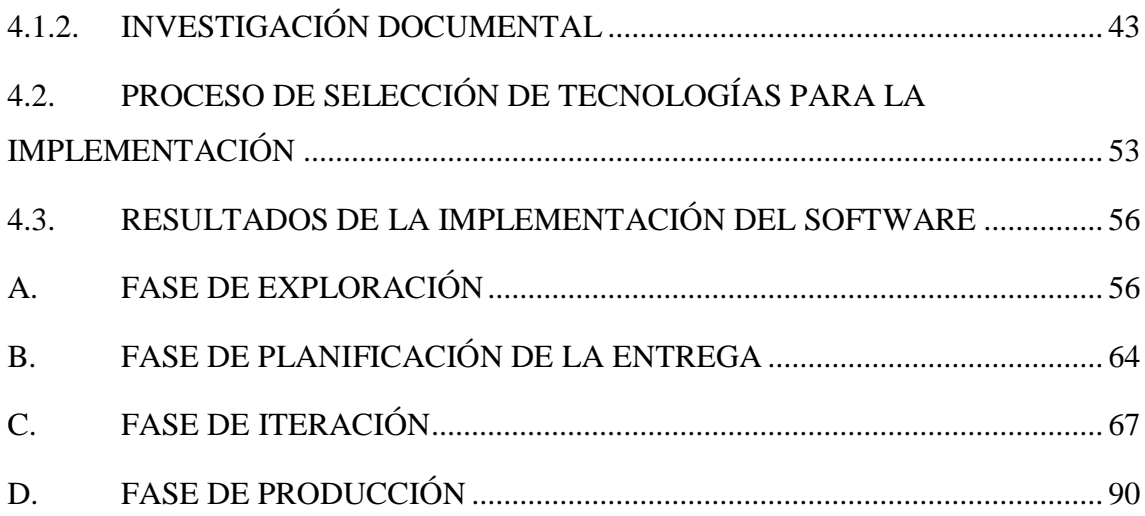

# **CAPÍTULO V**

# CONCLUSIONES Y RECOMENDACIONES

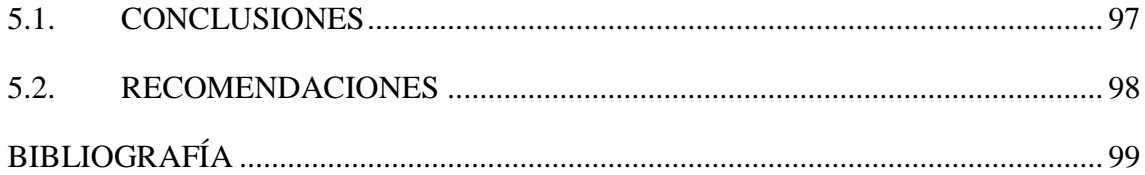

#### **RESUMEN**

La Organización de Cooperación y Desarrollo Económico (OCDE) a través de su Programa para la Evaluación Internacional de Estudiantes (PISA, por sus siglas en inglés) posiciona al Perú en el último lugar de un total de 65 países evaluados tanto en Comprensión Lectora, Matemáticas y Ciencias. Por otro lado, los resultados de la Evaluación Censal de Estudiantes (ECE 2014) indican que en la región Ayacucho, el 49,6% de los niños no lograron los aprendizajes esperados para el grado y aún tienen dificultades en Comprensión Lectora, mientras que el 15.8 % de ellos, se encuentran al inicio del desarrollo de sus aprendizajes. El hecho de que nuestros estudiantes no comprendan lo que leen se refleja en un bajo desempeño en las diferentes áreas del saber. Los estudiantes deben aprender a leer bien para luego poder leer para aprender.

El objetivo del trabajo de investigación que se plantea consiste en desarrollar un software con tecnología de Realidad Aumentada que apoye al proceso de comprensión lectora de los alumnos de 2do grado del nivel primario, con el propósito de apoyar en la deducción del tema central y la elaboración de inferencias de un texto leído, y la finalidad de proveer de una herramienta tecnológica al sector de Educación Primaria.

Para Gonzáles et. al. (2012), la Realidad Aumentada se encarga de estudiar las técnicas que permiten integrar en tiempo real, contenido digital con el mundo real. La comprensión lectora para Megías (2010) es "la interpretación y selección de un mensaje que se ha recibido por escrito". Según Beck y Fowler (2000), "XP es una metodología ágil, eficiente, de bajo riesgo, flexible, predecible, científico, y una manera divertida de desarrollar Software".

De acuerdo a los resultados del capítulo IV se logró desarrollar satisfactoriamente un Software con tecnología de Realidad Aumentada que sirve de apoyo en la comprensión lectora de alumnos del 2do grado del nivel primario de la I.E.P. "Simón Bolívar".

**Palabras clave:** Realidad Aumentada, comprensión lectora, ingeniería del software, programación orientada a objetos.

## **INTRODUCCIÓN**

Calderón (2007), El lector interactúa con el texto desplegando gran actividad cognitiva ya que infiere, relaciona la información del texto con sus conocimientos previos, compara elementos del texto formando hipótesis, desarrolla los procesos de análisis y síntesis, etc. De esta manera el lector puede comprender lo que lee.

MINEDU (2014), considera a la *lectura de diversidad de textos*, la *deducción del tema central*, la *deducción de la intención comunicativa del autor* y la *elaboración de inferencias* como los cuatro aspectos importantes que permitirán al docente observar el nivel de comprensión lectora de sus estudiantes.

Para Gonzales et. al. (2012), la Realidad Aumentada se encarga de estudiar las técnicas que permiten integrar en tiempo real contenido virtual con el mundo real. Esta interrelación de dos mundos distintos se complementa y muestran una herramienta dinámica e interactiva que puede y es usado actualmente en el ámbito de la educación para motivar a los estudiantes a través de un aprendizaje divertido.

El bajo desempeño de nuestros estudiantes no sólo en Comprensión lectora, sino en diversas áreas del saber y teniendo en cuenta que comprender el texto escrito debe ser una habilidad primordial ya que de ella depende el desarrollo personal, social, laboral e intelectual de las personas, me motivaron a tomar el curso en la presente investigación.

Actualmente muchos de los estudiantes de 2do grado del nivel primario de la I.E.P. "Simón Bolívar" no comprenden lo que leen. El problema es ¿La construcción de un software con tecnología de Realidad Aumentada, apoyará en el proceso de comprensión lectora? Buscamos obtener los resultados de las fases de exploración, planificación, iteración y producción de un software con tecnología de Realidad Aumentada, con el propósito de apoyar en la deducción del tema central y la elaboración de inferencias de un texto leído, y la finalidad de proveer de una herramienta tecnológica al sector de Educación Primaria.

Los objetivos específicos son: Obtener los resultados de las fases de exploración, planificación, iteración y producción de un software con tecnología de Realidad Aumentada para apoyar en el proceso de comprensión lectora de los alumnos de 2do grado del nivel primario de la I.E.P. "Simón Bolívar", Ayacucho, 2015.

# **CAPÍTULO I PLANTEAMIENTO DE LA INVESTIGACIÓN**

## **1.1. DIAGNÓSTICO Y ENUNCIADO DEL PROBLEMA**

La comprensión lectora es una habilidad básica y fundamental sobre la cual se constituye el camino para el desarrollo de la inteligencia, además nos provee de herramientas que nos permitirá desenvolvernos de manera adecuada, racional e inteligente en la vida académica, familiar, laboral y social.

Siendo la comprensión lectora una habilidad necesaria y se podría decir primordial para optimizar el proceso de aprendizaje del estudiante, la Organización de Cooperación y Desarrollo Económico (OCDE) mediante el Programa para la Evaluación Internacional de Estudiantes (PISA, por sus siglas en inglés) evaluó a estudiantes de 65 países entre ellos al Perú, en la cual logramos 384 puntos en comprensión lectora y que nos ubica en el último lugar.

Dicha evaluación que se realiza cada 3 años y que se enfoca principalmente en 3 áreas del saber como son Comprensión Lectora, Matemáticas y Ciencias, muestra el nivel educativo de cada país en relación a una media que la OCDE establece, teniendo en cuenta los niveles de aprendizaje de países desarrollados y no el plan curricular de cada país. Aun así, esto no es excusa para el bajo desempeño de nuestros estudiantes.

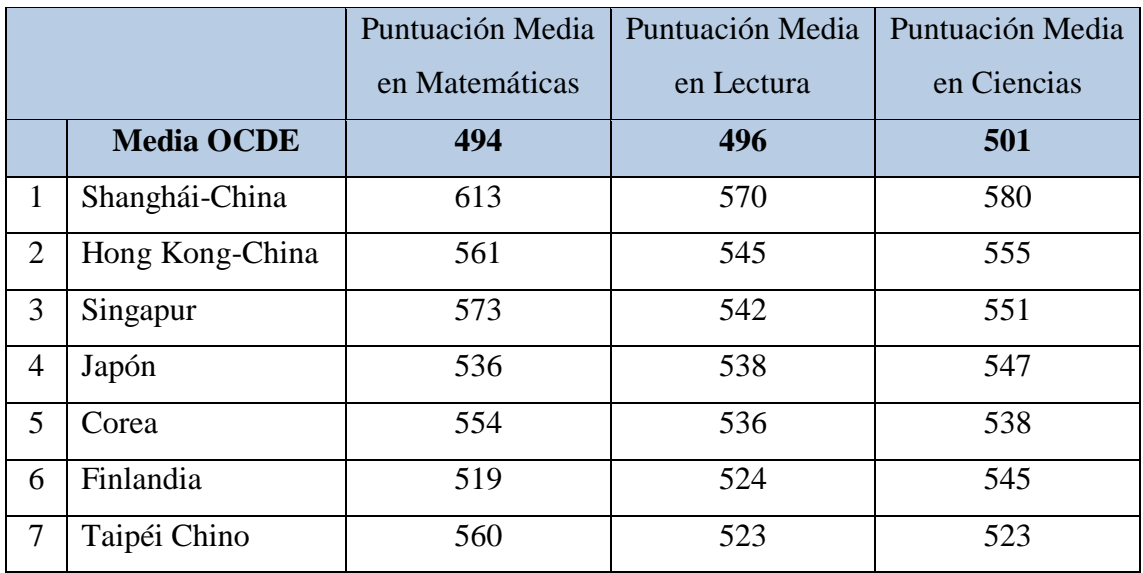

| 8  | Canadá        | 518              | 523 | 525      |
|----|---------------|------------------|-----|----------|
| 9  | Irlanda       | $\overline{501}$ | 523 | 522      |
| 10 | Polonia       | 518              | 518 | 526      |
| .  | .             | .                | .   | $\ldots$ |
| 48 | Chile         | 423              | 441 | 445      |
| 49 | Costa Rica    | 407              | 441 | 429      |
| 50 | Rumanía       | 445              | 438 | 439      |
| 51 | Bulgaria      | 439              | 436 | 446      |
| 52 | México        | 413              | 424 | 415      |
| 53 | Montenegro    | 410              | 422 | 410      |
| 54 | Uruguay       | 409              | 411 | 416      |
| 55 | <b>Brasil</b> | 391              | 410 | 405      |
| 56 | Túnez         | 388              | 404 | 398      |
| 57 | Colombia      | 376              | 403 | 399      |
| 58 | Jordania      | 386              | 399 | 409      |
| 59 | Malasia       | 421              | 398 | 420      |
| 60 | Argentina     | 388              | 396 | 406      |
| 61 | Indonesia     | 375              | 396 | 382      |
| 62 | Albania       | 394              | 394 | 397      |
| 63 | Kazajistán    | 432              | 393 | 425      |
| 64 | Catar         | 376              | 388 | 384      |
| 65 | Perú          | 368              | 384 | 373      |

Tabla 1.1. Rendimiento en matemáticas, lectura y ciencias. Resultados PISA (OCDE, 2012).

El bajo desempeño en matemáticas y ciencias está ligado al hecho que nuestros estudiantes no poseen herramientas suficientes de comprensión lectora que les permita discernir lo que se les pregunta. Los estudiantes deben aprender bien a leer para luego poder leer para aprender.

El problema educativo más grave que afecta a las niñas y niños del Perú es el bajo nivel existente de comprensión lectora y razonamiento matemático. Se trata de dos competencias básicas del proceso de aprendizaje sin las cuales las niñas y los niños peruanos verán limitados su desarrollo integral y sus oportunidades de llegar a la adultez como adultos productivos y ciudadanos plenos.

De acuerdo con la Evaluación Censal de Estudiantes – ECE que realiza el MINEDU (Ministerio de Educación), en el año 2007, apenas el 15,9% de las niñas y niños de segundo grado de educación primaria alcanzó un nivel de desempeño suficiente en comprensión de textos, mientras que en matemáticas lo hizo el 7,2%. Para el año 2011, estos valores fueron de 29,8% en comprensión lectora y 13,2% en Matemática. Si bien ha habido un incremento de 13,9 puntos porcentuales en comprensión de textos del año 2010 respecto al año 2007, y en Matemáticas de 6,0% en este período, es importante seguir intensificando estrategias para lograr resultados más determinantes (MIMP, 2012).

El Ministerio de Educación en la Evaluación Censal de Estudiantes (ECE 2013 y 2014) considera tres niveles de logro: *nivel 2 (Satisfactorio)*, cuando el estudiante logró los aprendizajes esperados, *nivel 1 (En Proceso)*, cuando no logró los aprendizajes esperados para el grado y aún tiene dificultades, y *debajo del nivel 1 (En inicio)*, es decir, el estudiante se encuentra al inicio del desarrollo de sus aprendizajes. De acuerdo a estos tres niveles de logro, los estudiantes en la región Ayacucho muestran los siguientes resultados en Comprensión Lectora (MINEDU, 2015):

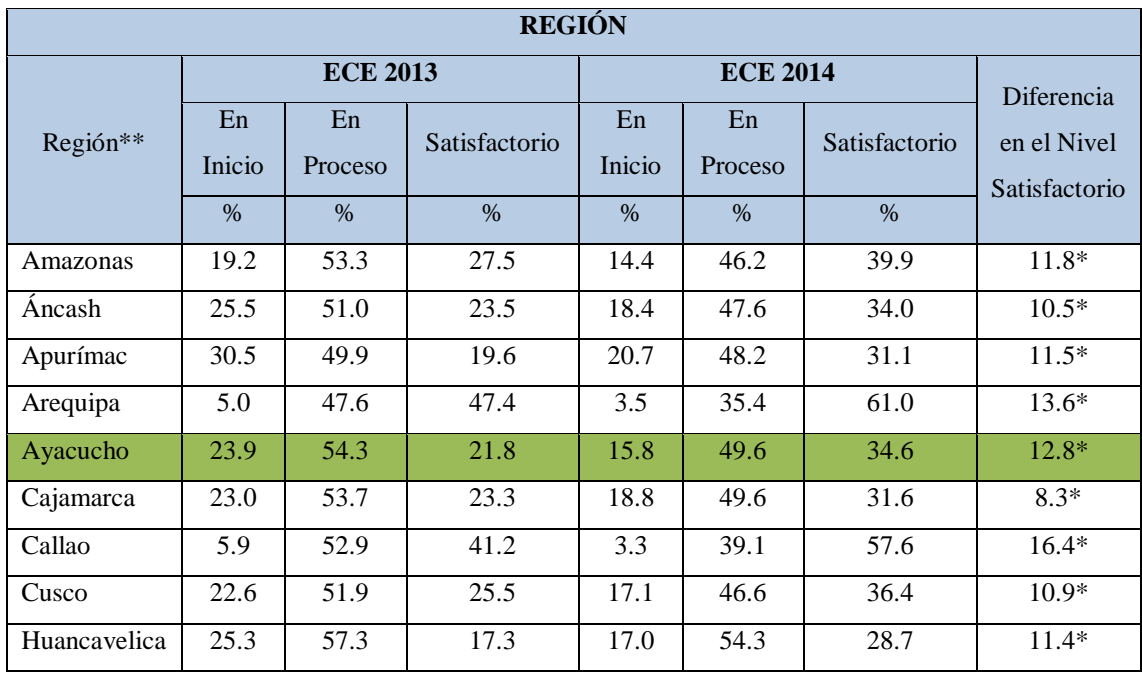

\* Diferencia significativa al 5% en el Nivel Satisfactorio.

\*\* Los resultados regionales presentados corresponden a los resultados de las DRE.

Tabla 1.2. Comprensión Lectora 2013-2014: Niveles de Logro (MINEDU, 2015).

Los resultados nos muestran que el nivel satisfactorio está incrementándose, eso

es magnífico, pero no hay que perder de vista los otros dos niveles, si bien se está mejorando progresivamente, aún tenemos al 49.6 % de estudiantes en el nivel 1 y a un 15.8 % debajo del 1.

### **1.2. FORMULACIÓN DEL PROBLEMA DE INVESTIGACIÓN**

#### **PROBLEMA GENERAL**

¿La construcción de un software con tecnología de Realidad Aumentada, apoyará en el proceso de comprensión lectora de los alumnos de 2do grado del nivel primario de la I.E.P. "Simón Bolívar", Ayacucho, 2015?

#### **PROBLEMAS ESPECÍFICOS**

- a. ¿Cuáles serán los resultados de la fase de exploración de un software con tecnología de Realidad Aumentada para apoyar en el proceso de comprensión lectora?
- b. ¿Cuáles serán los resultados de la fase de planificación de un software con tecnología de Realidad Aumentada para apoyar en el proceso de comprensión lectora?
- c. ¿Cuáles serán los resultados de la fase de iteración de un software con tecnología de Realidad Aumentada para apoyar en el proceso de comprensión lectora?
- d. ¿Cuáles serán los resultados de la fase de producción de un software con tecnología de Realidad Aumentada para apoyar en el proceso de comprensión lectora?

#### **1.3. OBJETIVOS DE LA INVESTIGACIÓN**

#### **OBJETIVO GENERAL**

Desarrollar un software con tecnología de Realidad Aumentada que apoye al proceso de comprensión lectora de los alumnos de 2do grado del nivel primario de la I.E.P. "Simón Bolívar", Ayacucho, 2015, con el propósito de apoyar en la deducción del tema central y la elaboración de inferencias de un texto leído, y la finalidad de proveer de una herramienta tecnológica al sector de Educación Primaria.

### **OBJETIVOS ESPECÍFICOS**

- a. Obtener los resultados de la fase de exploración de un software con tecnología de Realidad Aumentada para apoyar en el proceso de comprensión lectora.
- b. Obtener los resultados de la fase de planificación de un software con tecnología de

Realidad Aumentada para apoyar en el proceso de comprensión lectora.

- c. Obtener los resultados de la fase de iteración de un software con tecnología de Realidad Aumentada para apoyar en el proceso de comprensión lectora.
- d. Obtener los resultados de la fase de producción de un software con tecnología de Realidad Aumentada para apoyar en el proceso de comprensión lectora.

#### **1.4. HIPÓTESIS DE LA INVESTIGACIÓN**

Para Hernández et. al. (2010), no todas las investigaciones cuantitativas plantean hipótesis. La formulación de hipótesis depende de un factor esencial: el alcance inicial del estudio. Las investigaciones cuantitativas cuyo alcance de estudio es exploratorio, no se formula hipótesis; si es descriptivo, sólo se formulan hipótesis cuando se pronostica un hecho o dato; si es correlacional, formulan hipótesis correlacionales; y si es explicativo, formulan hipótesis causales. El presente trabajo tiene un nivel de investigación descriptivo y no pronostica ningún hecho o dato por lo que no se formuló una hipótesis.

## **1.5. JUSTIFICACIÓN Y DELIMITACIÓN DE LA INVESTIGACIÓN**

#### **1.5.1. JUSTIFICACIÓN**

La comprensión lectora es una habilidad fundamental para que el alumno pueda desenvolverse de manera óptima en su proceso de aprendizaje; si el alumno no comprende lo que lee es muy difícil que pueda rendir adecuadamente en el aprendizaje de las diferentes áreas del saber impartidas a lo largo de su vida académica, profesional y social.

Además, los alumnos del 2do grado del nivel primario están en la edad y en la etapa idónea para que se pueda trabajar en el desarrollo de esta habilidad de modo que en los grados posteriores cuenten con esa capacidad muy necesaria y fundamental que les permita seguir con su desarrollo personal, familiar, académico, laboral y social.

#### **1.5.2. DELIMITACIÓN**

La investigación se realizó para los docentes y alumnos de 2do grado del nivel primario de la I.E.P. "Simón Bolívar", Ayacucho, el año 2015.

# **CAPÍTULO II MARCO DE REFERENCIA DE LA INVESTIGACIÓN**

#### **2.1. ANTECEDENTES DE LA INVESTIGACIÓN**

Modesto (2012), en su tesis de maestría titulado "Comprensión Lectora en estudiantes de tercero y cuarto grado de primaria en Ventanilla", concluye que mientras dura el proceso de enseñanza-aprendizaje, es necesario leer una amplia variedad de textos para adquirir diferentes conocimientos, y la importancia de ello, no sólo radica en el contenido, sino en la cantidad, el estilo y hasta los propósitos de cada lectura. Con frecuencia, los docentes consideran que el estudiante sabe leer porque decodifica los símbolos y los repiten oralmente, sin embargo, decodificación no es comprensión. Leer comprensivamente es responder a las exigencias conceptuales procedimentales planteadas en cada texto, reconocer su cohesión en los contextos comunicativos. Este procedimiento es esencialmente dinámico y el lector lo puede llevar a cabo a medida que establece conexiones coherentes, entre la información que posee en sus estructuras cognoscitivas y la nueva que suministra el texto.

Alcalá (2012), en su tesis de maestría titulado "Aplicación de un programa de habilidades metacognitivas para mejorar la comprensión lectora en niños de 4to grado de primaria del colegio parroquial santísima cruz de Chulucanas", menciona como habilidades de la comprensión lectora realizar inferencias e identificar la idea central del texto, de igual manera afirma que las características de un buen lector son: leer de acuerdo a la situación (teniendo en cuenta el objetivo del texto), hacer una cohesión de los saberes previos con los conceptos nuevos, resaltar las ideas importantes y distinguir las relaciones entre las informaciones del texto.

Cubas (2007), en su tesis de pregrado titulado "Actitudes hacia la lectura y niveles de comprensión lectora en estudiantes de sexto grado de primaria", concluye que el último fin de la comprensión lectora es lograr que los alumnos lean para aprender, ya que la lectura representa el medio más importante para adquirir conocimientos. Asimismo afirma que el bajo rendimiento en comprensión lectora en los alumnos de educación primaria se debe a otras variables diferentes a las actitudes que éstos tienen hacia la lectura, es decir no influye en su comprensión lectora si califican a la lectura como una actividad aburrida o divertida.

Rodríguez (2011), en su tesis de pregrado titulado "Realidad Aumentada para el aprendizaje de ciencias en niños de educación general básica", deduce que es factible desarrollar una aplicación basada en Realidad Aumentada que sea atractiva para niños de entre 8 y 9 años y que les permita trabajar sin agregar un nivel de dificultad adicional a su aprendizaje. Más aún, se puede afirmar que el uso de la Realidad Aumentada representa un elemento motivador para los alumnos, quienes lo encontraron entretenido y afirmaron que volverían a trabajar con el software e incluso lo recomendarían a sus compañeros.

Cano y Franco (2013), en su tesis de pregrado titulado "Realidad Aumentada aplicada a objetos de aprendizaje para asignaturas de Ingeniería Informática", concluyen que la Realidad Aumentada aplicada a Objetos de Aprendizaje muestra de una forma dinámica los tópicos de algunas asignaturas y esto puede ser aplicable a varios contextos. Además el diseño de la Realidad Aumentada aplicada a Objetos de Aprendizaje puede ser utilizado en el campo profesional como una herramienta de ayuda para el docente como para el estudiante, sirviéndole como herramienta de estudio.

### **2.2. MARCO TEÓRICO**

#### **2.2.1. COMPRENSIÓN LECTORA**

Para Megías (2010) la comprensión lectora proviene del latín "lectum" que es supino del verbo "legere" cuyo significado primario es; elegir, seleccionar. "Es la interpretación y selección de un mensaje que se ha recibido por escrito". Asimismo, afirma que la comprensión lectora es el proceso de crear significados a través del aprendizaje de ideas relevantes del texto relacionándolas con las ideas que uno mismo posee por la experiencia; es el proceso a través del cual el lector interactúa con el texto. Leer no sólo es un simple acto mecánico de descifrado de signos gráficos, es un acto de razonamiento ya que se trata de la construcción de una interpretación del mensaje escrito a partir de la información que proporcionen el texto y los conocimientos del lector.

Según Calderón (2007), la comprensión progresiva de los textos escritos es paralela al desarrollo cognitivo, afectivo y ético – social de la persona. A medida que se logra la madurez en el pensamiento y en la afectividad, el nivel de comprensión también es mayor. Asimismo afirma que el lector interactúa desplegando gran actividad cognitiva sobre el texto; infiere, relaciona la información del texto con sus conocimientos previos, compara elementos del texto formando hipótesis, desarrolla los procesos de análisis y síntesis, etc.

Los hermanos Inga (2005), mencionan aspectos puntuales y fundamentales para la comprensión lectora, los cuales nos permitirán desarrollar las habilidades necesarias para la comprensión de textos, desde la concentración, hasta identificar el propósito del autor. Dichos aspectos son los siguientes:

#### **A. CONCENTRACIÓN**

Es el acto de realizar reflexiones profundas enfocando conscientemente la atención sobre un texto determinado. El tiempo de concentración oscila: de 5 a 7 años en unos 15 minutos. De 8 a 10 años, 20 minutos. De 11 a 13 años, 25 minutos y a partir de 14 años, unos 30 minutos (hermanos Inga, 2005).

#### **B. USAR LA VISTA Y LA MENTE EN FORMA COORDINADA**

Sugiere tener una fijación ocular adecuada. De esta manera nuestro cerebro capta las ideas e integra el aspecto físico y el cognitivo adecuadamente. Al leer se forman imágenes que estimulan el pensamiento (hermanos Inga, 2005).

#### **C. LEER IDEA POR IDEA ES CONVERSAR CON EL AUTOR**

En un texto, un párrafo es una unidad de pensamiento, cada uno de ellos contiene una idea principal. En un párrafo, la idea principal puede estar ubicada al principio, al centro, o al final como una conclusión (hermanos Inga, 2005).

#### **D. DEBEMOS DESPOJARNOS DE NUESTROS PREJUICIOS**

En un proceso de comprensión lectora, lo primero que se busca es captar el mensaje del autor sin anteponer nuestras creencias, opiniones o gustos. Se debe interpretar en forma general y no por partes, porque cada idea está enmarcada en un contexto determinado (hermanos Inga, 2005).

#### **E. USO DE CONNOTACIONES**

Identifica los prejuicios y sentimiento del autor, esto le da al texto una apreciación subjetiva. Las connotaciones significan palabras con doble idea, una de ellas se relaciona con lo emocional. Al connotar se hace una relación. Con una misma palabra se puede relacionar dos o más ideas. Comunica actitud, sentimiento, generosidad.

### **F. LAS AMBIGÜEDADES**

Son las diversas interpretaciones que se puedan dar en un texto, según la connotación que dé el autor a la palabra (hermanos Inga, 2005).

Ejemplo:

#### - **Es una gran ciudad**

- Puede ser porque tiene miles de  $km<sup>2</sup>$ .
- O porque ha trascendido en la historia humana.

Por otro lado, MINEDU (2014) señala que el docente necesita saber qué pueden hacer específicamente sus alumnos, qué dificultades muestran y cómo puede el maestro abordarlas en el día a día, por ello se considera cuatro aspectos importantes que le permitirá observar el nivel de comprensión lectora de sus estudiantes:

- Diversidad de Textos.
- Deducción del tema central.
- Deducción de la intención comunicativa del autor.
- Elaboración de inferencias.

#### **2.2.1.1. DIVERSIDAD DE TEXTO**

Existe diversidad de culturas y dentro de ellas diferentes tipos de textos que son transmitidas por diversos medios: tradiciones orales, medios de comunicación, literatura, por la ciencia, etc. Para aprender a comprender, los estudiantes deben familiarizarse con dicha diversidad de textos ya que cada uno de ellos plantea retos distintos a nuestras capacidades lectoras y demanda aplicar diferentes estrategias (MINEDU, 2014).

#### **2.2.1.2. DEDUCCIÓN DEL TEMA CENTRAL**

El autor de un texto piensa en qué información va a desarrollar y las señales o pistas que va a dejar en el texto para mostrar cómo ha desarrollado esa información. Dichas señales pueden ser claras, como los titulares de noticias o títulos de una descripción. Sin embargo, también pueden estar ocultas. "Enseñar a leer también es enseñar a reconocer qué información principal quiere transmitir el autor en el texto" (MINEDU, 2014).

## **2.2.1.3. DEDUCCIÓN DE LA INTENCIÓN COMUNICATIVA DEL AUTOR**

La mayoría de las características de un texto dependen de la intención o del

propósito del autor. Si el autor quiere informar un hecho real socialmente importante, escribirá una noticia y la destacará mediante uno o más titulares de gran tamaño. En cambio, si el autor quiere contar una situación imaginaria, escribirá por ejemplo un cuento. Asimismo, si quiere comunicar algo a un familiar que está ausente en casa, dejará una breve nota. Las intenciones de los autores pueden ser variadísimos. "Aprender a leer también es aprender a deducir las intenciones de los autores y cómo ellas se muestran en la forma de organizar la información, en la forma de presentación gráfica y en frases o "fórmulas" que funcionan como pistas" (MINEDU, 2014).

#### **2.2.1.4. ELABORACIÓN DE INFERENCIAS**

Partiendo del siguiente ejemplo:

*"Tengo calor, dice Karla. Él se levanta y abre la ventana. Ella sonríe."*

Un buen lector comprende que el segundo personaje actúa así porque se da cuenta que Karla tiene calor debido a que la ventana está cerrada. También se deduce que el pronombre "ella" se refiere a Karla, y que ella sonríe porque su amigo ha hecho algo para que ella se sienta mejor (MINEDU, 2014).

Hacer deducciones es totalmente necesario ya que ningún texto nos muestra toda la información. "Aprender a leer también es aprender a hacer deducciones o, para usar un sinónimo, hacer inferencias". Al hacer deducciones o inferencias relacionamos la información del texto y nuestro conocimiento del mundo. A las inferencias que abarcan la totalidad del texto, se les llama deducciones o inferencias globales, mientras que aquellas que abarcan una parte del texto se les llaman inferencias o deducciones locales (MINEDU, 2014).

#### **2.2.2. REALIDAD AUMENTADA**

Para Gonzáles et. al. (2012), la Realidad Aumentada se encarga de estudiar las técnicas que permiten integrar en tiempo real contenido digital con el mundo real. A diferencia de la Realidad Virtual donde el usuario interactúa en un mundo totalmente virtual, la Realidad Aumentada se ocupa de generar capas de información virtual que deben ser exactamente alineadas con la imagen del mundo real para lograr una sensación de correcta integración (Ver figura 4.1.)

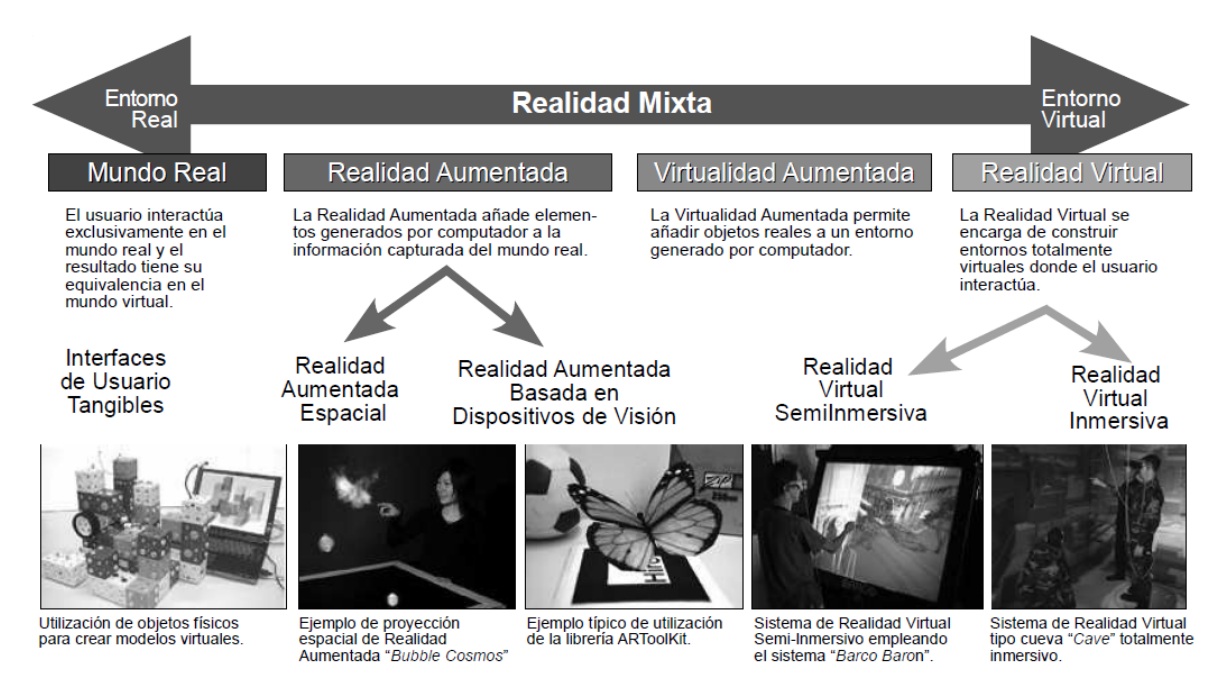

Figura 2.1.: Taxonomía de la Realidad Mixta. (Gonzáles et. al., 2012)

El principal problema de los sistemas de Realidad Aumentada es el llamado *registro,* que consiste en calcular la posición relativa de la cámara sobre la escena real para poder generar imágenes virtuales correctamente alineadas con esa imagen real. Este registro debe ser preciso (errores de muy pocos milímetros son muy sensibles en algunas aplicaciones, como en medicina o en la industria) y robusto (debe funcionar correctamente en todo momento).

De esta manera la Realidad Aumentada se sitúa entre los entornos reales y los virtuales, encargándose de construir y alinear objetos virtuales que se integran en un escenario real.

Azuma (1997) define a la Realidad Aumentada como un sistema que debe tener las siguientes características:

- **a) Combina mundo real y virtual.** El sistema incorpora información virtual a las imágenes percibidas del mundo real.
- **b) Interactivo en tiempo real.** La combinación de imágenes virtuales y reales deben realizarse de manera interactiva y en tiempo real.
- **c) Registrado en 3D.** La información virtual debe ser tridimensional y estar correctamente alineada con la imagen del mundo real. En ese sentido, las aplicaciones que superponen capas gráficas 2D sobre la imagen del mundo real no son consideradas de realidad aumentada.

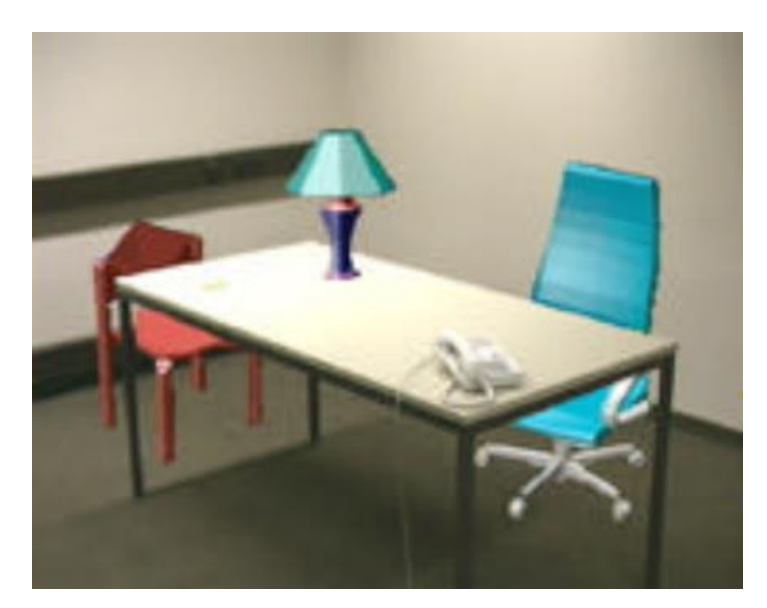

Figura 2.2.: Escritorio real con lámpara y sillas virtuales. (Azuma, 1997)

Según Gonzáles et. al. (2012), en todo sistema de realidad aumentada son necesarias al menos cuatro tareas fundamentales para llevar a cabo el proceso de aumento. Básicamente son las siguientes:

#### **2.2.2.1. CAPTURA DEL ESCENARIO**

Se refiere a identificar el escenario que será aumentado. Para ello es indispensable contar con algún mecanismo que permita recoger la escena para que pueda posteriormente ser procesada.

Los dispositivos de captura de imágenes son dispositivos físicos que capturan el mundo real que deberá ser ampliado. A grandes rasgos, estos dispositivos se pueden agrupar en dos conjuntos:

- **A. DISPOSITIVOS VIDEO-THROUGH.-** Realizan la captura de imágenes o videos que se encuentran aislados de los dispositivos de visualización. En este conjunto se encontrarían las cámaras de video o los terminales móviles (las que cuentan con una cámara).
- **B. DISPOSITIVOS SEE-THROUGH.-** Son los dispositivos que realizan tanto la tarea de capturar la escena real como de mostrarla con información aumentada al usuario. Estos dispositivos trabajan en tiempo real haciéndolos más costosos en presupuesto como en complejidad. Dentro de este grupo se encuentran los dispositivos conocidos como *head-mounted*. Para mencionar un ejemplo podemos resaltar los *Head up*

*Displays* (*HUDs*) utilizados por los aviones de combate para mostrar información de altura, velocidad, identificación de blancos y otros sin necesidad de apartar la vista de la parte frontal de la cúpula de su cabina.

### **2.2.2.2. IDENTIFICACIÓN DE ESCENAS**

Consiste en averiguar qué escenario físico-real es el que se quiere aumentar con información digital. Este procedimiento puede llevarse a cabo, básicamente de dos maneras:

- **A. RECONOCIMIENTO POR MARCADORES.-** En los sistemas de Realidad Aumentada un marcador es un objeto cuya imagen es conocida por el sistema, y la manera en que reconoce dicho objeto se puede agrupar en tres conjuntos, mediante su geometría, su color o mediante ambas características.
- **B. RECONOCIMIENTO SIN MARCADORES.-** Asimismo es posible identificar las escenas mediante reconocimiento de imágenes, mediante la estimación de la posición o ambas, depende de la situación. Dentro de estas técnicas de reconocimiento podemos encontrar diversas variaciones que dependerán en gran medida de las prestaciones que debe ofrecer el sistema así como de sus posibilidades técnicas.

### **2.2.2.3. MEZCLADO DE REALIDAD Y AUMENTO**

Se refiere al proceso de sobreponer la información digital que se quiere ampliar sobre la escena real capturada. Hay que tener en cuenta que la información digital de aumento puede ser de carácter visual como auditivo o táctil, y por lo general, en la mayoría de sistema de Realidad Aumentada sólo se ofrecen los de tipo visual.

En los sistemas de realidad aumentada, los dispositivos de visualización son de dos dimensiones, como pueden ser las pantallas de ordenadores, teléfonos móviles, etc. Este suceso puede llevar a pensar que sólo es posible representar información bidimensional y, aunque esto es cierto, es posible simular la sensación de tridimensionalidad en un plano 2D.

Para realizar la conversión de una imagen en 3D al plano bidimensional se suele utilizar la técnica de proyección de perspectiva (o proyección de puntos). Esta técnica consiste en simular la forma en que el ojo humano recibe la información visual por medio de la luz y cómo genera la sensación 3D. Este proceso consiste en la superposición de dos

imágenes bidimensionales captadas desde diferentes ángulos, dando la sensación de profundidad inexistente en imágenes 2D.

Para el proceso de aumento es necesario disponer de software adecuado para sobreponer a la imagen real la información aumentada. Para este fin existen diversas librerías disponibles. Las más famosas son:

- ARToolKit.- Librería de Realidad Aumentada que permite la detección de marcadores específicos y realiza las tareas de superposición de imágenes. Está desarrollada en C++.
- ARToolKitPlus.- Versión más especializada de la librería ARToolKit
- NyARToolKit.- Es la versión de la librería ARToolKit desarrollada en lenguaje JAVA.
- FLARToolKit.- Librería para desarrollar aplicaciones de Realidad Aumentada específicamente para Flash.

## **2.2.2.4. VISUALIZACIÓN DE ESCENA AUMENTADA**

Viene a ser el último proceso que se lleva a cabo y quizás sea uno de los más importantes ya que sin este proceso de visualizar la escena real con la información de aumento, la realidad aumentada no tendría razón de ser.

Los sistemas de visualización se pueden dividir en dos grupos: sistemas de bajo coste y sistemas de alto coste.

- **A. SISTEMAS DE BAJO COSTE.-** Se caracterizan por estar presentes en la gran mayoría de dispositivos, tanto móviles como fijos. Los sistemas de visualización móviles se encuentran en las pantallas de los teléfonos o PDAs cuya característica más relevante es su baja resolución y calidad de las imágenes de salida. Por otro lado, en los sistemas de visualización fija, resalta su disposición de hardware adecuado para realizar tareas de visualización más complejas, generando de esta forma imágenes de salida de mayor calidad.
- **B. SISTEMA DE ALTO COSTE.-** Son escasos dentro de la realidad aumentada por su elevado coste, aunque se pueden encontrar casos de utilización, como es el caso de los Head Up Displays (HUDs). Este tipo de sistemas suelen ser interactivos con el usuario ya que libera a éste de dispositivos de visualización físicos, pudiendo ver la información aumentada mediante proyecciones sobre elementos físicos reales.

Para poder hacer realidad este fenómeno se utilizan dispositivos de proyección en 2D, pero en los últimos años se utilizan en 3D. Las técnicas de representación holográfica en 3D han avanzado considerablemente en los últimos tiempos, siendo posible representar figuras humanas con elevada calidad, poder interactuar de forma táctil con el holograma e incluso representar en 3D un objeto sin utilizar electricidad, simplemente mediante el uso de espejos.

#### **2.2.3. INGENIERÍA DEL SOFTWARE**

Según Pressman (2000), la Ingeniería del Software "es una disciplina o área de la Informática o Ciencias de la Computación, que ofrece métodos y técnicas para desarrollar y mantener software de calidad que resuelven problemas de todo tipo".

Para Zelkovits et al. (citado por Fernández, 2011), "Ingeniería del Software trata del establecimiento de los principios y métodos de la Ingeniería a fin de obtener software de modo rentable que sea fiable y trabaje en máquinas reales"

Sommerville (2005), define a la Ingeniería del Software como una disciplina de la ingeniería que abarca todos los aspectos de la producción de software desde las etapas iniciales como la especificación del sistema, hasta el mantenimiento del mismo luego de que haya sido utilizado.

## **2.2.4. PROGRAMACIÓN EXTREMA**

#### **A. DEFINICIONES**

Según Wake (2000), "La Programación Extrema (XP) es un nuevo enfoque de peso ligero para el desarrollo del software, XP utiliza la información rápida y de gran ancho de banda de la comunicación, a fin de maximizar el valor entregado, a través de una inspección sobre el cliente, un enfoque particular de planificación y probando constantemente".

Según Beck y Fowler (2000), "XP es una metodología ágil, eficiente, de bajo riesgo, flexible, predecible, científico, y una manera divertida de desarrollar Software. Se trata de una disciplina, porque hay ciertas cosas que tienen que hacer para estar haciendo el proyecto, si usted no accede a lo que él decide, usted no está en extremo".

## **B. PRINCIPIOS BÁSICOS DE XP**

Para Beck y Fowler, (2000), la programación extrema se basa en 12 principios

básicos y agrupados en cuatro categorías:

## **RETROALIMENTACIÓN A ESCALA FINA**

**B1. El Principio de Pruebas.-** Se tiene que establecer un principio de pruebas de aceptación del programa, (llamado también periodo de caja negra), donde se definirán las entradas al sistema y los resultados esperados de estas entradas. Es muy recomendable automatizar estas pruebas.

**B2. Proceso de Planificación.-** El usuario deberá escribir sus necesidades, definiendo las actividades que realizará el sistema. Se creará un documento llamado historias del Usuario. Son muy importantes y tienen que ser una constante de reuniones periódicas durante esta fase de planificación.

**B3. El cliente en el sitio.-** Se le dará poder para determinar los requerimientos, definir la funcionalidad, señalar las prioridades y responder a las preguntas de los programadores. Esto disminuye el tiempo de comunicación y la cantidad de documentación. El representante del cliente estará con el equipo de trabajo durante toda la realización del proyecto.

**B4. Programación en Parejas.-** Todos los programadores XP deben escribir su código en parejas, compartiendo una sola máquina. Este principio puede producir aplicaciones más buenas.

#### **PROCESO CONTINUO EN LUGAR DE POR LOTES**

**B5. Integración Continua.-** En lugar de crear builds (o versiones) estables de acuerdo a un cronograma establecido, los equipos de programadores XP pueden reunir su código y reconstruir el sistema varias veces al día.

**B6. Refactorización.-** Los programadores evalúan continuamente el diseño y recodifican lo necesario.

**B7. Entregas pequeñas.-** Colocan un sistema sencillo en producción que se actualiza de forma rápida y constante permitiendo que el verdadero valor del negocio del producto sea evaluado en un ambiente real. Estas entregas no pueden pasar las 2 o 3 semanas como máximo.

#### **ENTENDIMIENTO COMPARTIDO**

**B8. Diseño simple.-** Simple Design se enfoca en proporcionar un sistema que cubra las necesidades inmediatas del cliente, ni más ni menos. Permite eliminar redundancias y rejuvenecer los diseños obsoletos de forma sencilla.

**B9. Metáfora.-** La metáfora expresa la visión evolutiva del proyecto que define el alcance y propósito del sistema.

**B10. Propiedad colectiva del código.-** Un código con propiedad compartida. Nadie es propietario de nada, todos son el propietario de todo. Mientras haya más gente trabajando en una pieza, menos errores aparecerán.

**B11. Estándar de codificación.-** Define la propiedad del código compartido así como las reglas para escribir y documentar el código y la comunicación entre diferentes piezas de código. El código del sistema deberá verse como si hubiera sido escrito por una sola persona.

#### **BIENESTAR DEL PROGRAMADOR**

**B12. La semana de 40 horas.-** Los programadores cansados escriben código de menor calidad. Minimizar horas extras y mantener los programadores frescos, generará código de mayor calidad.

## **C. FASES DE XP**

Según Beck (1999), "El proyecto ideal XP pasa por una breve fase de desarrollo inicial, seguido por años de soporte simultáneo de producción y refinamiento, y el retiro finalmente gracioso cuando el proyecto ya no tiene sentido". En ese sentido, da a conocer una idea del flujo general de un proyecto y es como sigue:

**C1. EXPLORACIÓN**.- En esta fase, se elaboran las historias de usuario que son de interés para la primera entrega del producto. Al mismo tiempo se dan a conocer las herramientas, tecnologías y prácticas que se utilizarán en el proyecto.

Se prueba la tecnología y se exploran las posibles arquitecturas del software construyendo un prototipo. La fase de exploración toma de pocas semanas a pocos meses, dependiendo del tamaño y familiaridad que tengan los programadores con la tecnología.

A continuación se resume en la siguiente tabla las tareas, artefactos, técnicas y responsables del desarrollo en esta fase.

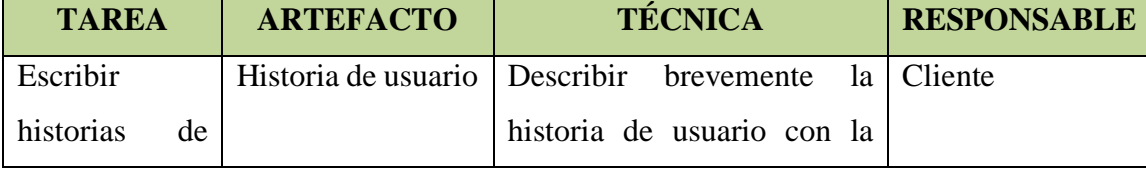

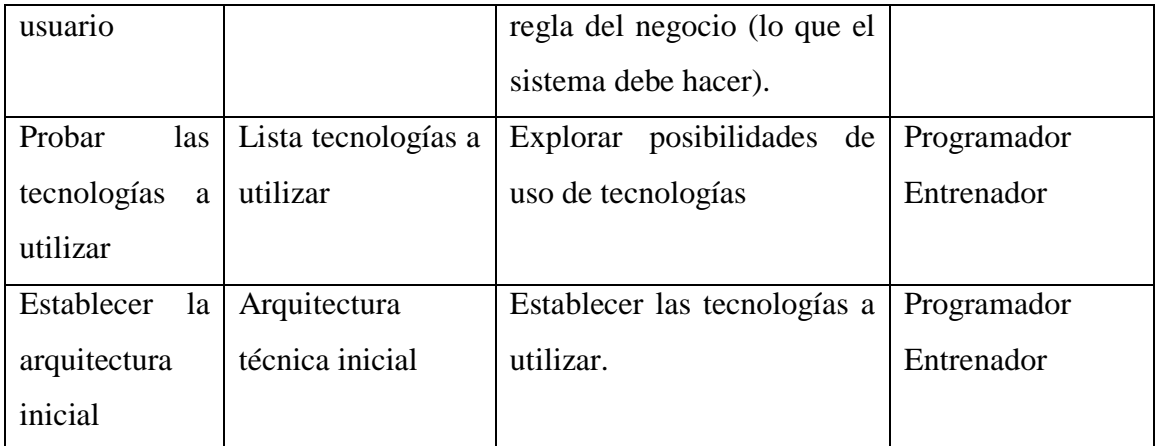

Tabla N° 2.1. Fase de exploración (López, 2013).

**C2. PLANIFICACIÓN**.- En esta fase, se priorizan las historias de usuario y los programadores estiman cuánto esfuerzo requiere cada historia. Se ponen de acuerdo sobre el contenido de la primera entrega y se establece un cronograma en conjunto con el cliente. Una entrega debería obtenerse en no más de tres meses. La fase de planeamiento toma un par de días.

A continuación se resume en la siguiente tabla las tareas, artefactos, técnicas y responsables del desarrollo en esta fase.

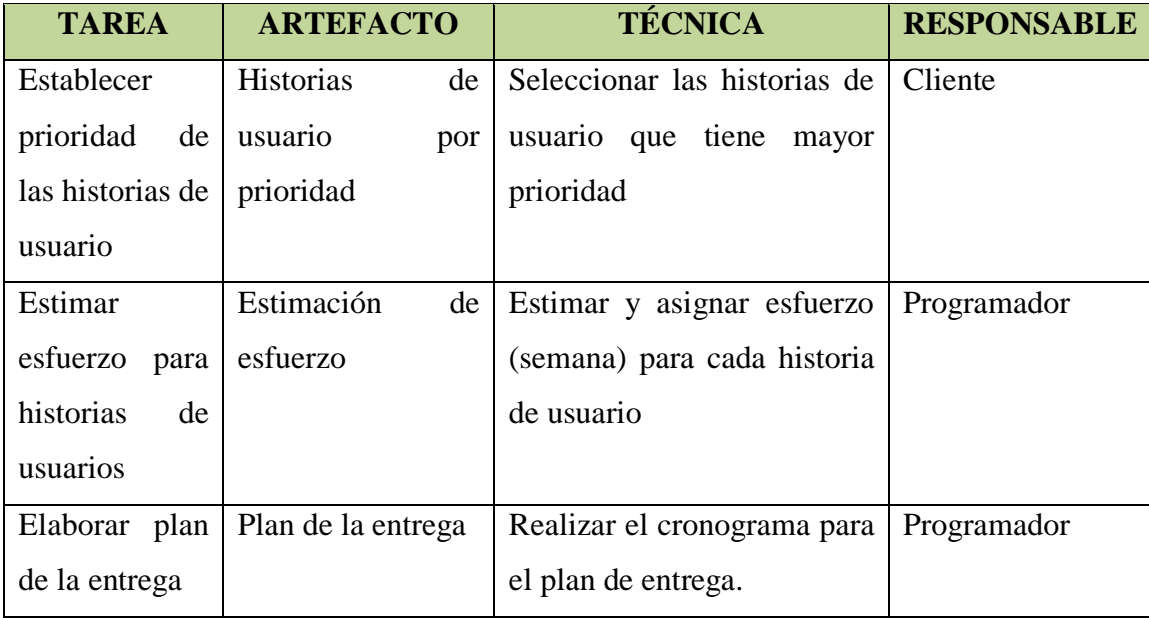

Tabla N° 2.2. Fase de planificación (López, 2013).

**C3. ITERACIÓN**.- Esta fase incluye varias iteraciones sobre el software antes de ser entregado. El Plan de Entrega está compuesto por iteraciones de no más de tres semanas. En la primera iteración se puede intentar establecer una arquitectura del software que

pueda ser utilizada durante el resto del proyecto. Esto se logra escogiendo las historias que fuercen la creación de esta arquitectura, sin embargo, esto no siempre es posible ya que es el cliente quien decide qué historias se implementarán en cada iteración (para maximizar el valor de negocio). Al final de la última iteración el software estará listo para entrar en producción. Los elementos que deben tomarse en cuenta durante la elaboración del Plan de la Iteración son: historias de usuario no abordadas, velocidad del proyecto, pruebas de aceptación no superadas en la iteración anterior y tareas no terminadas en la iteración anterior. Todo el trabajo de la iteración es expresado en tareas de programación, cada una de ellas es asignada a un programador como responsable.

**TAREA ARTEFACTO TÉCNICA RESPONSABLE** Definir la arquitectura técnica Arquitectura técnica Actualizar la técnica inicial. Cliente Programador Entrenador Escribir tareas de ingeniería Tarea de ingeniería Dividir cada historia de usuario en tareas, describir usando reglas del negocio cada tarea de ingeniería. Cliente Programador Formular el plan de iteraciones Plan de iteración | Estimar y asignar esfuerzo para desarrollar una tarea de ingeniería. Programador Asignar una tarea de ingeniería al programador. Entrenador Programador Utilizar el plan de versión Actualizar el plan con tareas de ingeniería de la siguiente iteración. Entrenador Programador Crear pruebas de aceptación Caso de pruebas de aceptación Escribir pruebas de aceptación para cada historia de usuario por iteración. Cliente Encargado de pruebas Implementar las interfaces GUI Diseñar con precisión la GUI relacionada a cada Cliente Programador

A continuación se resume en la siguiente tabla las tareas, artefactos, técnicas y responsables del desarrollo en esta fase.

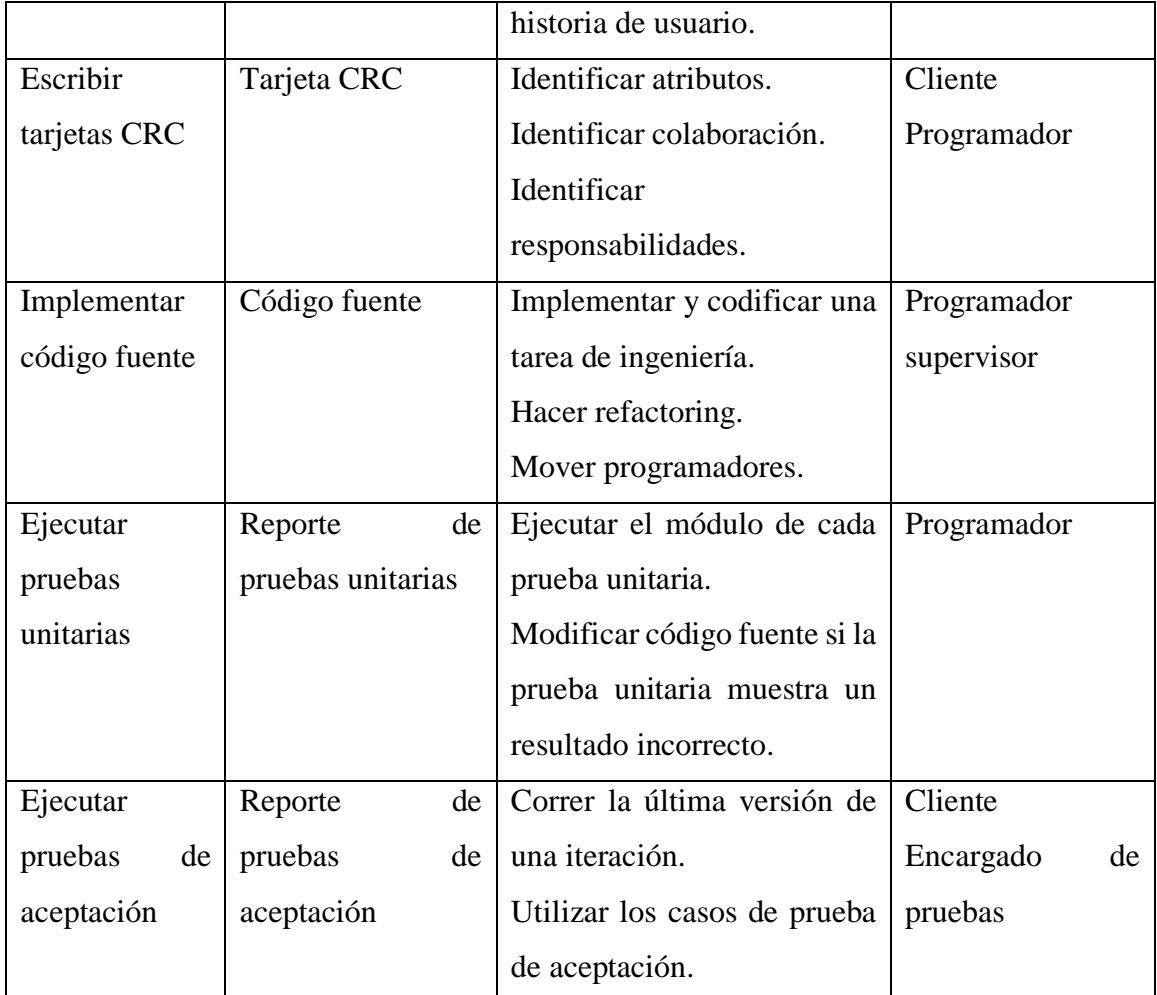

Tabla N° 2.3. Fase de iteración (López, 2013).

**C4. PRODUCCIÓN**.- La fase de producción requiere prueba y comprobación extra del funcionamiento del software antes de que éste se pueda entregar al cliente. En esta fase, se pueden encontrar todavía nuevos cambios y debe tomarse la decisión de si se incluyen o no en la entrega actual. Durante esta fase, las iteraciones pueden ser aceleradas de una a tres semanas. Las ideas y las sugerencias pospuestas se documentan para una puesta en práctica posterior por ejemplo en la fase de mantenimiento.

A continuación se resume en la siguiente tabla las tareas, artefactos, técnicas y responsables del desarrollo en esta fase.

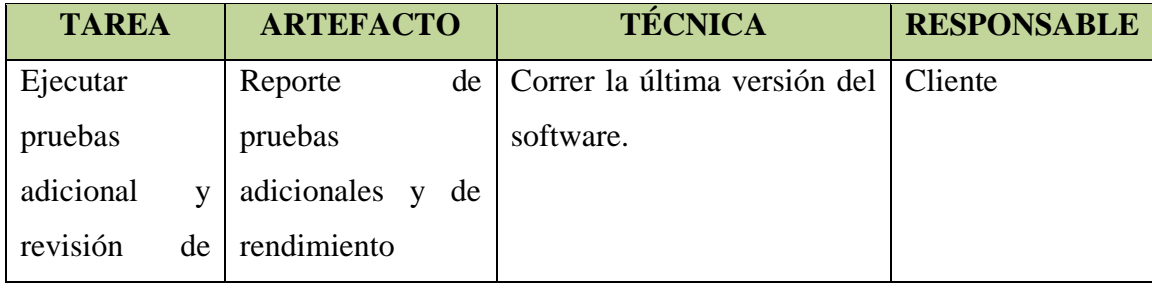

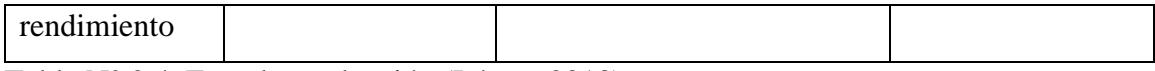

Tabla N° 2.4. Fase de producción (López, 2013).

**C5. MANTENIMIENTO**.- Mientras la primera versión se encuentra en producción, el proyecto XP debe mantener el software en funcionamiento al mismo tiempo que desarrolla nuevas iteraciones. Para realizar esto se requiere de tareas de soporte para el cliente. De esta forma, la velocidad de desarrollo puede bajar después de la puesta del software en producción. La fase de mantenimiento puede requerir nuevo personal dentro del equipo y cambios en su estructura.

**C6. MUERTE DEL PROYECTO**.- Es cuando no se tiene más historias para ser incluidas en el software. Esto requiere que se satisfagan las necesidades del cliente en otros aspectos como rendimiento y confiabilidad del software. Se genera la documentación final del software y no se realizan más cambios en la arquitectura. La muerte del proyecto también ocurre cuando el software no genera los beneficios esperados por el cliente o cuando no hay presupuesto para mantenerlo.

#### **2.2.5. PROGRAMACIÓN ORIENTADA A OBJETOS (POO)**

Para Izquierdo (2007), "… La programación orientada a objetos es una "filosofía", un modelo de programación, con su teoría y su metodología, que conviene conocer y estudiar antes de nada. Un lenguaje orientado a objetos es un lenguaje de programación que permite el diseño de aplicaciones orientadas a objetos. Dicho esto, lo normal es que toda persona que vaya a desarrollar aplicaciones orientadas a objetos aprenda primero la "filosofía" (o adquiera la forma de pensar) y después el lenguaje, porque "filosofía" sólo hay una y lenguajes muchos…"

Para Booch (1995), la POO es, "… un método de implementación en el que los programas se organizan como colecciones cooperativas de objetos, cada uno de los cuales representan una instancia de alguna clase, y cuyas clases son todas miembros de una jerarquía de clases unidas mediante relaciones de herencia"

Kendall y Kendall (2005), afirman que, "Los sistemas orientados a objetos describen las entidades como objetos. Éstos son parte de un concepto general llamado clases, la unidad principal de análisis en el análisis y diseño orientado a objetos. Cuando se introdujo por primera vez el enfoque orientado a objetos, sus partidarios citaron la reusabilidad de los objetos como su principal beneficio. Aunque la reusabilidad es la meta principal, el mantenimiento de los sistemas también es muy importante".

# **PILARES DE LA PROGRAMACIÓN ORIENTADA A OBJETOS ENCAPSULAMIENTO**

Este pilar consiste en dividir el programa en componentes más pequeños e independientes donde cada componente es autónomo para realizar una labor independiente.

El encapsulamiento es la característica de autonomía de la POO. Esta característica permite generar componentes autónomos de software tomando una parte de funcionalidad y ocultando los detalles de la implementación al mundo exterior.

Los términos módulo, componente o BEAN se suelen utilizan en lugar de "componente encapsulado de software".

#### **HERENCIA**

Se puede decir que herencia son objetos interrelacionados que permite tomar una clase existente como base para definir una nueva clase. Una clase se basa en otra clase, la definición de la clase nueva hereda automáticamente todos los atributos, comportamientos e implementación que tenga la clase existente.

#### **POLIMORFISMO**

El polimorfismo, como su mismo nombre, sugiere múltiples formas, se refiere a la posibilidad de acceder a un variado rango de funciones distintas a través del mismo interfaz. O sea, que, en la práctica, un mismo identificador puede tener distintas formas (distintos cuerpos de función, distintos comportamientos) dependiendo, en general, del contexto en el que se halle inserto.

# **CAPÍTULO III METODOLOGÍA DE LA INVESTIGACIÓN**

#### **3.1. TIPO DE INVESTIGACIÓN**

El tipo de investigación es Aplicada, se desarrolló un Software con tecnología de Realidad Aumentada para apoyar en el proceso de comprensión lectora de los alumnos de 2do grado del nivel primario de la I.E.P. "Simón Bolívar", Ayacucho, 2015.

#### **3.2. NIVEL DE INVESTIGACIÓN**

El nivel de la investigación es Descriptivo. Los estudios descriptivos buscan detallar las propiedades, características y perfiles de personas, grupos, comunidades, procesos, objetos o cualquier otro objeto que se someta a un análisis. Solamente se pretende medir o recoger información de manera independiente o conjunta sobre los conceptos y las variables a las que se refieren, su objetivo no es indicar cómo se relacionan éstas. Los estudios descriptivos son útiles para mostrar con precisión los ángulos o dimensiones de un fenómeno, suceso, comunidad, contexto o situación (Hernandez et. al., 2010). Todo esto nos ayuda a diseñar productos, modelos, prototipos, guías, etcétera.

### **3.3. DISEÑO DE LA INVESTIGACIÓN**

Para Hernández et. al. (2010), la investigación transversal descriptiva se utiliza para estudiar e identificar las características, rasgos, propiedades, cualidades de seres vivos, objetos, situaciones, contextos, etc. en un determinado momento. Es como tomar una fotografía de algo que sucede en un tiempo único.

Teniendo en cuenta la cita anterior, el diseño de investigación para el presente trabajo de tesis es el diseño transversal descriptivo (descriptivo simple) debido a que se buscó y recolectó información de forma directa, teniendo como objetivo básicamente el de precisar y describir cómo un Software de Realidad Aumentada apoya en el proceso de Comprensión Lectora de estudiantes de 2do Grado de la I.E. "Simón Bolivar", Ayacucho.

## **3.4. POBLACIÓN Y MUESTRA**

#### **POBLACIÓN**

Docentes y alumnos de la sección "A", "B", "C" y "D" del 2do grado del nivel primario de la I.E.P. "Simón Bolívar", Ayacucho, 2015.

#### **MUESTRA**

Docentes y alumnos de la sección "C" del 2do grado del nivel primario de la I.E.P. "Simón Bolívar", Ayacucho, 2015.

#### **3.5. VARIABLES E INDICADORES**

## **A. DEFINICIÓN CONCEPTUAL DE LAS VARIABLES**

#### **VARIABLE "X"**

**Software de Realidad Aumentada.-** La Realidad Aumentada hace referencia al estudio de métodos y técnicas que logran integrar capas de información virtual en 3D con imágenes del mundo real capturadas con un dispositivo electrónico o cámara digital, complementando de esta manera la imagen real y enriqueciéndola con información virtual.

#### **INDICADORES DE LA VARIABLE "X"**

**Exploración.-** Se refiere a la elaboración de historias de usuario, a la familiarización con las herramientas, tecnologías y prácticas a utilizar. Se prueba la tecnología y se explora las posibles arquitecturas del sistema.

**Planificación.-** Se establece la prioridad de las historias de usuario y los programadores estiman cuánto esfuerzo requiere cada historia. Se establece el cronograma de entregas del software.

**Iteración.-** Es la implementación de las historias de usuario en determinadas iteraciones teniendo en cuenta la decisión del cliente. Todo el trabajo de iteración es expresado en tareas de programación, cada una de ellas es asignada a un programador como responsable.

**Producción.-** Es el proceso en el que se pone en funcionamiento el software, se realizan las pruebas y comprobaciones antes de que se entregue al cliente.

## **VARIABLE "Y"**

**Comprensión Lectora.-** Es el proceso de crear significados a través del aprendizaje de ideas relevantes de un texto relacionándolas con las ideas que uno mismo posee por la experiencia. Es interpretar y seleccionar un mensaje que se ha recibido por escrito.

### **INDICADORES DE LA VARIABLE "Y"**

**Deducción del tema central.-** Es la información principal que el autor quiere trasmitir a través de señales o pistas que va a dejar en el texto y que pueden ser claras o también pueden estar ocultas.

**Elaboración de inferencias.-** Son las deducciones que surgen en la lectura al relacionar la información presente en el texto y nuestro conocimiento del mundo.

# **B. DEFINICIÓN OPERACIONAL DE LAS VARIABLES**

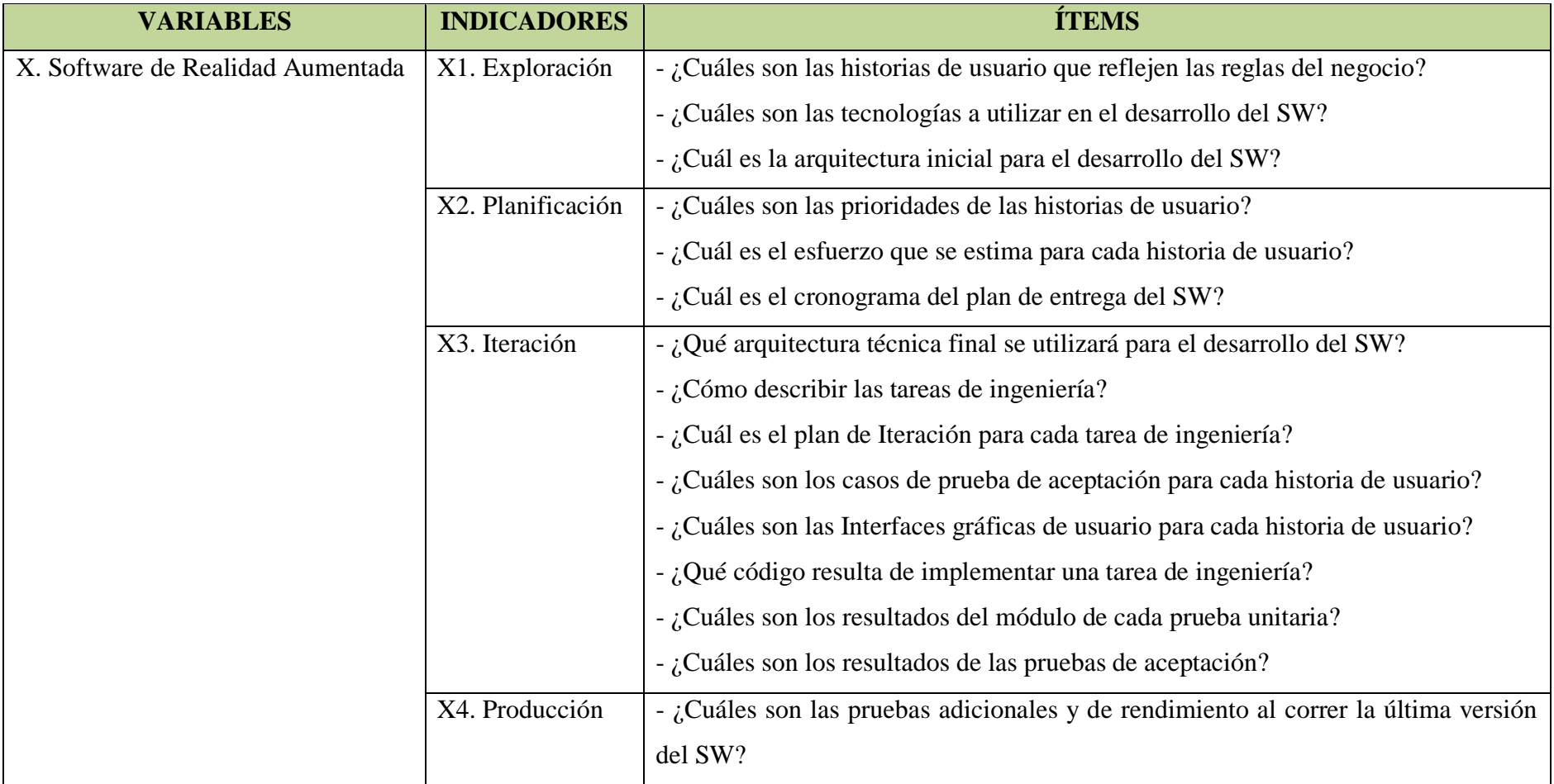

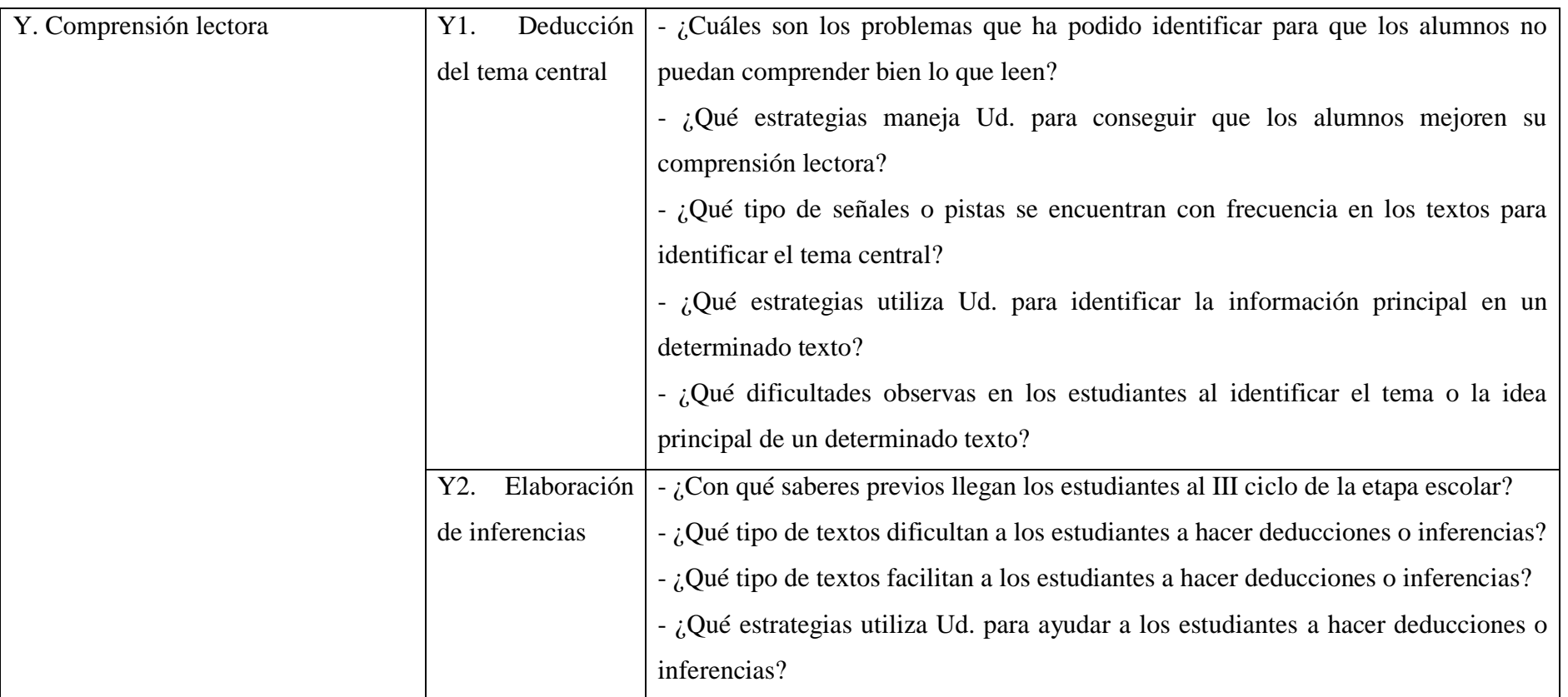

Tabla N° 3.1: Definición operacional de variables. Elaboración propia

# **3.6. TÉCNICAS E INSTRUMENTOS**

## **3.6.1. TÉCNICAS**

Se utilizaron las entrevistas a los especialistas y análisis documental.

## **3.6.2. INSTRUMENTOS**

Se utilizaron guías de entrevistas y fichas bibliográficas, asimismo, se considera también los artefactos de la Metodología de Programación Extrema explicado en el capítulo II, **2.2.4. Programación Extrema.**

# **3.6.3. HERRAMIENTAS PARA EL TRATAMIENTO DE DATOS E INFORMACIÓN**

Las herramientas tecnológicas para el procesamiento de datos se muestran en la tabla  $N^{\circ}$  3.2.

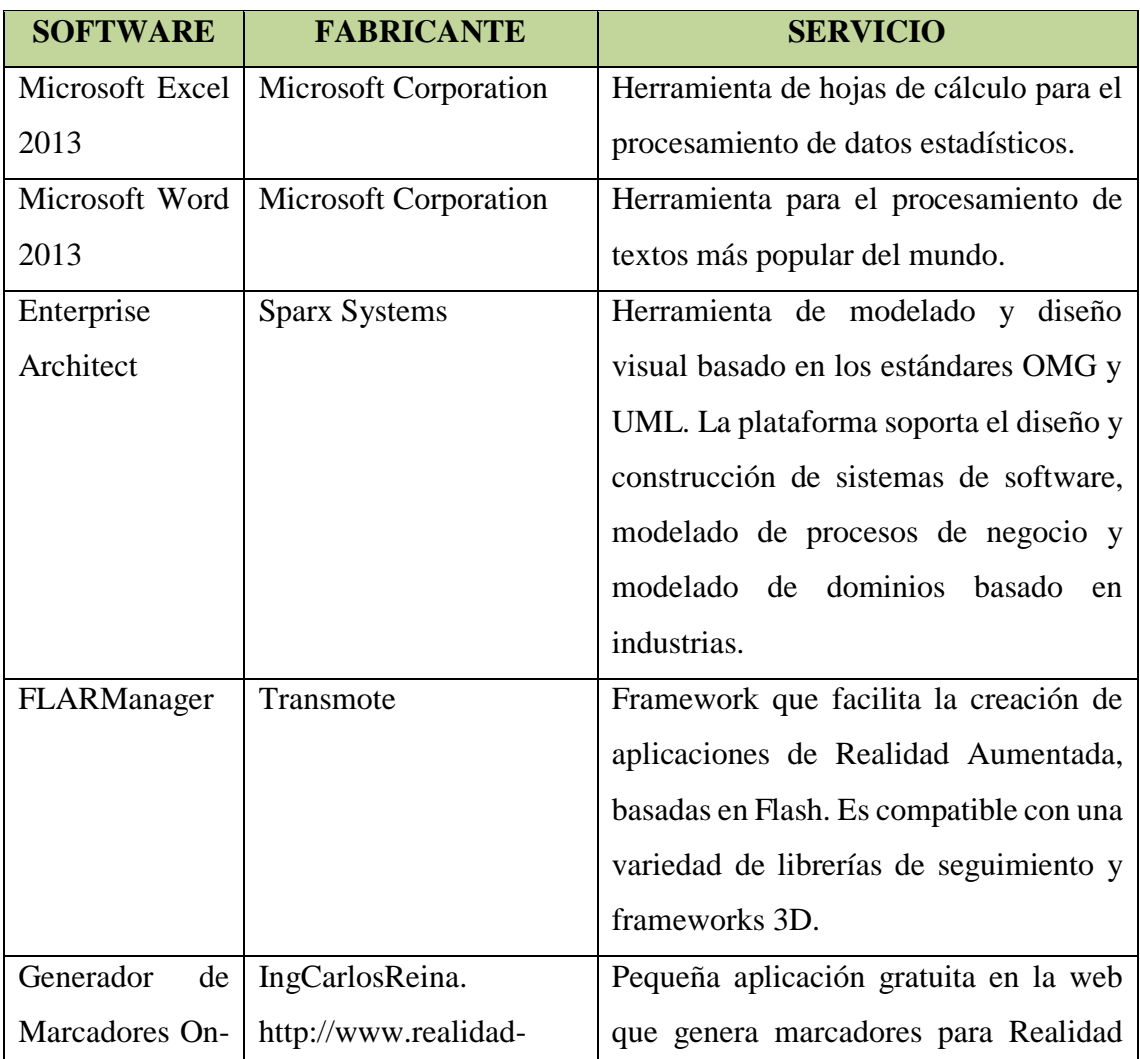
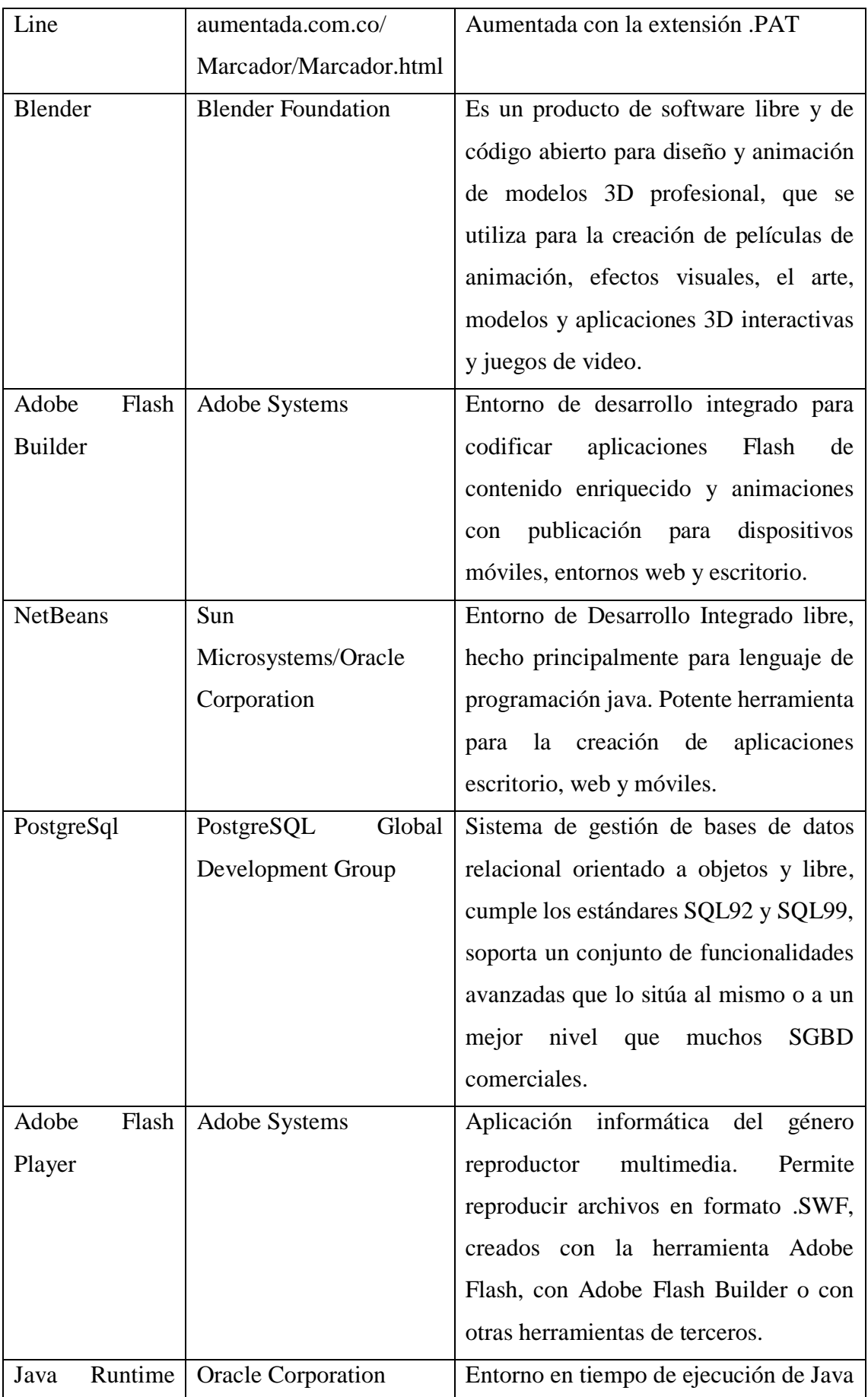

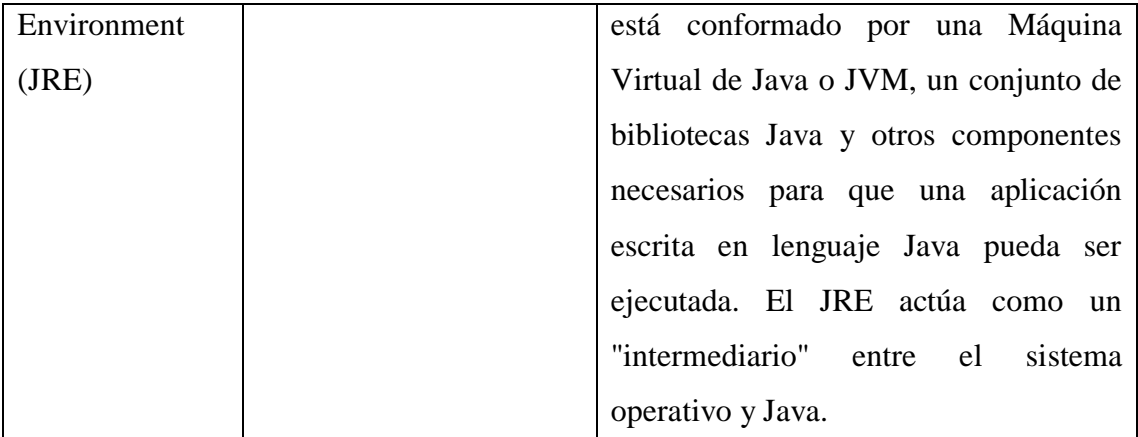

Tabla N° 3.2: Herramientas para el tratamiento de datos e información. Elaboración propia.

# **3.6.4. TÉCNICAS PARA OBTENCIÓN DEL SOFTWARE CON TECNOLOGÍA DE REALIDAD AUMENTADA.**

Teniendo en cuenta el marco teórico del capítulo II, **2.2.4. Programación Extrema.** Se considera las fases para la creación de un Software con tecnología de Realidad Aumentada como se muestra en las tablas 3.3 al 3.6.

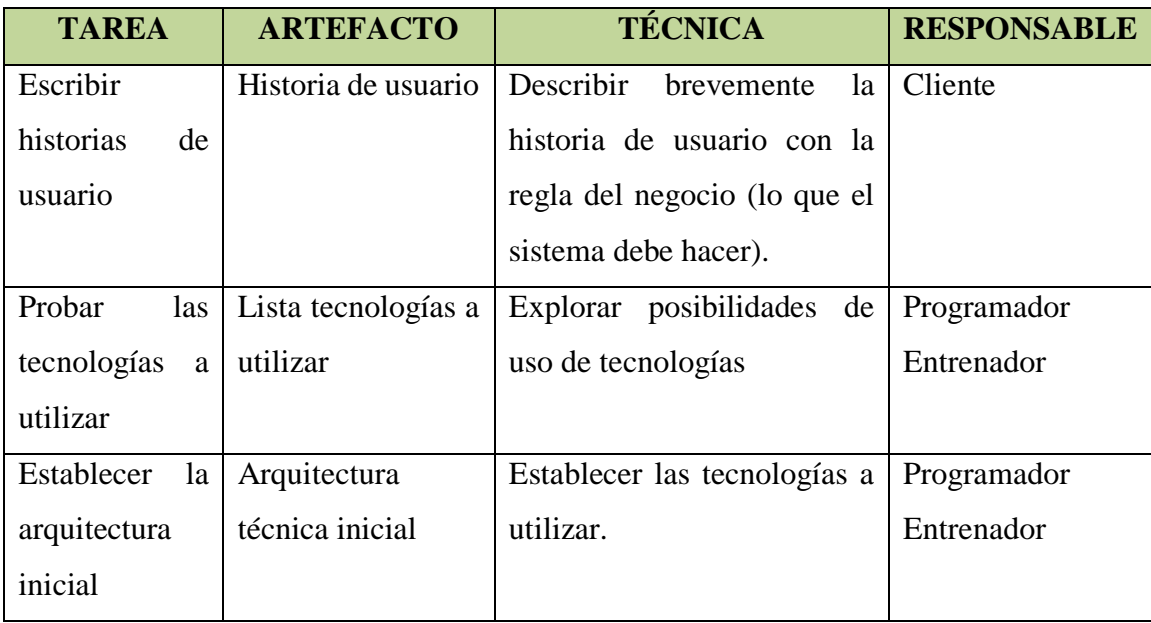

Tabla N° 3.3. Fase de exploración (López, 2013).

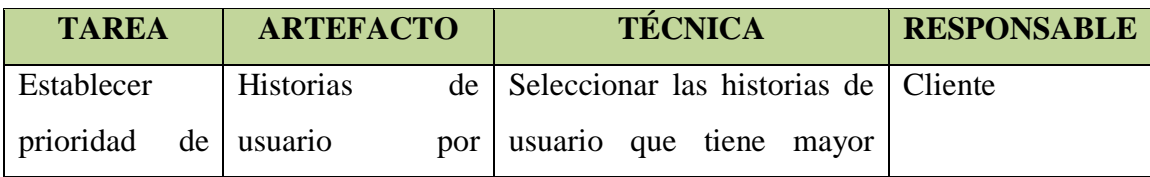

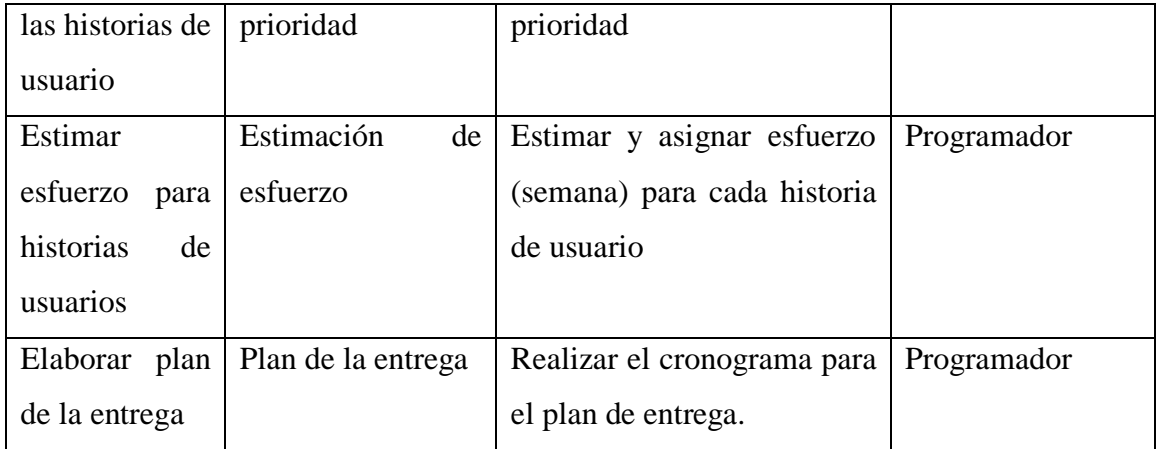

Tabla N° 3.4. Fase de planificación (López, 2013).

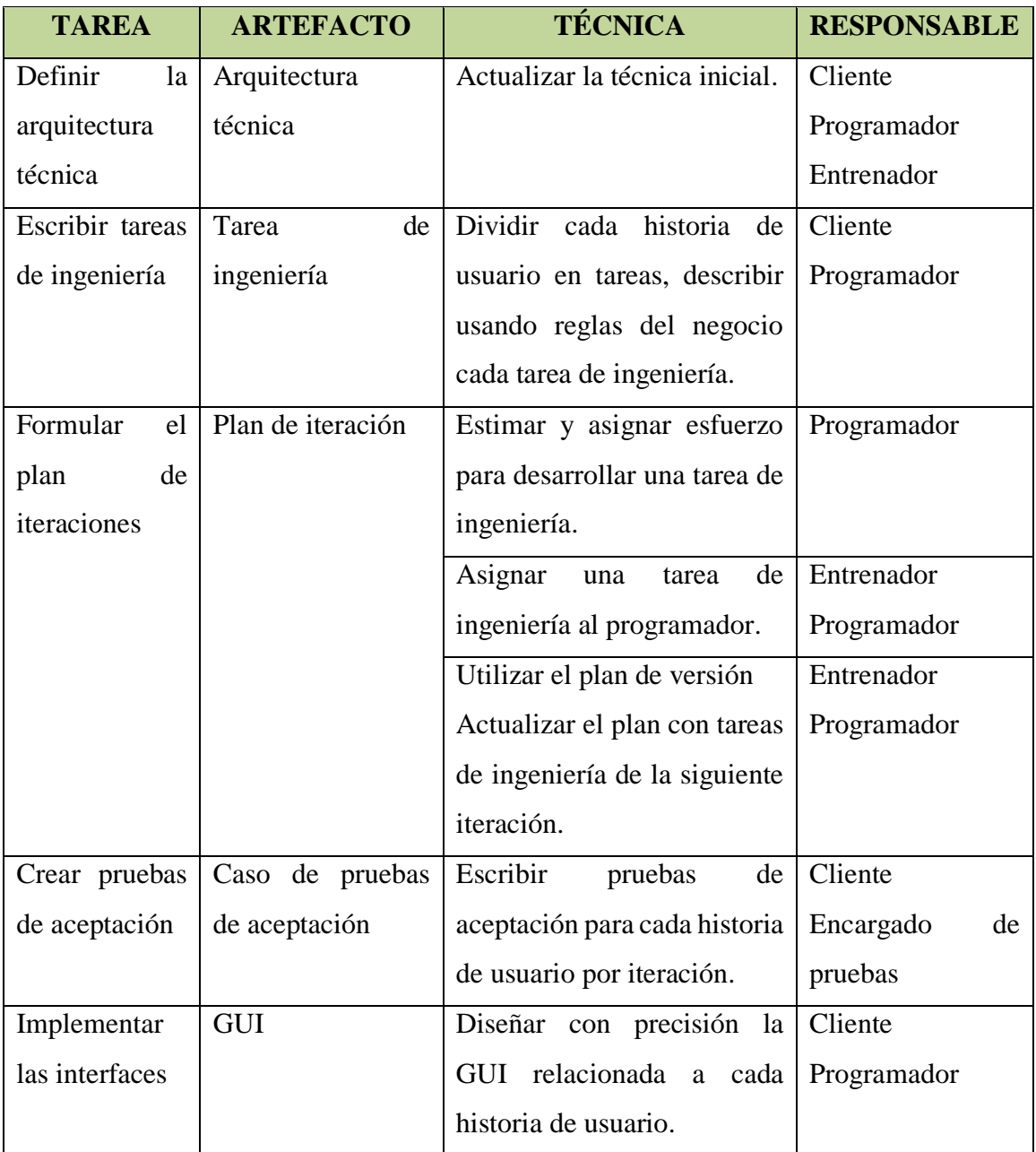

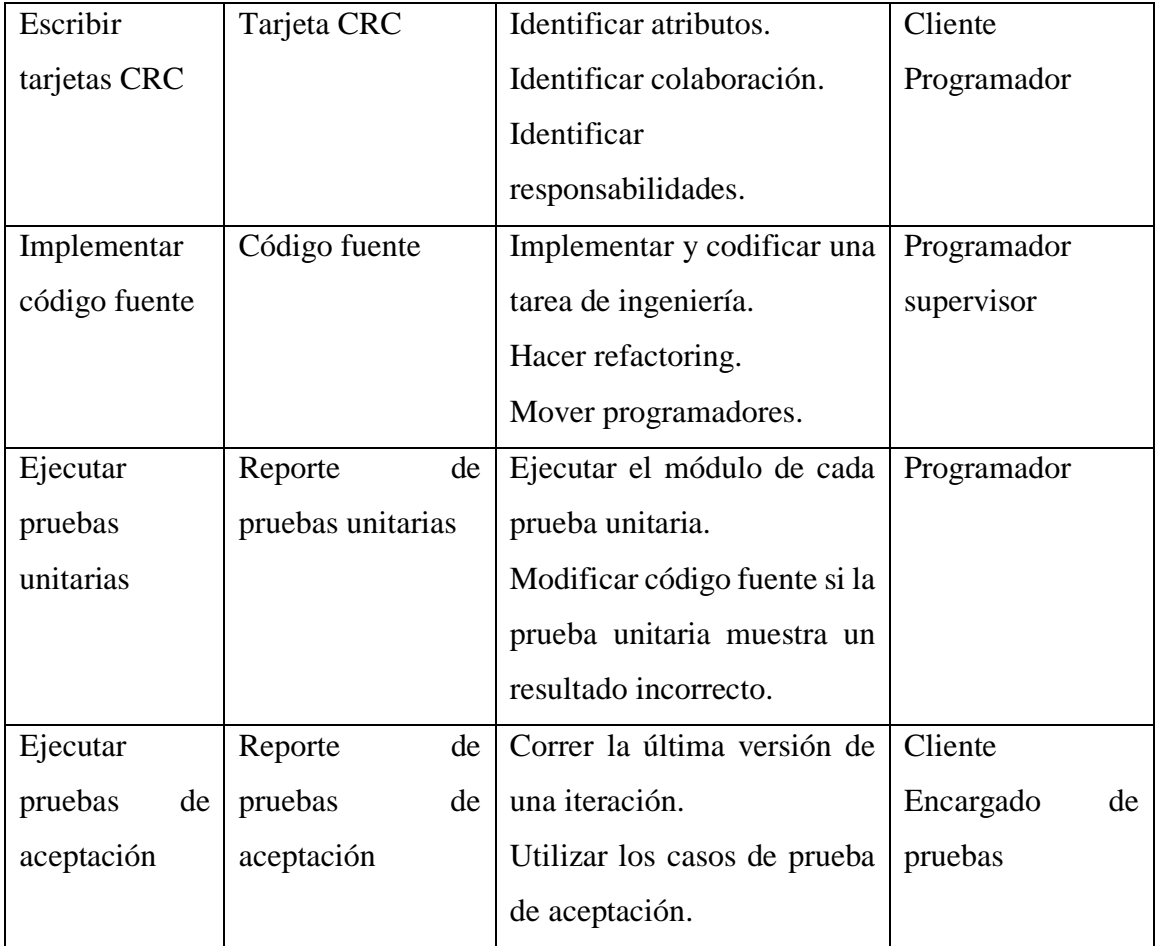

Tabla N° 3.5. Fase de iteración (López, 2013).

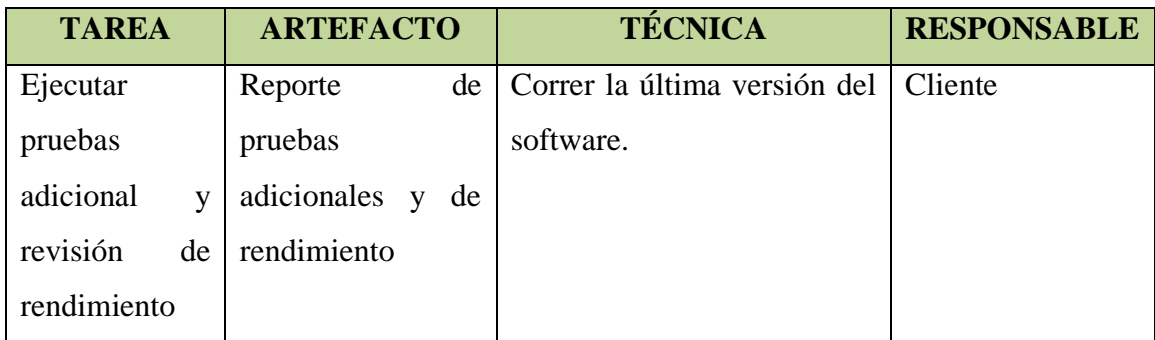

Tabla N° 3.6. Fase de producción (López, 2013).

## **CAPÍTULO IV**

## **ANÁLISIS Y RESULTADOS DE LA INVESTIGACIÓN**

#### **4.1. EJECUCIÓN DE ENTREVISTAS Y ANÁLISIS DOCUMENTAL**

## **VARIABLE: COMPRENSIÓN LECTORA**

#### **4.1.1. ENTREVISTAS**

# **A. ¿Cuáles son los problemas que ha podido identificar para que los alumnos no puedan comprender bien lo que leen?**

Según el especialista, "Un problema podría ser la dislexia, que viene a ser un trastorno infantil que consiste en un retraso en el aprendizaje de la lectura. El niño lee con dificultad, confundiendo letras y símbolos, por eso se le hace más difícil la comprensión de textos".

Otro problema es el desinterés por la lectura, su entorno no ayuda a que se sientan atraídos y disfruten una buena lectura, los niños prefieren ver televisión, salir a jugar, hacer otras cosas en lugar de leer algún texto, especialmente si este tiene letras pequeñas y con poca o ninguna imagen.

Podemos tener en cuenta que a menudo se pone mucha atención en la lectura, pero se deja un poco de lado la escritura, ambas habilidades tiene que ir de la mano, los niños deben aprender a leer y a escribir simultáneamente, una cosa se complementa con la otra. Entonces, una buena enseñanza de la escritura hace que el niño conozca los símbolos y los pueda identificar en una lectura, de esta manera ayudamos a que el niño comprenda mejor lo que lee.

## **B. ¿Qué estrategias maneja Ud. para conseguir que los alumnos mejoren su comprensión lectora?**

Para los especialistas, las estrategias son muchas, a menudo, se utiliza juntamente con la lectura, imágenes, canciones, dramatizaciones, reflexiones, etc.

Los niños se sienten atraídos por la lectura cuando esta tiene letras grandes y llamativas, imágenes coloridas, especialmente animadas. Asimismo se presentan imágenes antes, durante y después de abordar una determinada lectura ya que eso genera el interés por saber de qué podría tratarse el texto, ayuda a conocer mejor el tema central y finalmente a despejar algunas dudas al final del mismo.

También utilizamos canciones que las relacionamos con un determinado cuento o historia, eso motiva y satisface a los niños ya que la música es el mejor compañero para cualquier ocasión.

Asimismo, se hacen uso de dramatizaciones que motivan al niño a ser parte de una determinada historia, lo que ayuda en gran medida a entender mejor una lectura. Los niños toman papeles de personajes del texto y actúan representando el contenido del mismo generando mayor interés en la lectura y entendiendo mejor lo que se lee.

Los textos que se presentan son acorde a la edad de los niños, a sus vivencias, costumbres, y sobre todo son textos diversos como cuentos, noticias, avisos, historias, etc.

# **C. ¿Qué tipo de señales o pistas se encuentran con frecuencia en los textos para identificar el tema central?**

Los especialistas mencionan que en los textos para niños especialmente en los narrativos, informativos, descriptivos o instructivos, las pistas y señales que contienen el tema principal se presentan generalmente en el título, en las imágenes con colores llamativos, también en algunas oraciones que contienen la idea principal y que se repiten al inicio, en el nudo y al desenlace de un texto narrativo.

# **D. ¿Qué estrategias utiliza Ud. para identificar la información principal en un determinado texto?**

Para los especialistas, las estrategias son las siguientes:

- Leer el texto a los alumnos utilizando láminas secuenciales.
- Utilizar la técnica del subrayado y releyendo el texto varias veces.
- Realizar preguntas claves que aborden el tema principal de la lectura.
- Resaltar las pistas o señales que el texto presenta para dar a conocer la idea o el tema principal.
- **E. ¿Qué dificultades observas en los estudiantes al identificar el tema o la idea principal de un determinado texto?**

Los estudiantes solamente se basan en la imagen, no ven más allá de ella, asimismo, no presentan capacidad de concentración ya que la lectura les parece aburrida

y poco llamativa; además, no cuentan con un vocabulario abierto, son tímidos y poco comunicativos. Otra dificultad es que desconocen el significado de palabras nuevas y eso retrasa su comprensión.

## **F. ¿Con qué saberes previos llegan los estudiantes al III ciclo de la etapa escolar?**

Los saberes previos son el punto de partida para iniciar una sesión de aprendizaje, así se puede conocer cuánto saben los estudiantes del texto que se les va a compartir. Todo estudiante llega de la mano de conocimientos adquiridos en su entorno familiar y social, de sus costumbres, ideologías, tradiciones, etc.

Ellos llegan con muchas ideas asertivas y equivocadas, por ello, el maestro es el encargado de guiarlos y encaminarlos a partir de estos saberes previos y promover un aprendizaje significativo.

# **G. ¿Qué tipo de textos dificultan a los estudiantes a hacer deducciones o inferencias?**

Para los niños de primer y segundo grado, los textos que los dificultan al momento de hacer deducciones o inferencias son los que no están acorde a su contexto social y cultural, del mismo modo, algunos textos narrativos, expositivos o argumentativos que no presenten palabras simples, imágenes adecuadas, o el tema de interés para un niño del III ciclo de la etapa escolar.

## **H. ¿Qué tipo de textos facilitan a los estudiantes a hacer deducciones o inferencias?**

Los textos narrativos, descriptivos o instructivos son los que facilitan a los estudiantes a hacer deducciones o inferencias ya que la mayoría de estos textos presentan imágenes coloridas, palabras simples y sobre todo claras. Por otro lado, es necesario que el maestro escoja bien los textos que compartirá con sus estudiantes, textos acorde a su edad, a su realidad social y sobre todo que genere interés en ellos.

## **I. ¿Qué estrategias utiliza Ud. para ayudar a los estudiantes a hacer deducciones o inferencias?**

Las estrategias que utilizan los especialistas son:

Leer el texto junto a los estudiantes.

- Mostrar imágenes al inicio de una lectura para que los niños deduzcan con sus propias palabras de qué podría tratarse la lectura.
- Que los estudiantes escriban con sus propias palabras las partes del texto que más le llamen la atención.
- Inducirlos a realizar resúmenes utilizando sus propias palabras.
- Dramatizaciones de las lecturas.
- Permitir la opinión e improvisación de los estudiantes en cuanto al desenlace de algunos textos.

## **4.1.2. INVESTIGACIÓN DOCUMENTAL**

**A. ¿Cuáles son los problemas que ha podido identificar para que los estudiantes no puedan comprender bien lo que leen?**

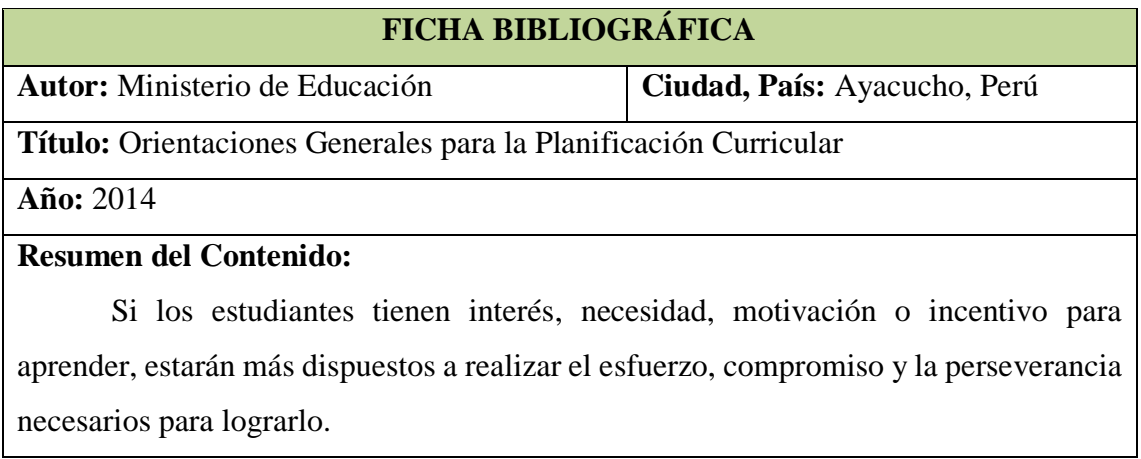

Tabla N° 4.1: Ficha Bibliográfica de la investigación de problemas en la comprensión lectora de estudiantes

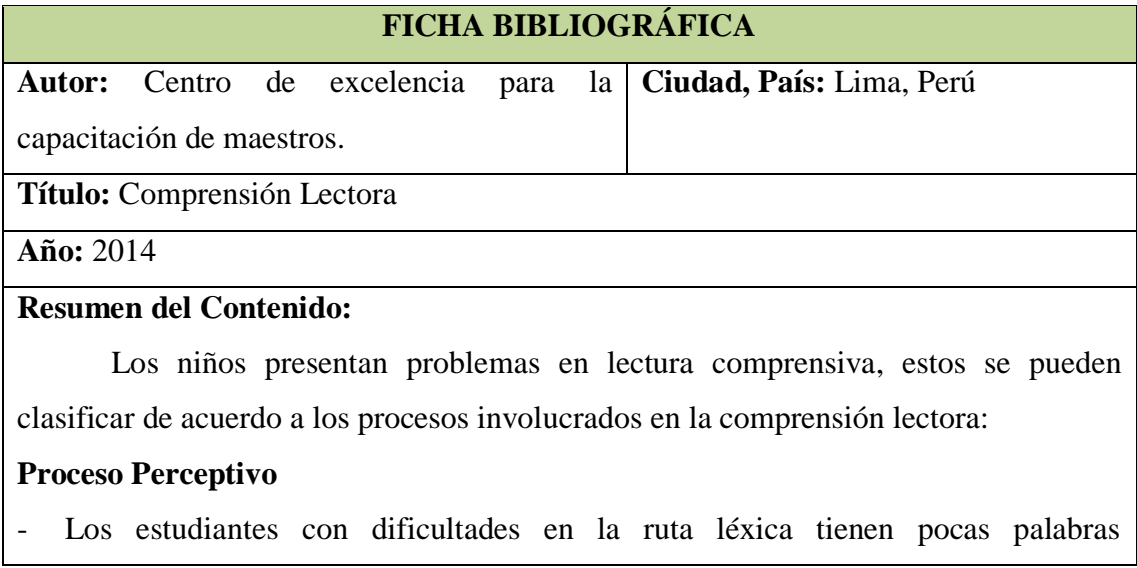

automáticamente asociadas a sus significados y decodifican letra por letra.

- El estudiante no conoce las letras. Por tanto, no conoce los sonidos de todas las letras y no ha desarrollado la conciencia fonológica en sus diferentes niveles.

### **Proceso Léxico**

- Lee letra por letra o sílaba por sílaba, fragmentadamente, sin integrar las palabras como un todo.
- Tiene dificultades para convertir en sonidos palabras desconocidas.
- No conoce el significado de muchas palabras que lee.
- No identifica el significado de las palabras ajenas a su contexto o no saber cómo acceder a él.

#### **Proceso Sintáctico**

- No puede decir con sus propias palabras el sentido de una oración que ha leído.
- No puede escribir la idea que hay en una oración de manera resumida.
- Cambia la idea que hay en una oración porque no tiene en cuenta la puntuación.
- No entiende a qué se refiere un pronombre que aparece en una oración.
- No tiene en cuenta si la oración se refiere a muchos objetos, pocos, etc.

### **Proceso Semántico**

- No posee conocimientos previos sobre el tema.
- Interpreta oraciones aisladamente.
- No reconoce relaciones de adición, oposición, antecedente-consecuente, causaefecto entre las ideas que expresan las oraciones.
- No diferencia el significado de algunos conectores: entonces porque pues, de esta manera – porque, etc.

Tabla N° 4.2: Ficha Bibliográfica de la investigación de problemas en la comprensión lectora de estudiantes

## **B. ¿Qué estrategias maneja Ud. para conseguir que los alumnos mejoren su comprensión lectora?**

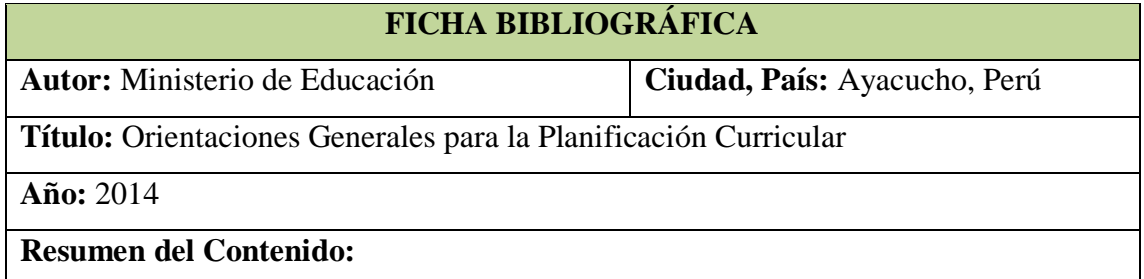

Todo proceso de aprendizaje debe estar atravesado por la evaluación de principio a fin; es decir, la evaluación es inherente al proceso. Es necesario, sin embargo, distinguir la evaluación formativa de la sumativa o certificadora. La primera es una evaluación para comprobar los avances del aprendizaje y se da a lo largo de todo el proceso. Su propósito es la reflexión sobre lo que se va aprendiendo, la confrontación entre el aprendizaje esperado y lo que alcanza el estudiante.

Tabla N° 4.3: Ficha Bibliográfica de la investigación de estrategias que ayuden en la comprensión lectora de estudiantes

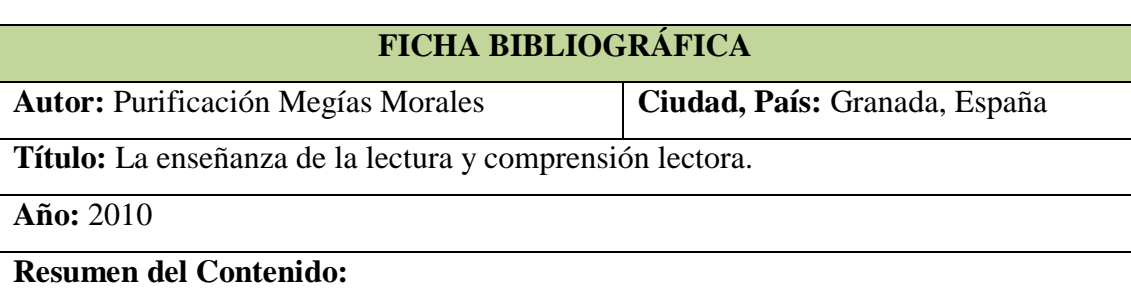

En primer lugar, la comprensión implica el uso de estrategias de razonamiento: - El lector utiliza una serie de estrategias que le permiten construir un modelo de significado para el texto a partir tanto de las claves que le proporciona el texto, como de la información que sobre dichas claves almacena en su propia mente.

- El lector construye dicho modelo utilizando sus esquemas y estructuras de conocimiento, y los distintos sistemas de claves que le proporciona el autor como, por ejemplo, claves grafo-fonéticas, sintácticas y semánticas, información social...
- Estas estrategias deben, en gran parte, inferirse, ya que el texto no puede ser nunca totalmente explícito e, incluso, el significado exacto de las palabras debe inferirse también a partir del contexto.

En segundo lugar, otro tipo de estrategias utilizadas en la comprensión lectora son aquellas a través de las cuales los lectores monitorizan o auto-controlan sus propios progresos en el proceso de comprensión del texto, detectan los fallos que cometen en la comprensión y utilizan procedimientos que permiten la rectificación de dichos fallos.

Finalmente, hay que destacar la importancia del conocimiento o la experiencia previa. Se sostiene que cuantos mayores sean los conocimientos previos de que disponga el lector, mayor será su conocimiento del significado de las palabras, así como su capacidad para predecir y elaborar inferencias durante la lectura y, por tanto, su capacidad para construir modelos adecuados del significado del texto.

Tabla N° 4.4: Ficha Bibliográfica de la investigación de estrategias que ayuden en la comprensión lectora de estudiantes

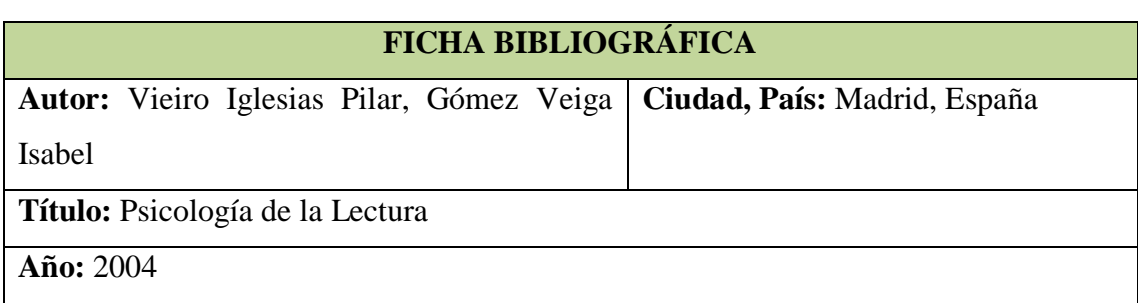

### **Resumen del Contenido:**

La bibliografía existente acerca de cómo se aprende a partir de textos ha revelado que, por una parte, ciertas ayudas textuales mejoran la comprensión, tales ayudas pueden ser dibujos, ilustraciones, títulos, esquemas previos, etc. Por otra parte, otros estudios han enfatizado la importancia que tienen las estrategias generadas por el lector durante o después de la lectura. Por último, un tercer grupo de trabajos hacen referencia a ayudas más directamente relacionadas con el propio proceso de la comprensión e incluyen todas aquellas estrategias de comprensión, ayudas que el sujeto puede llevar a cabo durante la lectura. Estas estrategias, que fundamentalmente están dirigidas al desarrollo de las habilidades de comprensión, están basadas en el método de instrucción directa, un método que requiere que el sujeto aplique las estrategias inteligentemente. El lector las usa de forma activa, flexible y controlada, adaptándolas a los diferentes contextos y propósitos. Durante la instrucción directa el profesor muestra, demuestra, modela y enseña habilidades, al tiempo que guía la instrucción interaccionando con el lector. De esta manera se pretende que el lector desarrolle una habilidad de control sobre sus propios problemas de comprensión y proponga posibles soluciones a los mismos.

Tabla N° 4.5: Ficha Bibliográfica de la investigación de estrategias que ayuden en la comprensión lectora de estudiantes

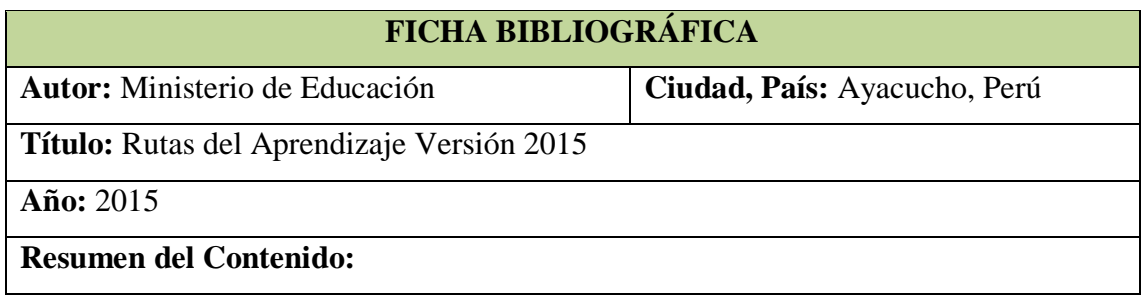

El estudiante asigna significado a los textos. Formula inferencias a partir de sus saberes previos, de los indicios que le ofrece el texto y del contexto en el que este se produce. Mientras va leyendo, verifica o reformula sus hipótesis de lectura.

Tabla N° 4.6: Ficha Bibliográfica de la investigación de estrategias que ayuden en la comprensión lectora de estudiantes

# **C. ¿Qué tipo de señales o pistas se encuentran con frecuencia en los textos para identificar el tema central?**

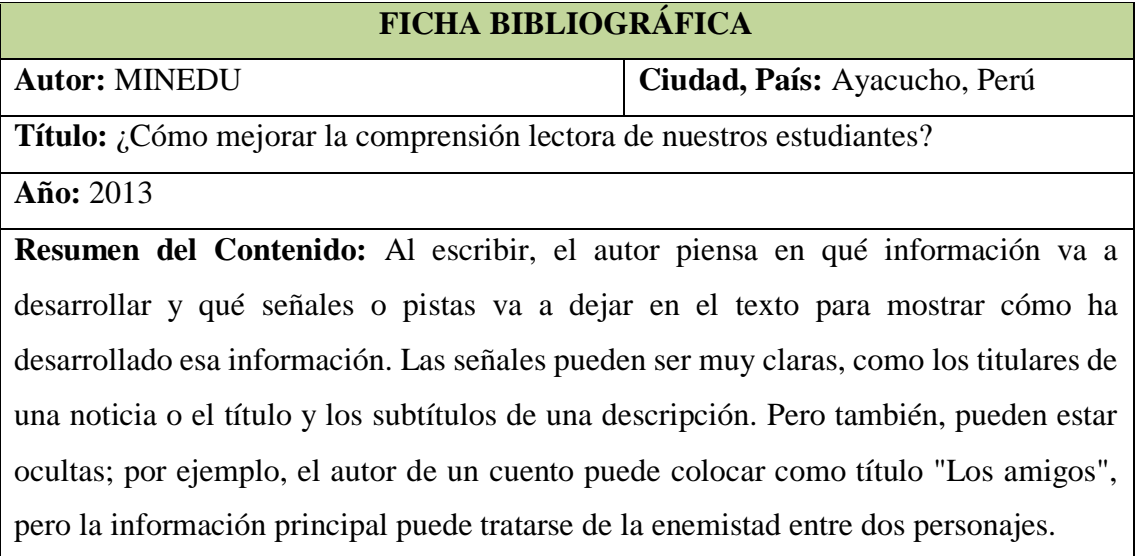

Existen modos de descubrir la información principal. Por ejemplo, en los cuentos, releer e identificar las acciones que no pueden quitarse y las que sí podrían eliminarse porque son detalles; en las descripciones breves, releer y decir con una o pocas palabras el tema de cada párrafo; en las descripciones más extensas, analizar el título y los subtítulos e identificar palabras o frases clave.

Tabla N° 4.7: Ficha Bibliográfica de la investigación de señales o pistas en los textos para identificar el tema principal.

# **D. ¿Qué estrategias utiliza Ud. para identificar la información principal en un determinado texto?**

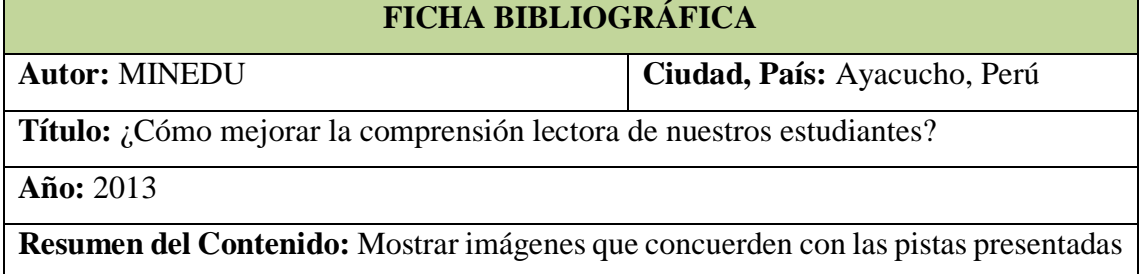

en un texto breve, así los estudiantes pueden reconstruir con facilidad la información principal del texto.

Ofrecer oportunidades a los estudiantes para que lean textos de distintos tipos y puedan aprender las diferentes maneras en que se presenta la información principal.

Antes de la lectura, motivar a los estudiantes para que anticipen el tema del texto y justifiquen sus ideas: ¿De qué tratará el texto? ¿Cómo se dan cuenta? ¿Conocen algo sobre el tema?

Durante la lectura, incentivar las discusiones entre los niños respecto de cómo se dan cuenta de que una información es central y otra no, así como sobre qué les interesa a ellos y qué le interesa al autor.

Después de la lectura, proponer actividades de evaluación variadas.

Tabla N° 4.8: Ficha Bibliográfica de la investigación de estrategias para identificar el tema o la idea principal.

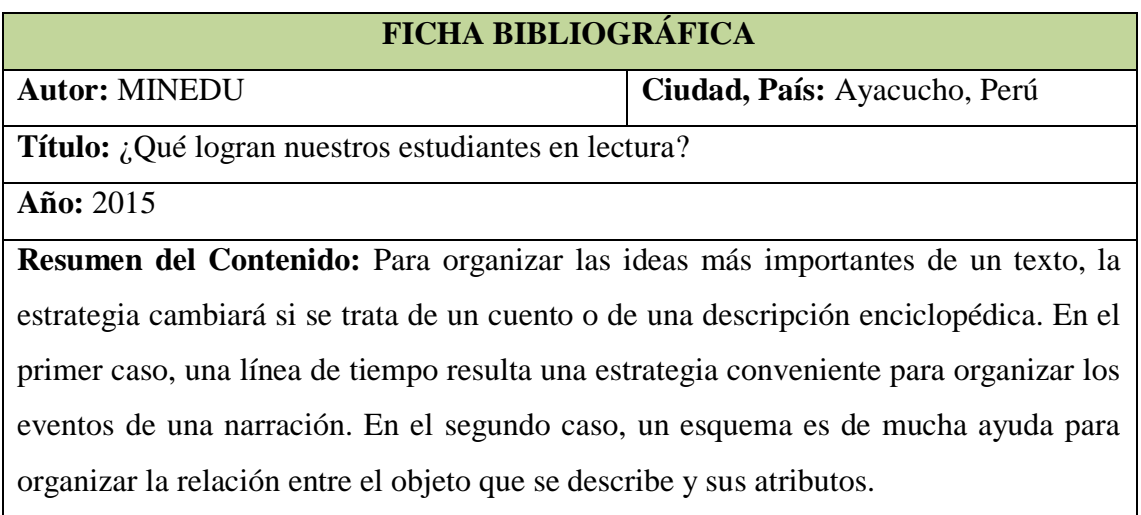

Tabla N° 4.9: Ficha Bibliográfica de la investigación de estrategias para identificar el tema o la idea principal.

# **E. ¿Qué dificultades observas en los estudiantes al identificar el tema o la idea principal de un determinado texto?**

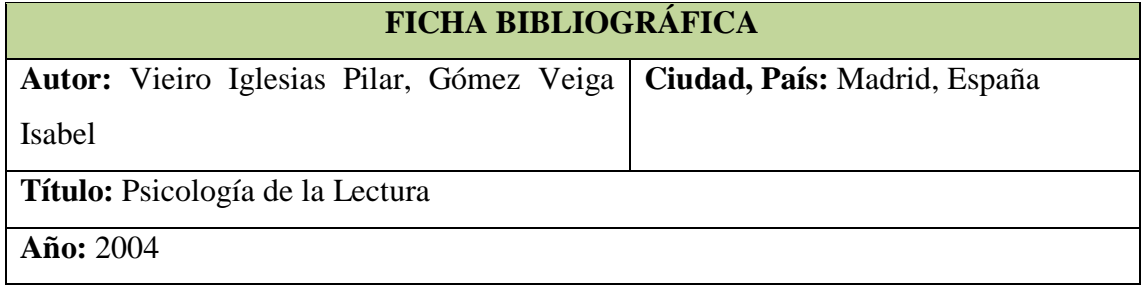

**Resumen del Contenido:** Para la comprensión e identificación de la idea principal de un determinado texto se realizan dos procesos importantes: el proceso sintáctico y el semántico.

Los fallos en el proceso sintáctico de la lectura, suponen errores en las relaciones de concordancia en género, número y persona entre los distintos elementos de la frase; así como en el uso de claves sintácticas.

El funcionamiento del proceso semántico se ve claramente ante la comprensión de frases con palabras polisémicas ya que es el significado del contexto el que nos hace descubrir la verdadera significación de esa palabra.

Los estudiantes no sólo tienen comprender las palabras, analizar y conocer sus relaciones, sino que tiene que organizar los conocimientos y conceptos que el texto comunica.

Tabla N° 4.10: Ficha Bibliográfica de la investigación de dificultad de los estudiantes para identificar el tema o la idea principal.

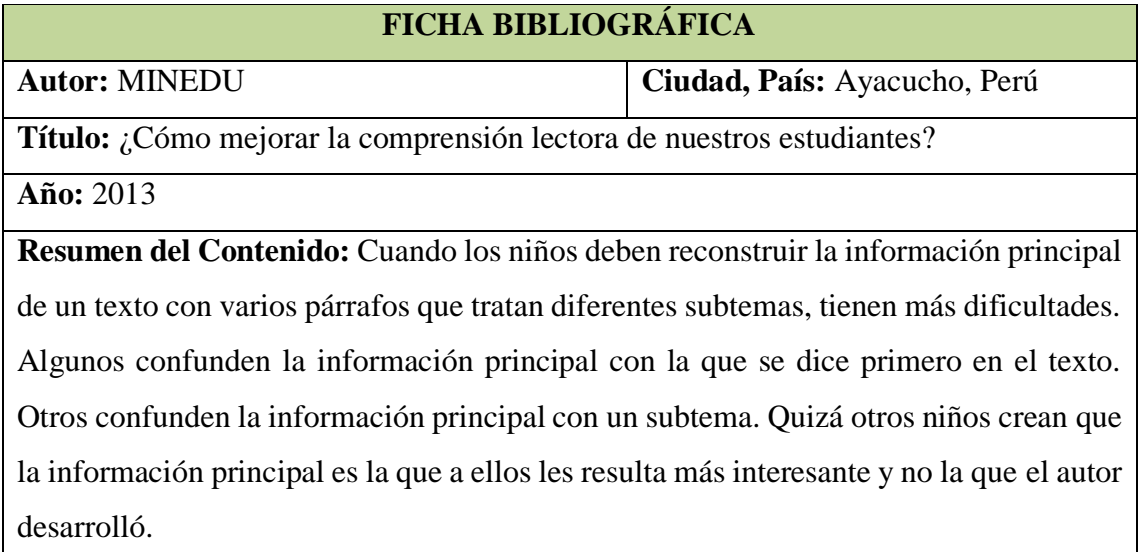

Tabla N° 4.11: Ficha Bibliográfica de la investigación de dificultad de los estudiantes para identificar el tema o la idea principal.

# **F. ¿Con qué saberes previos llegan los estudiantes al III ciclo de la etapa escolar?**

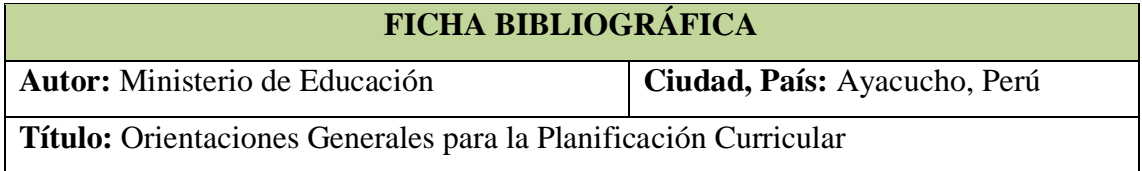

#### **Año:** 2014

**Resumen del Contenido:** Todos los estudiantes de cualquier condición social, zona geográfica, cultura o trayectoria personal tienen vivencias, conocimientos, habilidades, creencias y emociones que se han ido cimentando en su manera de ver y valorar el mundo, así como de actuar en él. Recoger estos saberes es indispensable, pues constituyen el punto de partida de cualquier aprendizaje. Lo nuevo por aprender debe construirse sobre esos saberes anteriores, pues se trata de completar, complementar, contrastar o refutar lo que ya se sabe, no de ignorarlo.

Tabla N° 4.12: Ficha Bibliográfica de la investigación de saberes previos con que llegan los estudiantes al III ciclo de la etapa escolar.

#### **FICHA BIBLIOGRÁFICA**

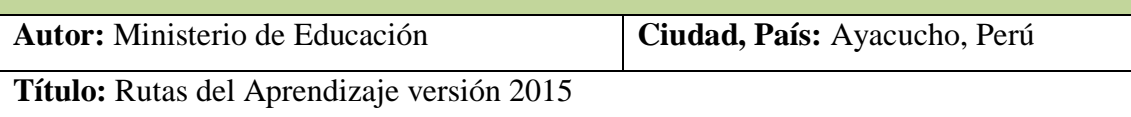

**Año:** 2015

**Resumen del Contenido:** Cuando los docentes son de la misma comunidad que los estudiantes, conocen a sus familias, hablan la misma lengua y comparten su historia y sus costumbres, es decir, conocen sus saberes previos. Si vienen de otro lugar, necesitan conocer el ambiente que los rodea para brindarles oportunidades de aprendizaje pertinentes.

El aprendizaje significativo se logra cuando los estudiantes son capaces de incorporar a sus saberes previos otros nuevos para construir conocimiento. Los estudiantes cuentan con saberes previos lingüísticos y culturales encarnados en sus lenguas y variedades maternas.

Tabla N° 4.13: Ficha Bibliográfica de la investigación de saberes previos con que llegan los estudiantes al III ciclo de la etapa escolar.

# **G. ¿Qué tipo de textos dificultan a los estudiantes a hacer deducciones o inferencias?**

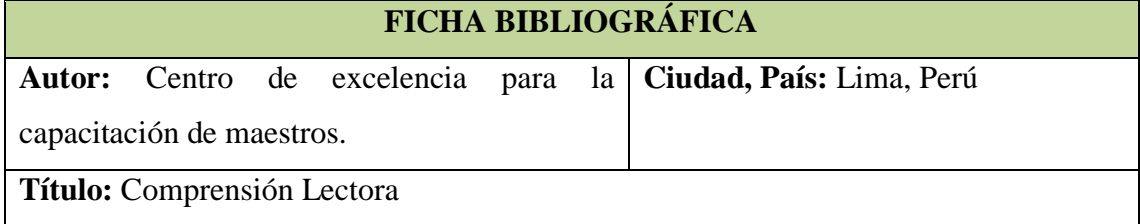

**Año:** 2008

**Resumen del Contenido:** Un estudiante puede comprender lo que dice un texto, pero puede tener dificultades en extraer información que no está explícita en el mismo.

- El estudiante que tiene estas dificultades puede no reconocer las intenciones de un personaje cuando dice algo. Por ejemplo, puede que no distinga el sentido de la expresión cuando un personaje dice irónicamente: "muy bonito, ¿no?", de cuando alguien simplemente pregunta a otro: "muy bonito, ¿no?".
- No comprende una relación de causa-efecto o antecedente-consecuente que no está explícita en el texto. Por ejemplo, en una narración, dice que "el perro salió a toda velocidad cuando le abrieron la puerta y lo atropelló un carro", el niño no puede concluir que "el antecedente de que lo haya cogido un carro es que no vio el carro", porque no lo dice explícitamente le texto.
- Es incapaz de inferir otros elementos no explícitos como, por ejemplo, entender que el niño dueño de un perro se pone triste, porque no lo dice el texto.
- También puede haber dificultades en establecer tipos de relaciones dependiendo del tipo de texto de que se trate. No distingue información de opiniones de una noticia. Por ejemplo, no puede saber que "la gente del barrio sospecha de quien atropelló al perro fueron unos turistas" es diferente de que "la gente sabe que fueron unos turistas".

Tabla N° 4.14: Ficha Bibliográfica de la investigación de tipos de textos que dificultan a los estudiantes a hacer deducciones o inferencias.

# **H. ¿Qué tipo de textos facilitan a los estudiantes a hacer deducciones o inferencias?**

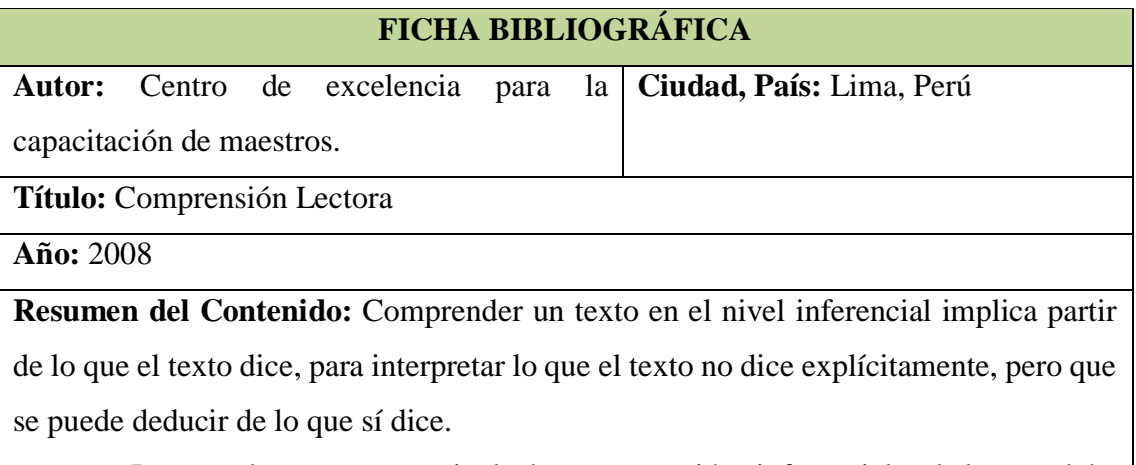

Para poder tener un nivel de comprensión inferencial, el lector debe

comprender primero lo que el texto dice y establecer relaciones entre estos elementos. Necesita tener presente su naturaleza narrativa, expositiva o expresiva (poética). A partir de ello, es posible detectar distintos tipos de relaciones entre el conjunto de las oraciones que lo integran, relaciones que la dan estructura y unidad.

Las distintas afirmaciones que el autor hace sobre aquello de lo que habla, según el tipo de texto, tendrán distinto nivel de importancia. Comprender estas relaciones equivale a identificar la estructura que da organización al texto y, a través de ella, reconocer intenciones, relaciones y otros elementos no explícitos, pero que se pueden leer entre líneas.

Los textos que contienen un vocabulario acorde al grado del estudiante y cuyos elementos de la oración sean claros, que traten de un tema que el estudiante conozca, ya sea del texto en sí mismo o del contexto en el que ha oído o leído el tema. Estos textos son los que facilitarán al estudiante en la práctica de hacer deducciones o inferencias.

Tabla N° 4.15: Ficha Bibliográfica de la investigación de tipos de textos que facilitan al estudiante a hacer deducciones o inferencias.

# **I. ¿Qué estrategias utiliza Ud. para ayudar a los estudiantes a hacer deducciones o inferencias?**

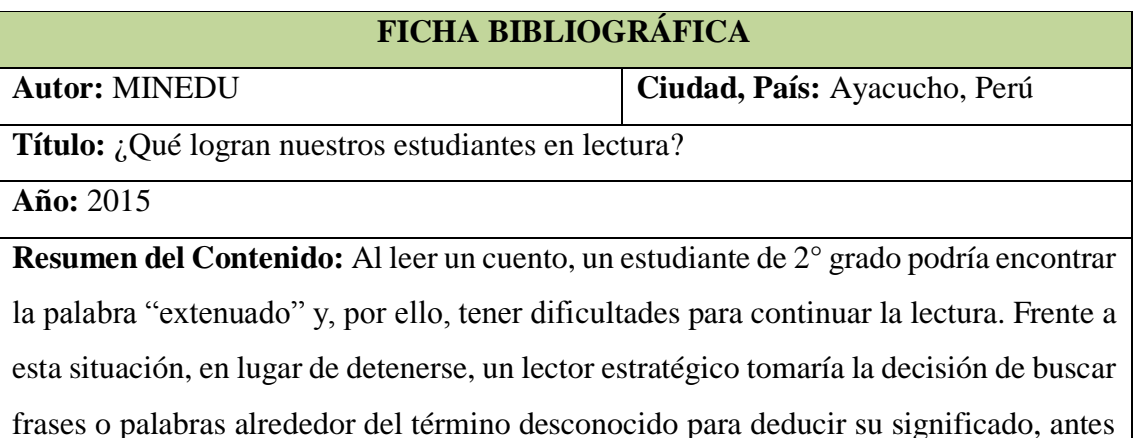

de buscar en un diccionario.

Para enseñar estrategias, no basta con decir a los estudiantes lo que tienen que hacer, es necesario que los docentes demuestren cómo se usa la estrategia en un contexto real. Esto implicaría que el profesor muestre a sus estudiantes cada uno de los pasos que siguió para deducir el significado de "extenuado" y, al mismo tiempo, mencione en voz alta las decisiones que tomó para llegar a la conclusión.

Tabla N° 4.16: Ficha Bibliográfica de la investigación de estrategias para hacer deducciones o inferencias.

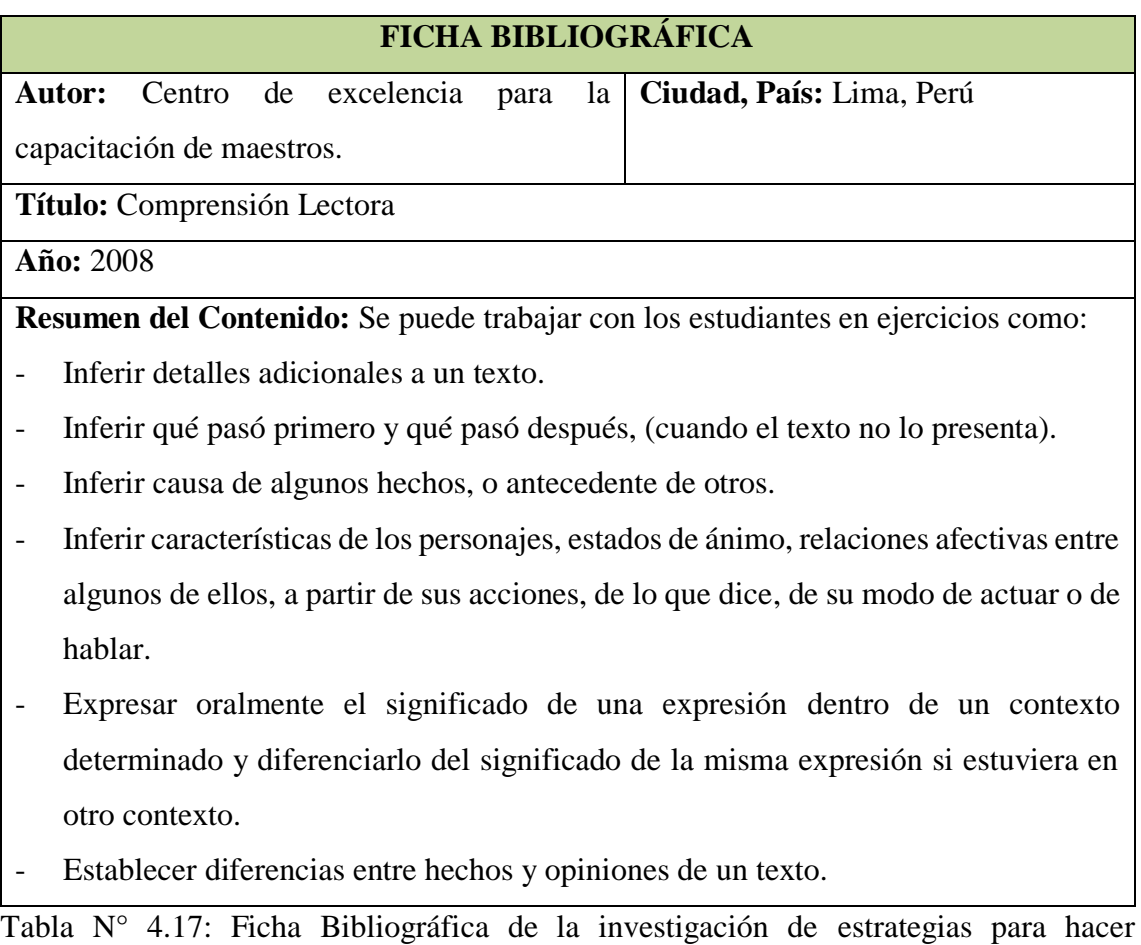

deducciones o inferencias.

# **4.2. PROCESO DE SELECCIÓN DE TECNOLOGÍAS PARA LA IMPLEMENTACIÓN**

En estos días, existen muchas librerías para la creación de Aplicaciones con Realidad Aumentada, por el momento nos concentraremos en las dos más conocidas: ARToolKit y FLARToolKit. Y procedemos a realizar la comparación respectiva en la tabla  $N^{\circ}$  4.18.

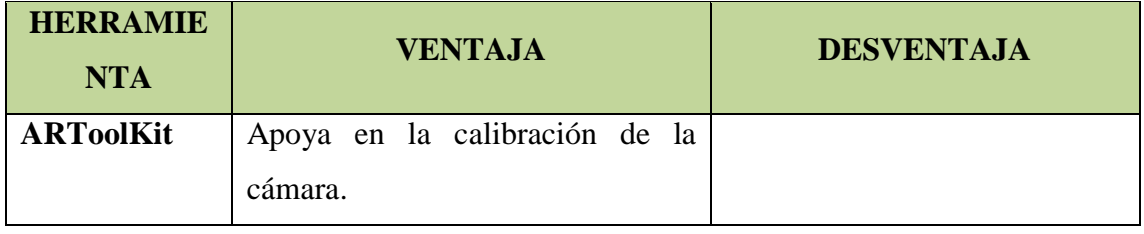

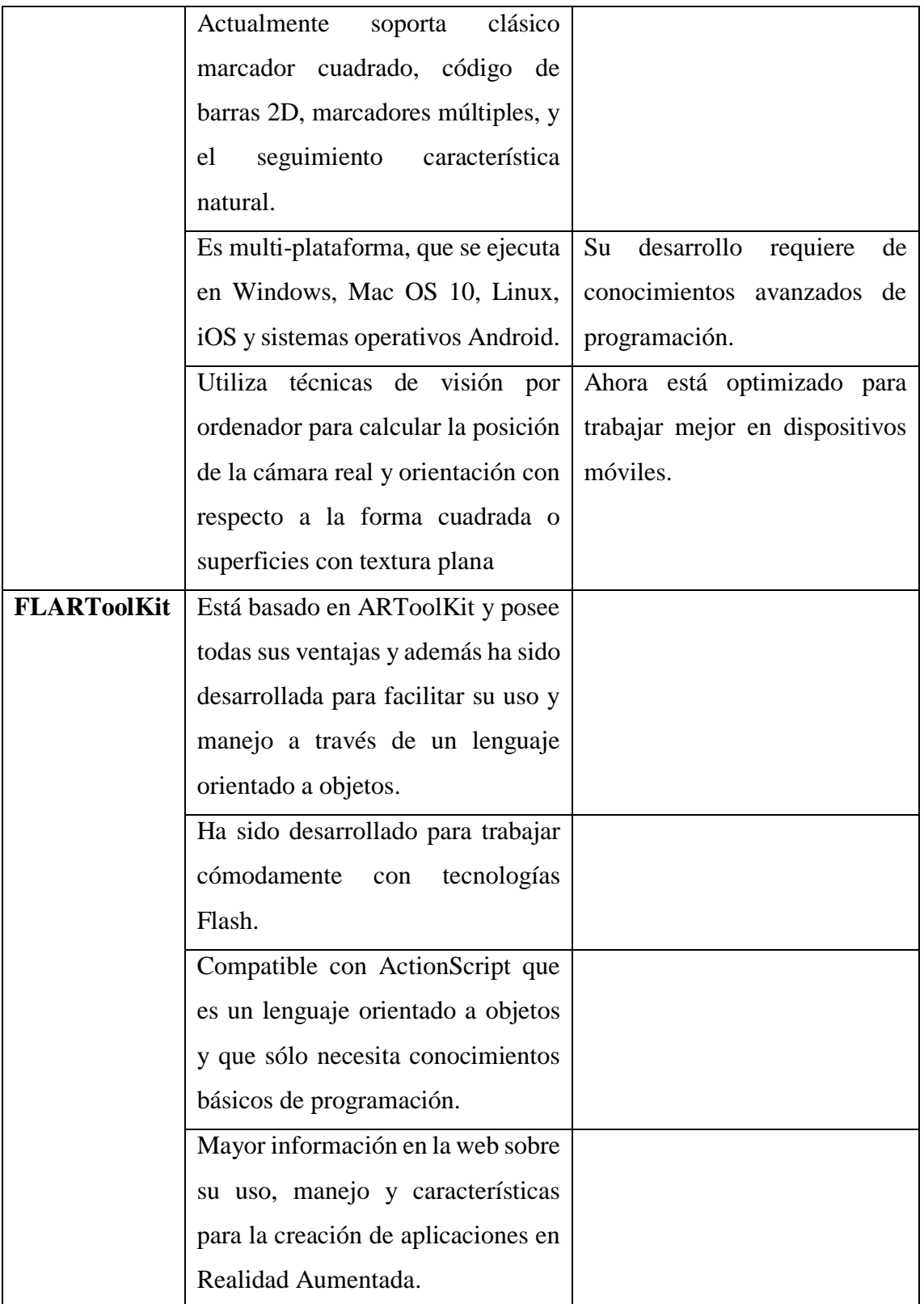

Tabla N° 4.18: Comparación entre las librerías más conocidas para el desarrollo de aplicaciones RA.

De la tabla N° 4.18, se decidió optar por la librería FLARToolkit para el desarrollo de nuestra aplicación de Realidad Aumentada (RA). Por esta razón y ya que utilizaremos la tecnología Flash, se eligió el Framework FLARManager ya que facilita grandemente la creación de aplicaciones de Realidad Aumentada basadas en Flash, es compatible con una variedad de librerías de seguimiento y frameworks 3D, proporciona un sistema basado en eventos más robusto para adición, actualización y eliminación de marcadores; además trabaja perfectamente con la librería FLARToolKit.

Teniendo también en cuenta la tecnología Flash, se seleccionó el lenguaje de programación orientado objetos ActionScript, que se utiliza principalmente para el desarrollo de sitios web y software destinados a la plataforma de Adobe Flash Player. El uso de ActionScript hace que nos inclinemos a trabajar con el IDE más conocido y utilizado para este lenguaje: Adobe Flash Builder, que será el entorno de desarrollo de la aplicación de Realidad Aumentada.

Asimismo, también haremos uso del lenguaje también orientado a objetos Java y del IDE Netbeans para el desarrollo de la aplicación de escritorio que se complementará con la aplicación RA.

Por otro lado, para el diseño de los objetos tridimensionales existen muchos programas que se utilizan en el mercado, por el momento nos concentraremos en los dos más conocidos: AUTODESK 3DS MAX y BLENDER, de los cuales se procedió a realizar las evaluaciones en la Tabla N° 4.19.

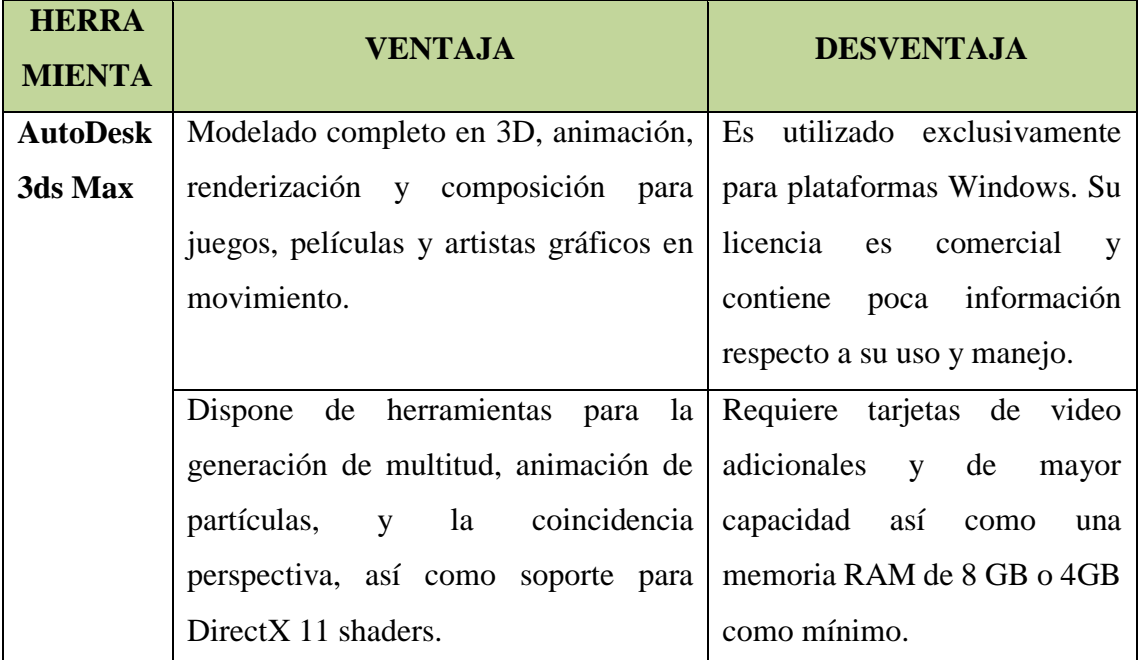

| <b>Blender</b> | Es multiplataforma y funciona en       |  |
|----------------|----------------------------------------|--|
|                | sistemas Linux, Mac-OSX y MS-          |  |
|                | Windows con una pequeña huella de      |  |
|                | memoria y disco. Su interfaz utiliza   |  |
|                | OpenGL.                                |  |
|                | Es una suite totalmente integrada de   |  |
|                | creación de contenido 3D, ofreciendo   |  |
|                | una amplia gama de herramientas        |  |
|                | esenciales, incluyendo modelado,       |  |
|                | renderizado, animación, edición de     |  |
|                | vídeo, efectos visuales, composición,  |  |
|                | texturizado, rigging, muchos tipos de  |  |
|                | simulaciones, y la creación del juego. |  |
|                | Mayor información en la web respecto   |  |
|                | al uso y manejo de este software para  |  |
|                | modelado y animación 3D.               |  |

Tabla N° 4.19: Comparación entre los programas más conocidos para la creación y animación de contenido 3D.

De acuerdo a la comparación de la tabla N° 4.19, para el proyecto se seleccionó BLENDER, ya que es un software amigable, genera un objeto tridimensional con la extensión necesaria para que nuestra aplicación RA pueda reconocerla, el objeto 3D generado puede ser modificado y editado a través de un editor de texto, y sobre todo porque es software libre.

### **4.3. RESULTADOS DE LA IMPLEMENTACIÓN DEL SOFTWARE**

#### **VARIABLE: SOFTWARE DE REALIDAD AUMENTADA**

#### **A. FASE DE EXPLORACIÓN**

#### **A.1. HISTORIA DE USUARIO**

En esta fase se definieron una lista de necesidades o funcionalidades que se pudieron recoger de las entrevistas a los especialistas y del análisis documental, que nos sirvió para el desarrollo del Software de Realidad Aumentada que apoye la comprensión lectora. Estas funcionalidades se describen a manera general en cada historia de usuario. A continuación se muestran las historias de usuario descritas para la aplicación.

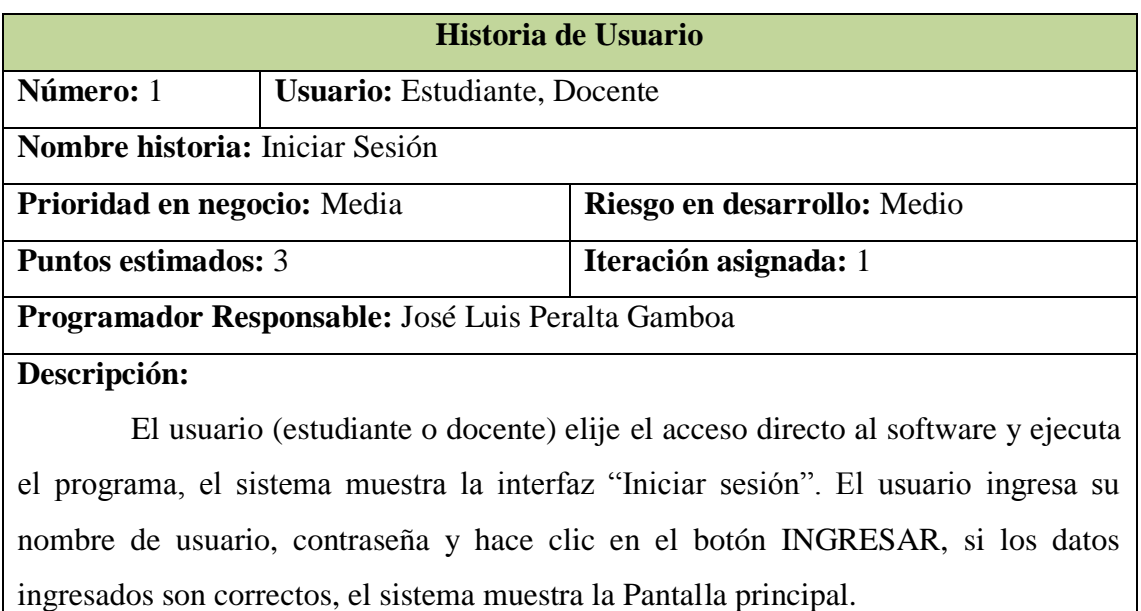

Tabla N° 4.20: Historia usuario. Iniciar Sesión

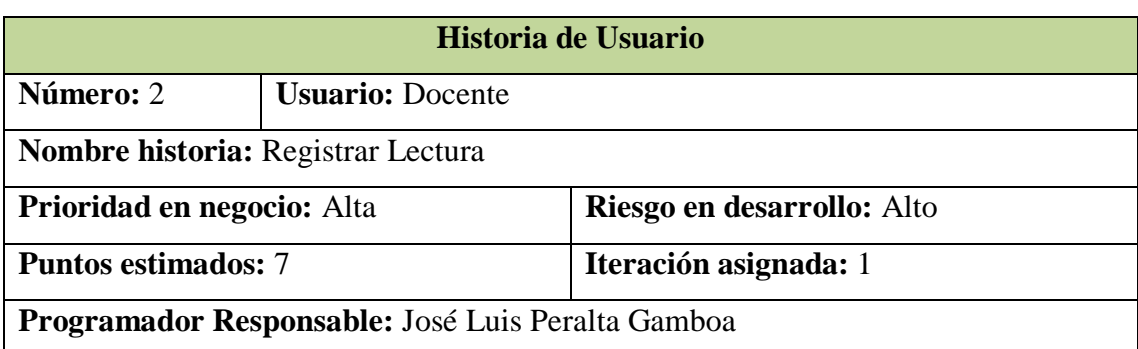

#### **Descripción:**

**Observaciones:**

El usuario (docente) hace clic en la opción "Registrar Lectura" del menú REGISTROS, el sistema presenta la interfaz "Registrar Lectura". El usuario escribe el título de la lectura, su contenido y el autor, luego busca en el explorador el objeto tridimensional (3D), lo selecciona y hace clic en el botón Aceptar. Finalmente el usuario hace clic en el botón GUARDAR LECTURA. El sistema guarda el registro de la lectura y sus características que le permitirán interactuar con la aplicación de Realidad Aumentada. Estas características son: imagen de patrón, patrón de reconocimiento y el objeto 3D.

**Observaciones:**

#### Tabla N° 4.21: Historia usuario. Registrar Lectura

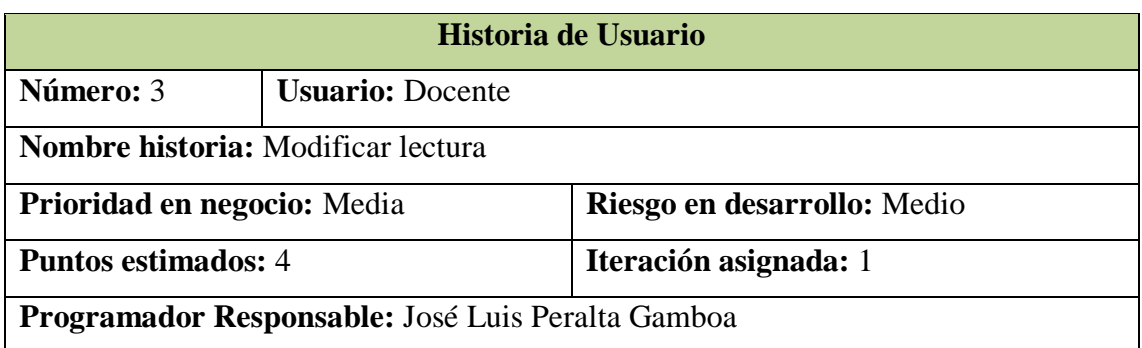

#### **Descripción:**

El usuario (docente) hace clic en la opción "Modificar Lectura" del menú GESTIONAR LECTURAS, el sistema muestra la interfaz "Lista de Lecturas" con la lista de lecturas registradas ordenadas alfabéticamente. El usuario selecciona la lectura que desee modificar y le da clic al botón MODIFICAR LECTURA, el sistema muestra la interfaz "Modificar Lectura", el usuario modifica el título, contenido y/o autor de la lectura, luego, si fuera necesario, busca en el explorador un nuevo objeto tridimensional, los selecciona y le da clic al botón Aceptar. Finalmente el usuario hace clic en el botón GUARDAR CAMBIOS. El sistema actualiza el registro.

**Observaciones:**

Tabla N° 4.22: Historia usuario. Modificar Lectura

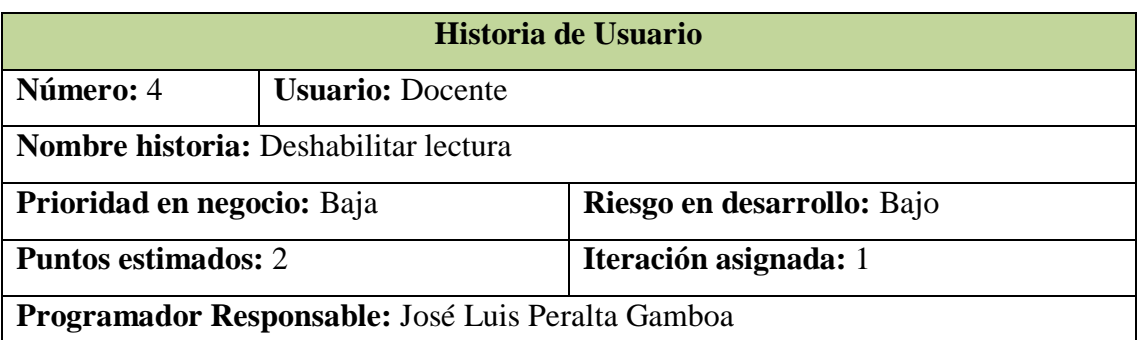

#### **Descripción:**

El usuario (docente) hace clic en la opción "Deshabilitar lectura" del menú GESTIONAR LECTURAS, el sistema muestra la interfaz "Lista de Lecturas" con la lista de lecturas registradas. El usuario selecciona la lectura que desee deshabilitar y le da clic al botón DESHABILITAR LECTURA, el sistema deshabilita la lectura seleccionada con todas sus características y preguntas previa confirmación del usuario. **Observaciones:**

Tabla N° 4.23: Historia usuario. Deshabilitar lectura.

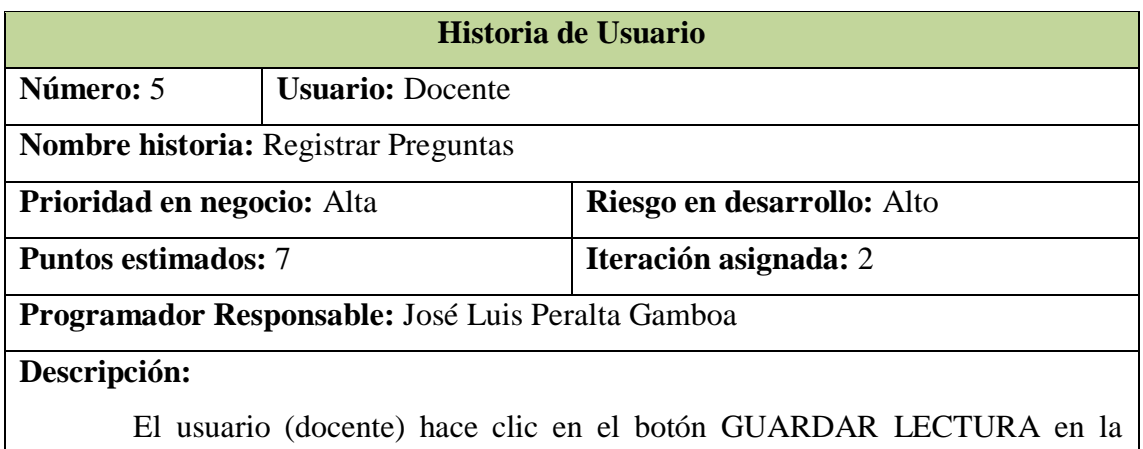

interfaz "Registrar Lectura", el sistema muestra la interfaz "Registrar Preguntas", el usuario ingresa las preguntas y sus respectivas alternativas tanto la correcta como las incorrectas utiliza el botón SIGUIENTE para registrar cada pregunta. Finalmente hace clic en el botón FINALIZAR y el sistema guarda el registro.

#### **Observaciones:**

Tabla N° 4.24: Historia usuario. Registrar Preguntas

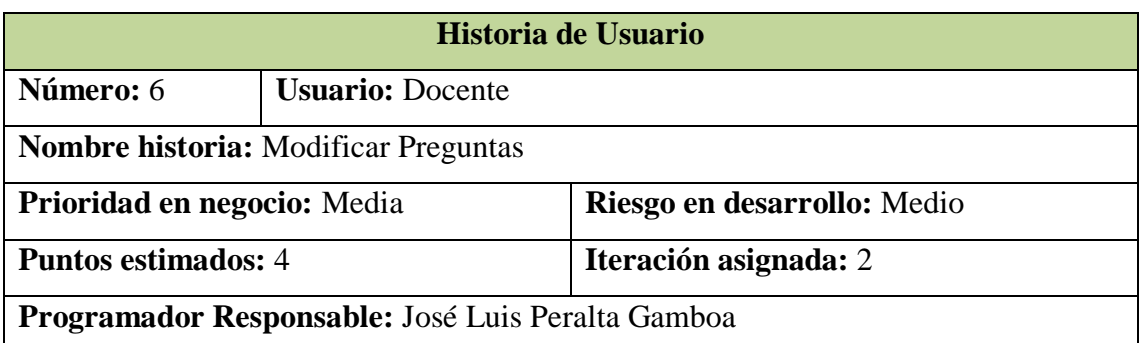

#### **Descripción:**

El usuario (docente) hace clic en la opción "Modificar Preguntas" del menú GESTIONAR LECTURAS, el sistema muestra la interfaz "Lista de Lecturas" con la lista de las lecturas registradas, el usuario selecciona el cuestionario y le da clic al botón "MODIFICAR PREGUNTAS", el sistema le muestra la interfaz "Modificar Preguntas", el usuario modifica las preguntas y sus respectivas alternativas utilizando el botón SIGUIENTE para pasar de una pregunta a otra; al terminar, hace clic en el botón FINALIZAR, el sistema guarda los cambios respectivos.

#### **Observaciones:**

Tabla N° 4.25: Historia usuario. Modificar Preguntas

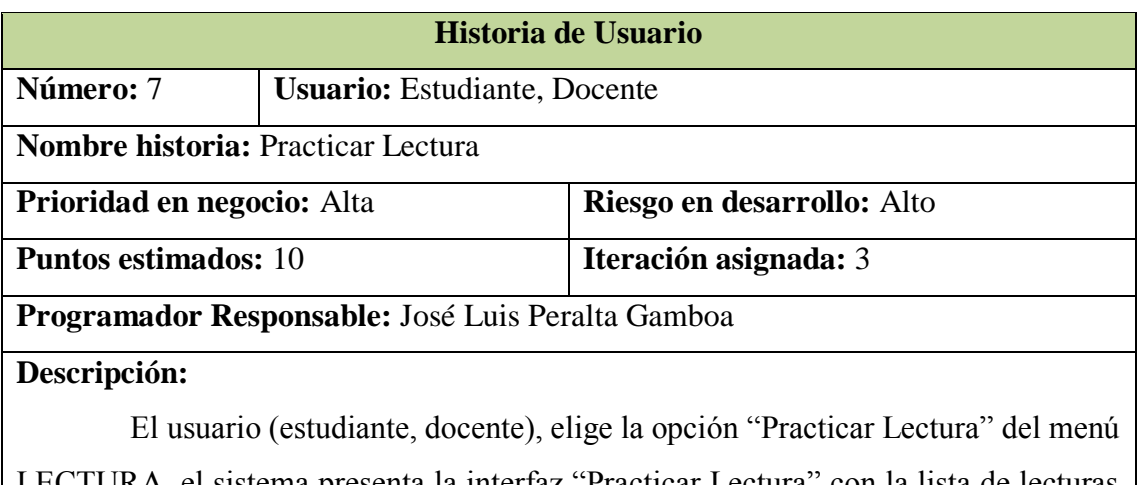

LECTURA, el sistema presenta la interfaz "Practicar Lectura" con la lista de lecturas disponibles ordenadas alfabéticamente, el usuario selecciona la lectura que desee leer y le da clic al botón IMPRIMIR LECTURA, el sistema muestra la lectura seleccionada, finalmente el usuario hace clic en el botón PRACTICAR LECTURA y el sistema inicia la aplicación de Realidad Aumentada.

#### **Observaciones:**

Tabla N° 4.26: Historia usuario. Practicar Lectura

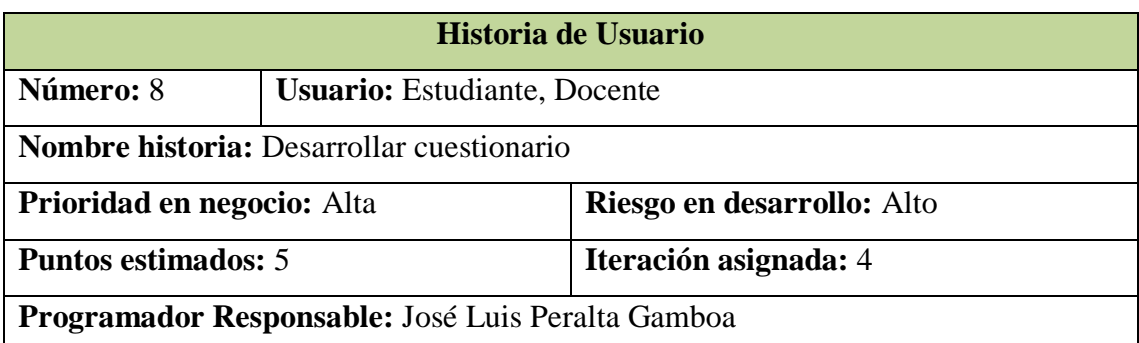

#### **Descripción:**

El usuario (estudiante, docente), hace clic en el botón CUESTIONARIO de la lectura seleccionada en la interfaz "Practicar Lectura", el sistema muestra la interfaz "Cuestionario". El usuario responde las preguntas marcando su alternativa seleccionada, hace clic en el botón SIGUIENTE para pasar a la siguiente pregunta y luego hace clic en el botón "FINALIZAR". El sistema verifica las respuestas y muestra el puntaje obtenido por el estudiante.

#### **Observaciones:**

Tabla N° 4.27: Historia usuario. Desarrollar cuestionario

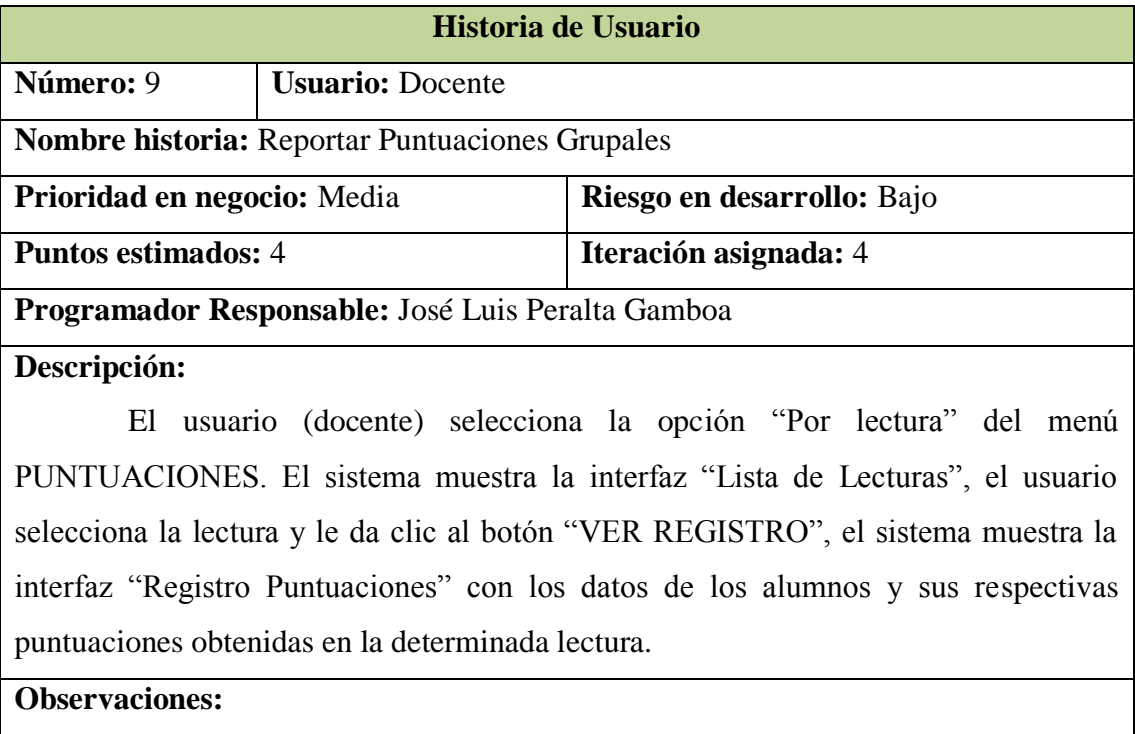

Tabla N° 4.28: Historia usuario. Reportar Puntuaciones Grupales

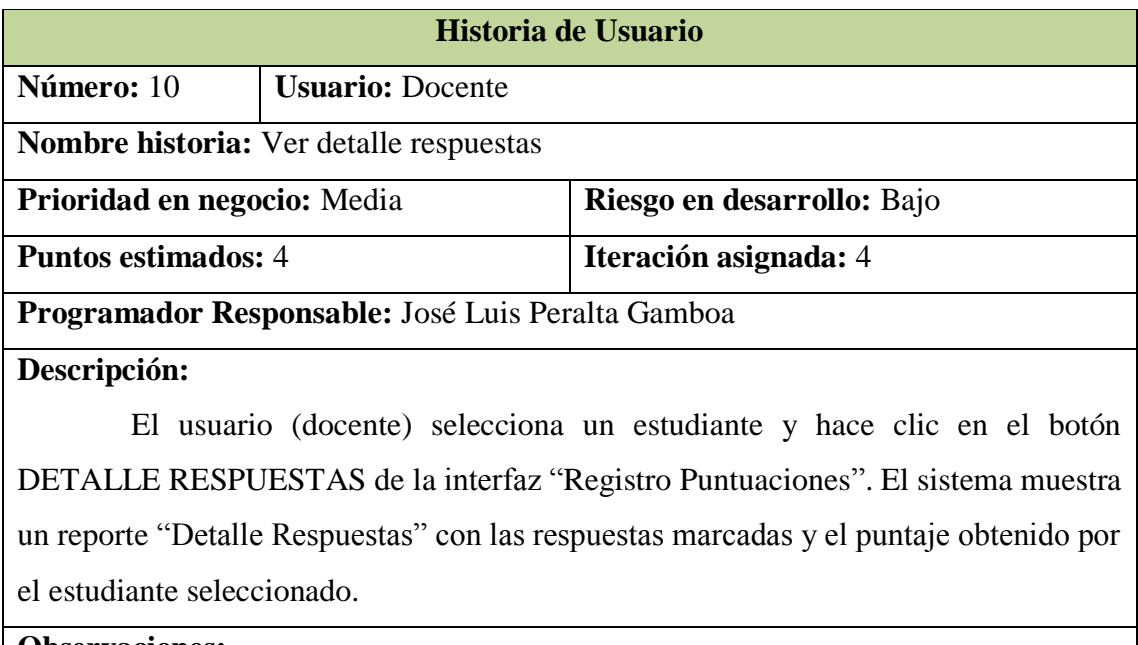

**Observaciones:**

Tabla N° 4.29: Historia usuario. Ver detalle respuestas

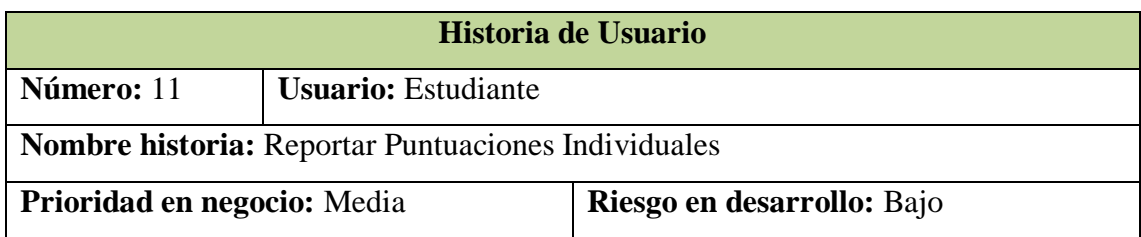

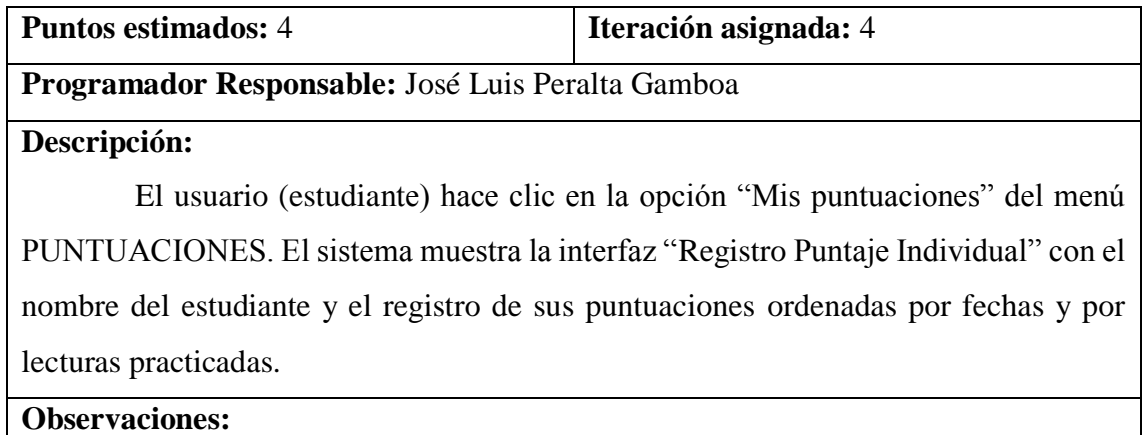

Tabla N° 4.30: Historia usuario. Reportar Puntuaciones Individuales

# **A.2. LISTA DE TECNOLOGÍAS A UTILIZAR**

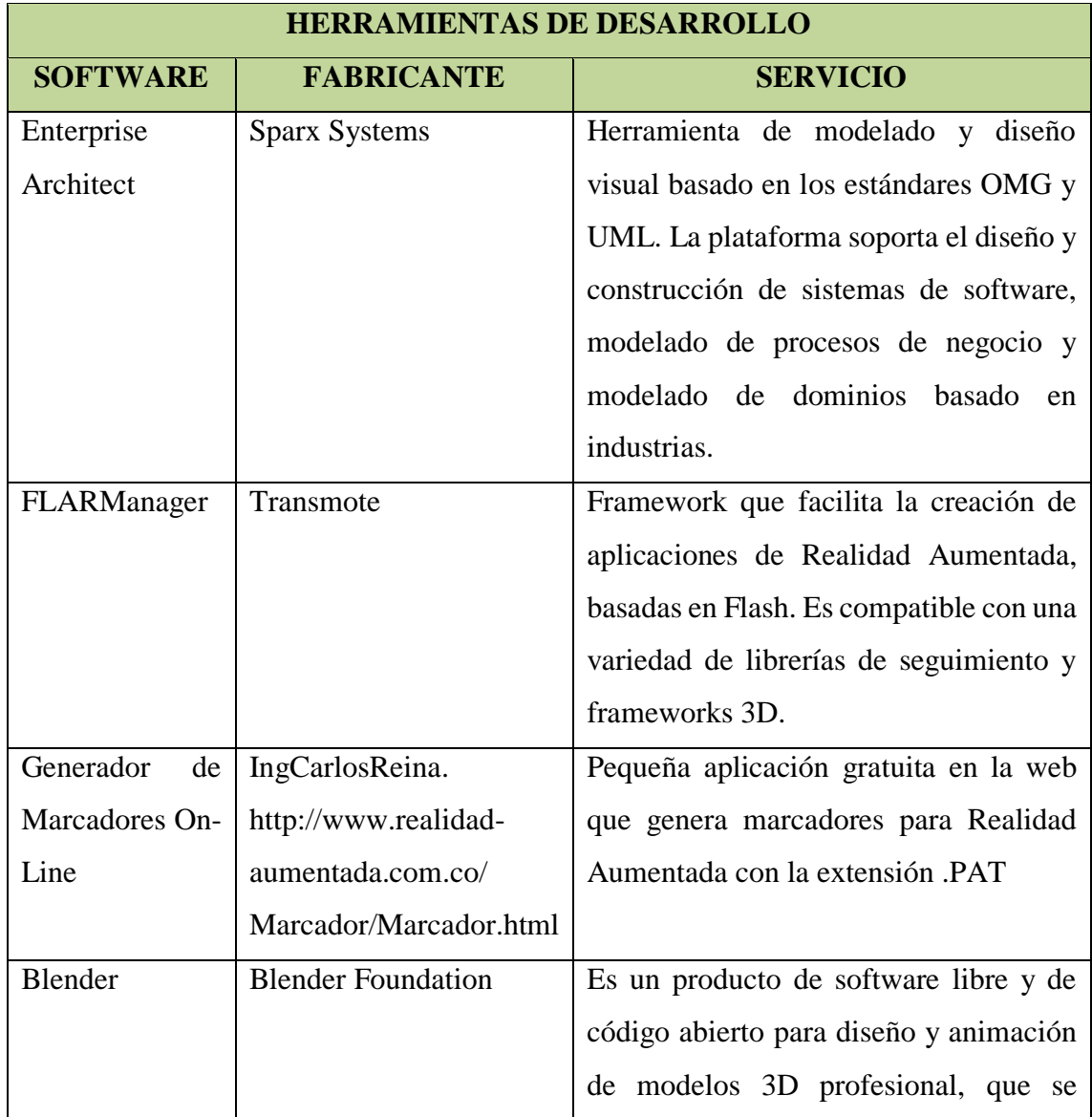

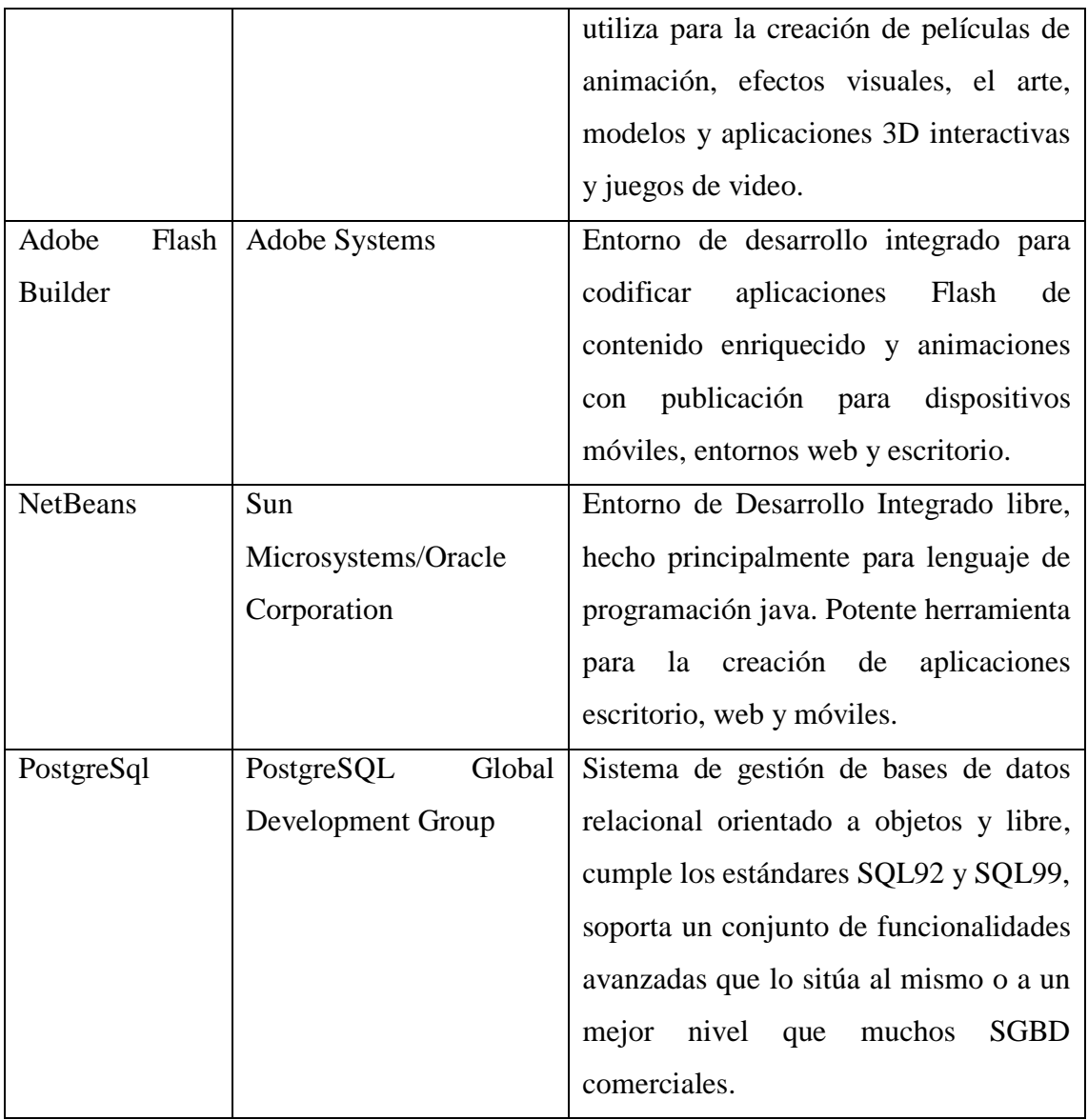

Tabla N° 4.31: Herramientas de desarrollo a utilizar. Elaboración propia

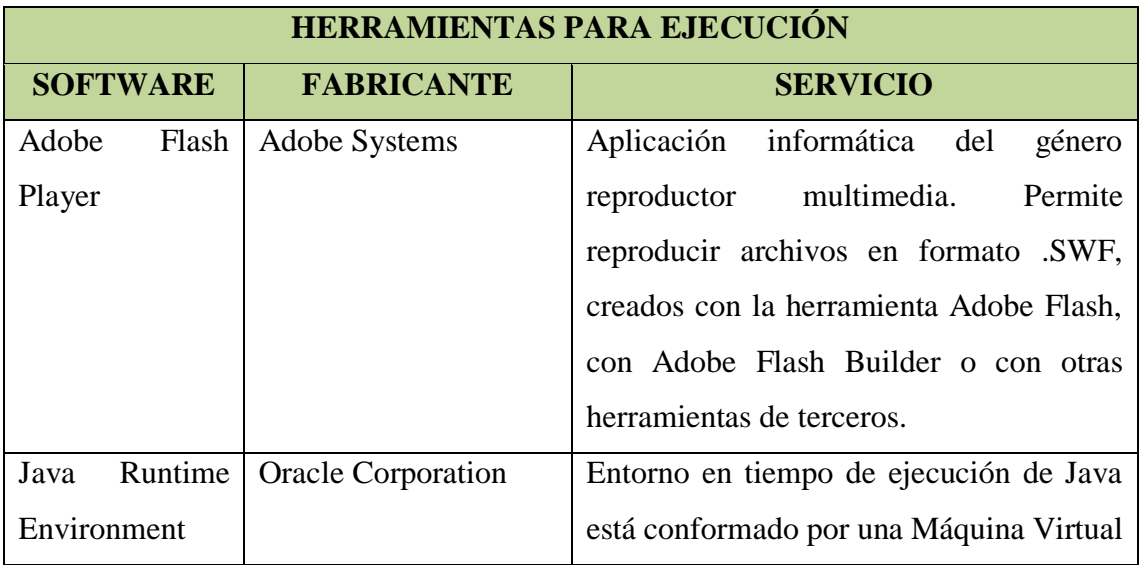

| (JRE) | de Java o JVM, un conjunto de bibliotecas |
|-------|-------------------------------------------|
|       | Java y otros componentes necesarios para  |
|       | que una aplicación escrita en lenguaje    |
|       | Java pueda ser ejecutada. El JRE actúa    |
|       | como un "intermediario" entre el sistema  |
|       | operativo y Java.                         |

Tabla N° 4.32: Herramientas para ejecución a utilizar. Elaboración propia

# **A.3. ARQUITECTURA TÉCNICA INICIAL**

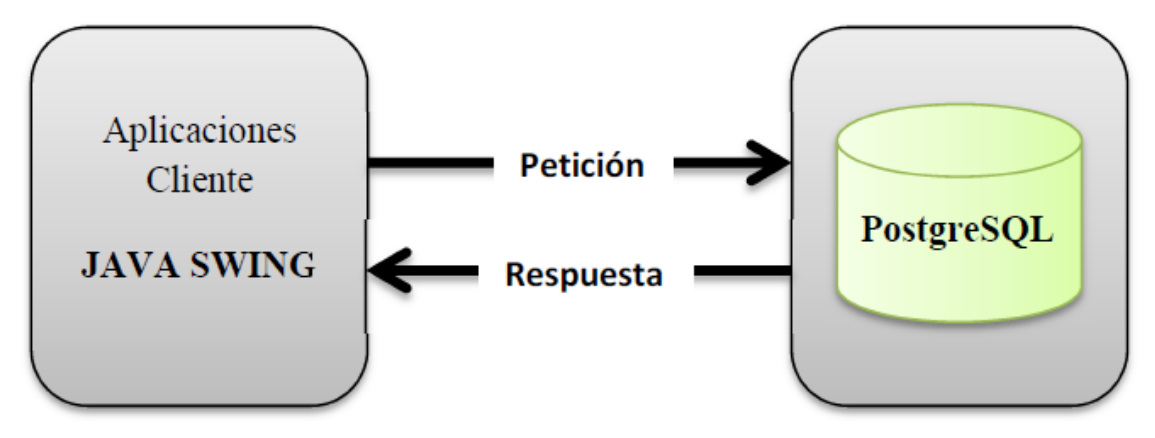

Figura 4.1.: Arquitectura Técnica Inicial. Elaboración propia.

# **B. FASE DE PLANIFICACIÓN DE LA ENTREGA**

## **B.1. HISTORIAS DE USUARIO POR PRIORIDAD**

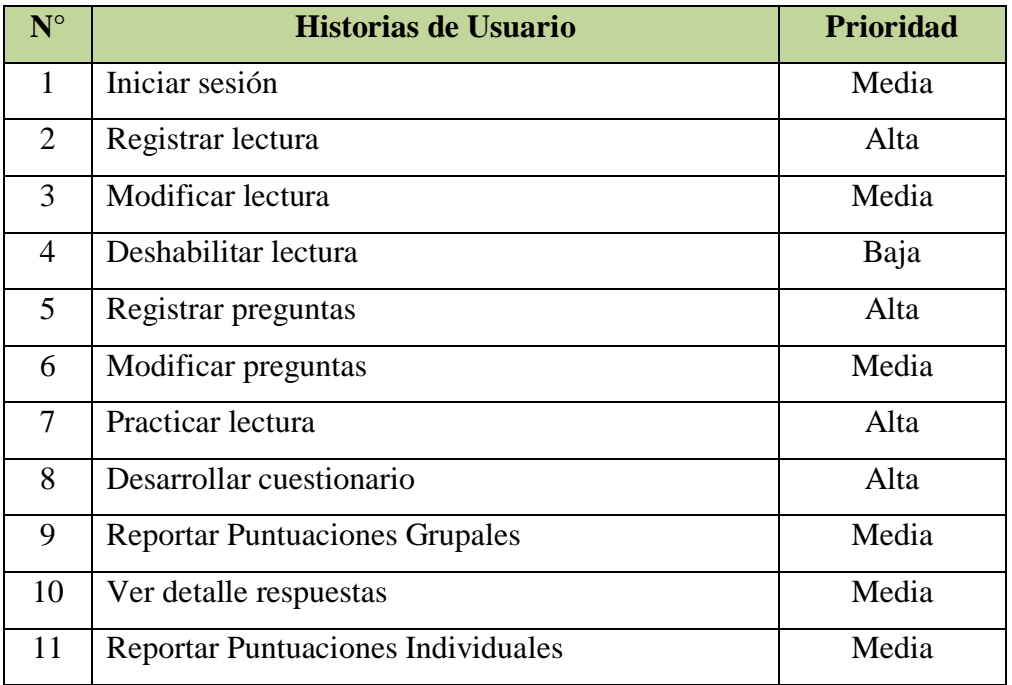

Tabla N° 4.33: Historias de Usuario por prioridad. Elaboración propia

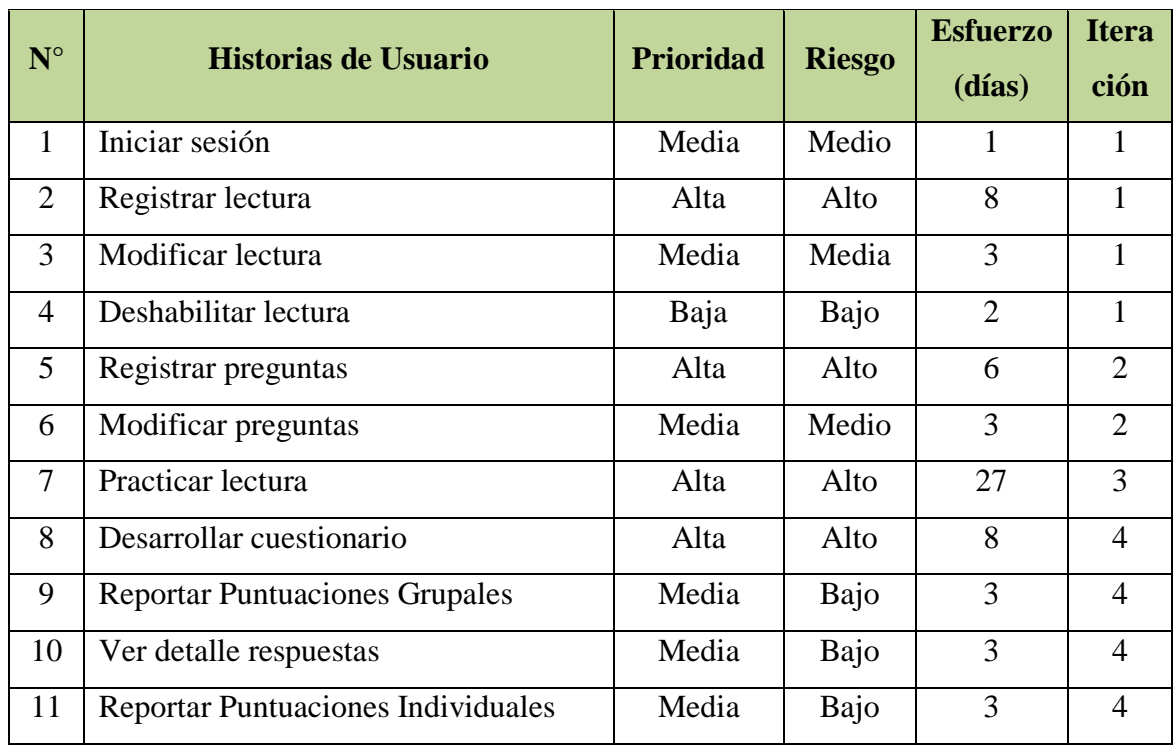

# **B.2. ESTIMACIÓN DE ESFUERZO**

Tabla N° 4.34: Estimación de esfuerzo. Elaboración propia.

## **B.3. PLAN DE ENTREGA**

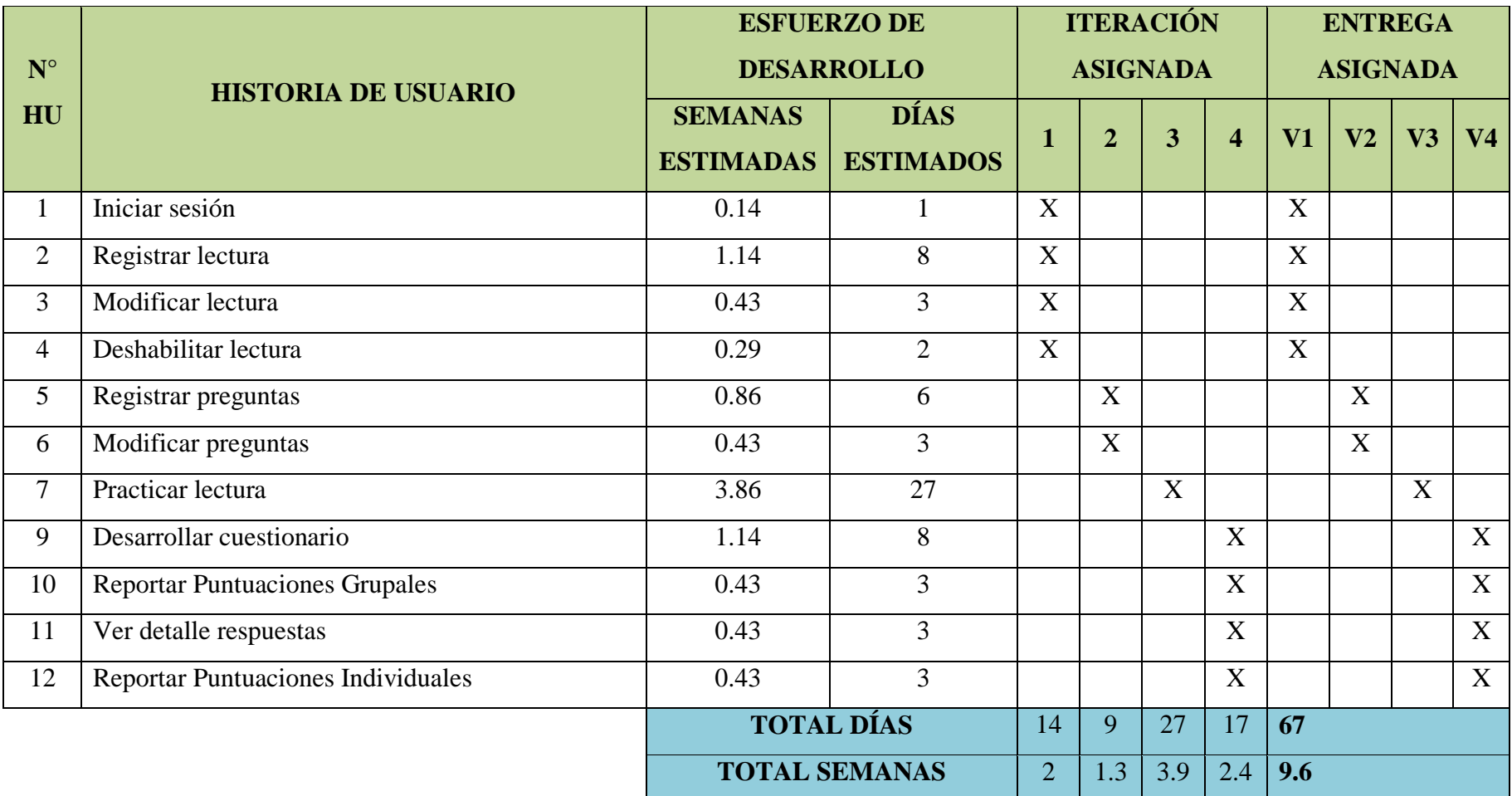

Tabla N° 4.35: Plan de entrega. Elaboración propia.

### **C. FASE DE ITERACIÓN**

## **C.1. ARQUITECTURA TÉCNICA**

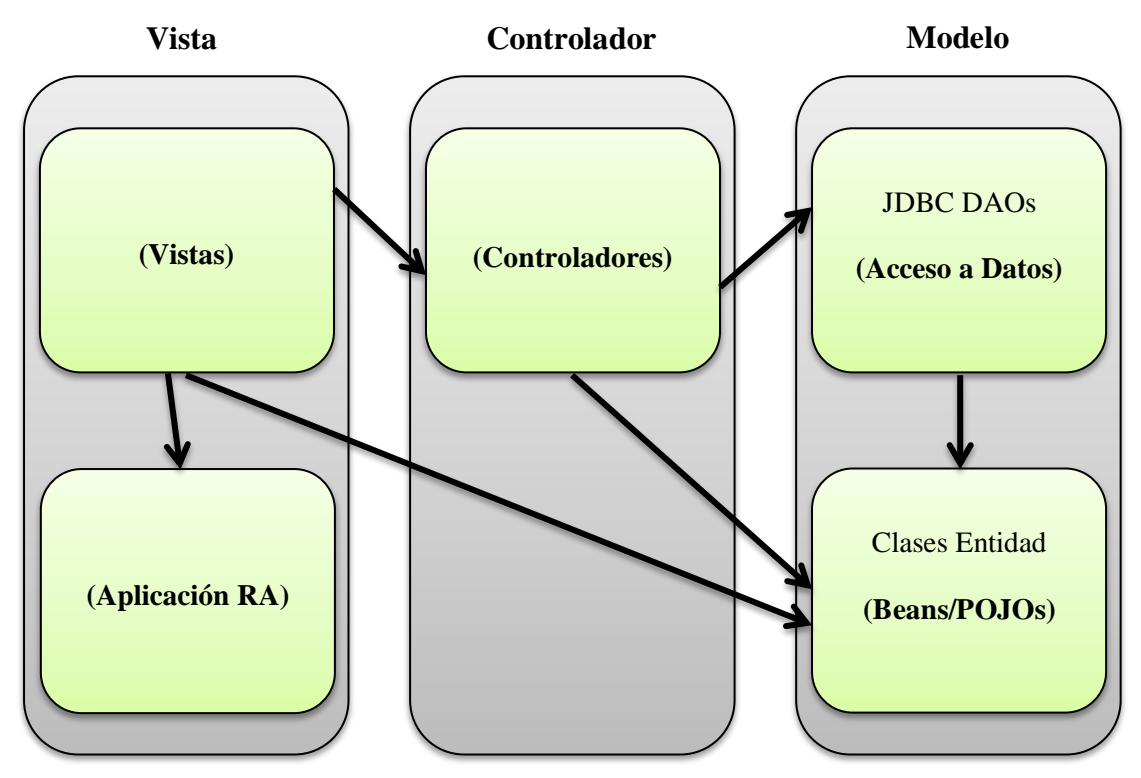

Figura N° 4.2: Arquitectura técnica final. Diagrama de componentes

## **C.2. TAREAS DE INGENIERÍA**

Cada historia de usuario se divide e identificamos un conjunto de tareas, conocidas como tareas de ingeniería, que nos ayudarán a simplificar e implementar de una manera más fácil nuestra aplicación. A continuación detallamos cada tarea de ingeniería por cada historia de usuario.

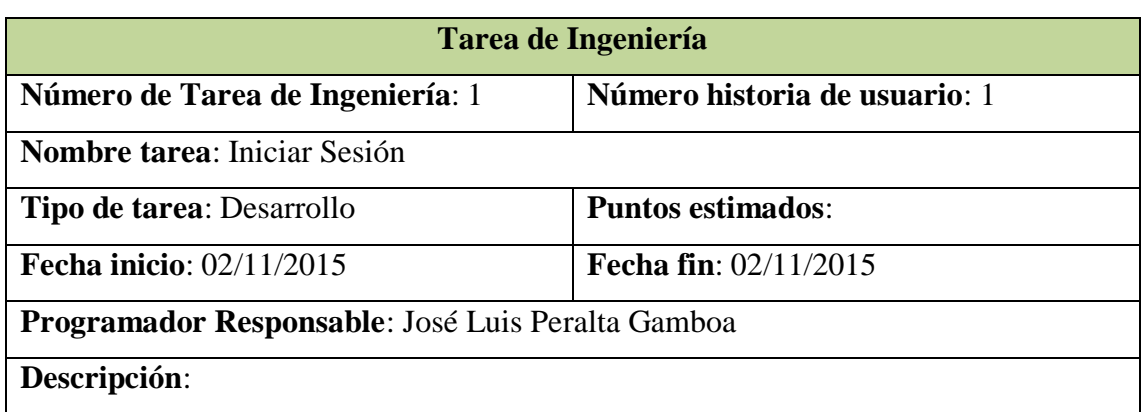

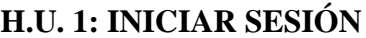

El usuario (estudiante o docente) elije el acceso directo al software y ejecuta el programa, el sistema muestra la interfaz "Iniciar sesión". El usuario ingresa su nombre de usuario, contraseña y hace clic en el botón INGRESAR, si los datos ingresados son correctos, el sistema muestra la Pantalla principal, de lo contrario, muestra un mensaje de error.

Tabla N° 4.36: Tarea de Ingeniería. Iniciar Sesión

### **H.U. 2: REGISTRAR LECTURA**

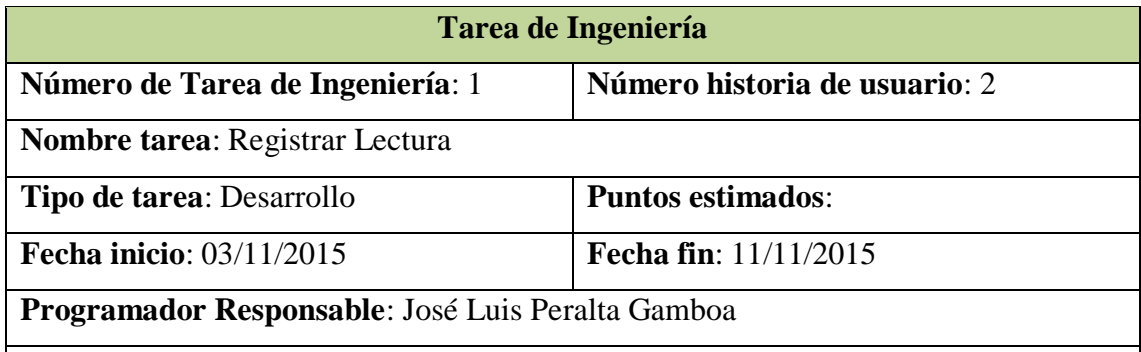

**Descripción**:

El usuario (docente) hace clic en la opción "Registrar Lectura" del menú REGISTROS, el sistema presenta la interfaz "Registrar Lectura". El usuario escribe el título de la lectura, su contenido y el autor, luego busca en el explorador el objeto tridimensional, lo selecciona y hace clic en el botón Aceptar. Finalmente el usuario hace clic en el botón GUARDAR LECTURA. El sistema guarda el registro de la lectura y sus características que le permitirán interactuar con la aplicación de Realidad Aumentada. Estas características son: imagen de patrón, patrón de reconocimiento y el objeto 3D.

Tabla N° 4.37: Tarea de Ingeniería. Registrar Lectura.

## **H.U. 3: MODIFICAR LECTURA**

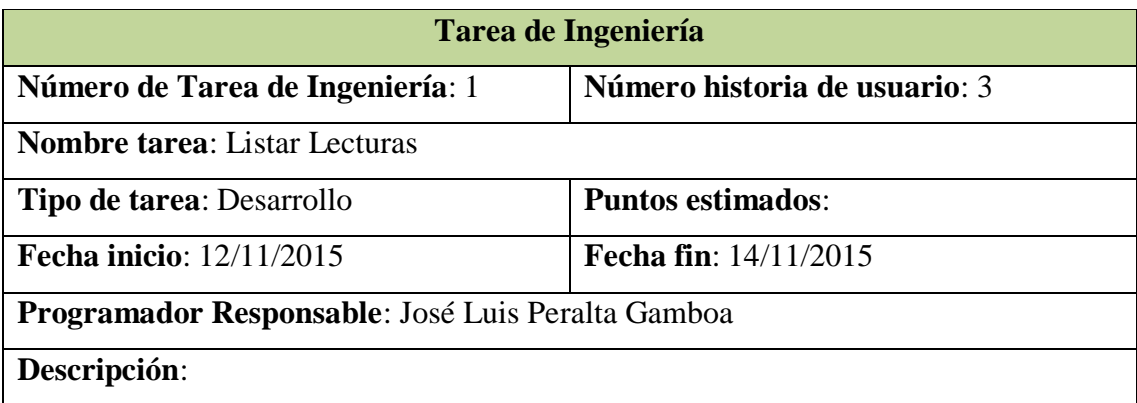

El usuario (docente) hace clic en la opción "Modificar Lectura" del menú GESTIONAR LECTURAS, el sistema muestra la interfaz "Lista de Lecturas" con la lista de lecturas registradas ordenadas alfabéticamente.

Tabla N° 4.38: Tarea de Ingeniería. Listar Lecturas.

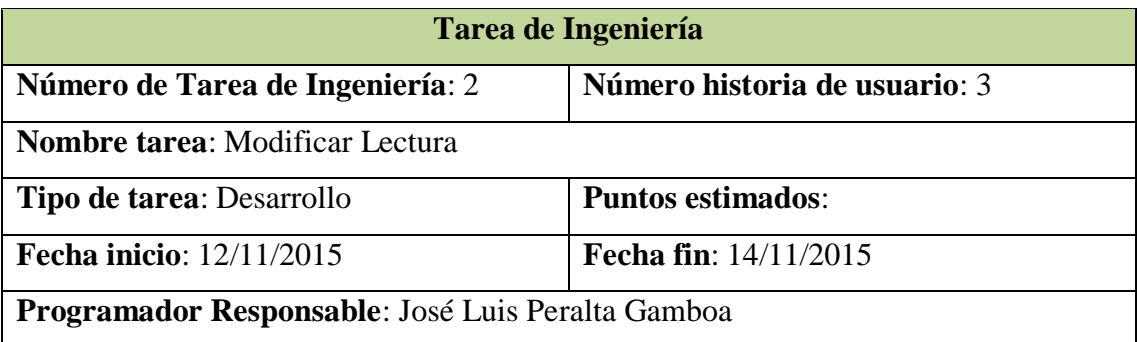

**Descripción**:

El usuario selecciona la lectura que desee modificar y le da clic al botón MODIFICAR LECTURA, el sistema muestra la interfaz "Modificar Lectura", el usuario modifica el título, su contenido o el autor, luego, si fuera necesario, busca en el explorador el objeto tridimensional, lo selecciona y le da clic al botón Aceptar. Finalmente el usuario hace clic en el botón GUARDAR CAMBIOS. El sistema actualiza los registros.

Tabla N° 4.39: Tarea de Ingeniería. Modificar Lectura.

## **H.U. 4: DESHABILITAR LECTURA**

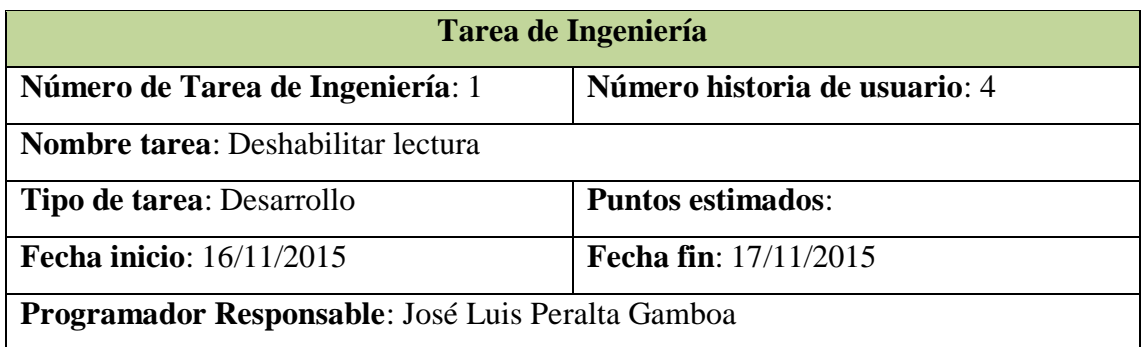

**Descripción**:

El usuario (docente) hace clic en la opción "Deshabilitar lectura" del menú GESTIONAR LECTURAS, el sistema muestra la interfaz "Lista de Lecturas" con la lista de lecturas registradas. El usuario selecciona la lectura que desee deshabilitar y le da clic al botón DESHABILITAR LECTURA, el sistema deshabilita la lectura seleccionada con todas sus características y sus preguntas previa confirmación del

usuario.

Tabla N° 4.40: Tarea de Ingeniería. Deshabilitar lectura.

## **H.U. 5: REGISTRAR PREGUNTAS**

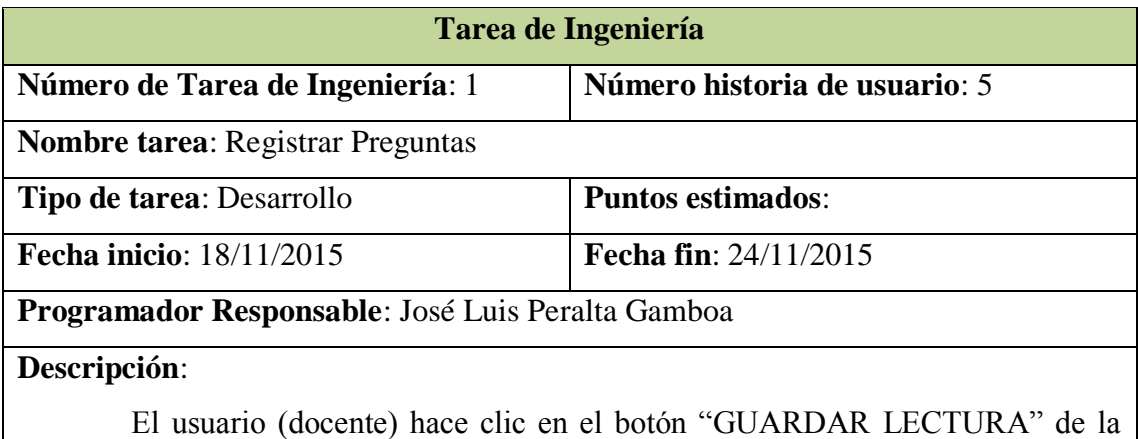

interfaz "Registrar Lectura", el sistema muestra la interfaz "Registrar Preguntas", el usuario ingresa las preguntas y sus respectivas alternativas tanto la correcta como las incorrectas; utiliza el botón SIGUIENTE para registrar cada pregunta. Finalmente hace clic en el botón FINALIZAR y el sistema guarda el registro.

Tabla N° 4.41: Tarea de Ingeniería. Registrar Preguntas.

#### **H.U. 6: MODIFICAR PREGUNTAS**

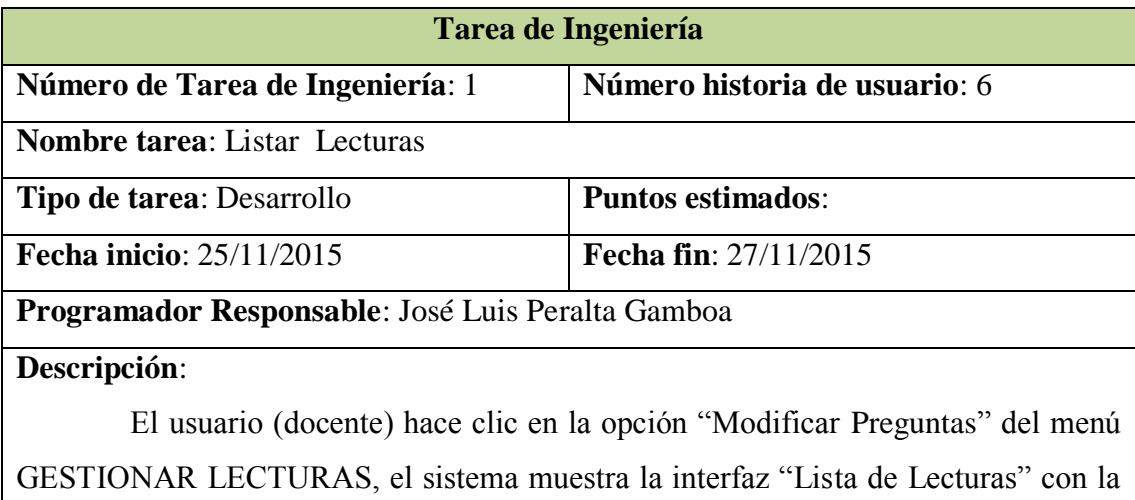

lista de las lecturas registradas ordenadas alfabéticamente.

Tabla N° 4.42: Tarea de Ingeniería. Listar Lecturas.

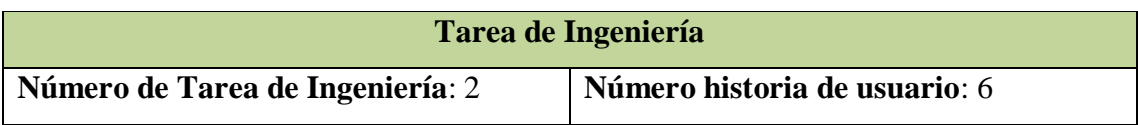

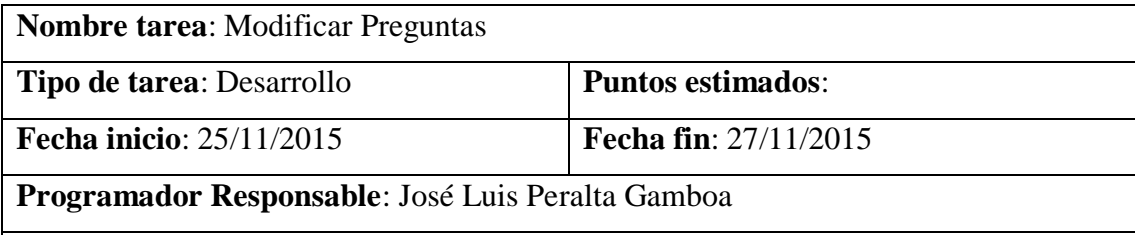

**Descripción**:

El usuario selecciona la evaluación y le da clic al botón "MODIFICAR PREGUNTAS", el sistema le muestra la interfaz "Modificar Preguntas", el usuario modifica las preguntas y sus respectivas alternativas utilizando el botón SIGUIENTE para pasar de una pregunta a otra; al terminar, hace clic en el botón FINALIZAR, el sistema guarda los cambios respectivos.

Tabla N° 4.43: Tarea de Ingeniería. Modificar Preguntas.

### **H.U. 7: PRACTICAR LECTURA**

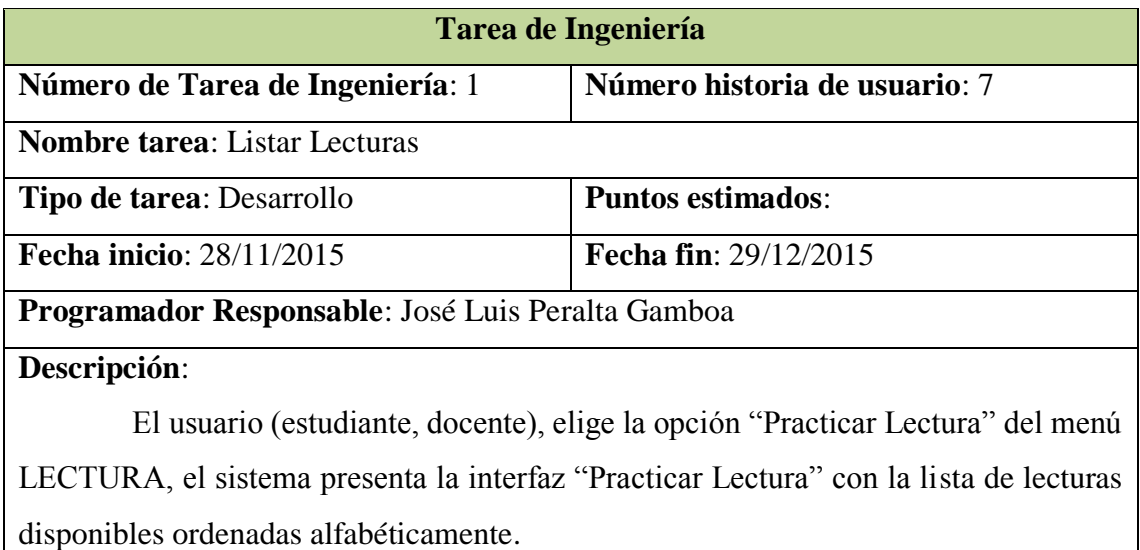

Tabla N° 4.44: Tarea de Ingeniería. Listar Lecturas.

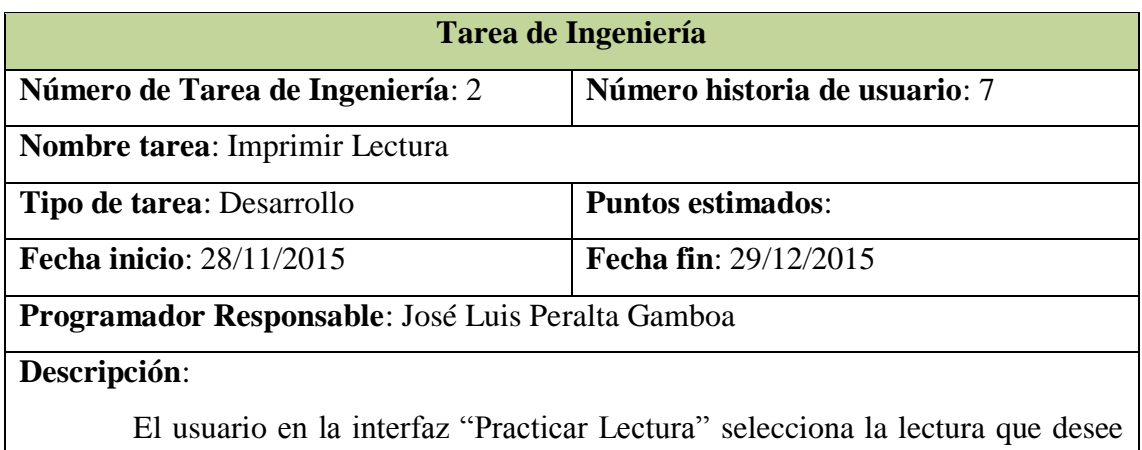
leer y le da clic al botón IMPRIMIR, el sistema busca la lectura y la muestra su contenido en un archivo con formato pdf.

Tabla N° 4.45: Tarea de Ingeniería. Imprimir Lectura.

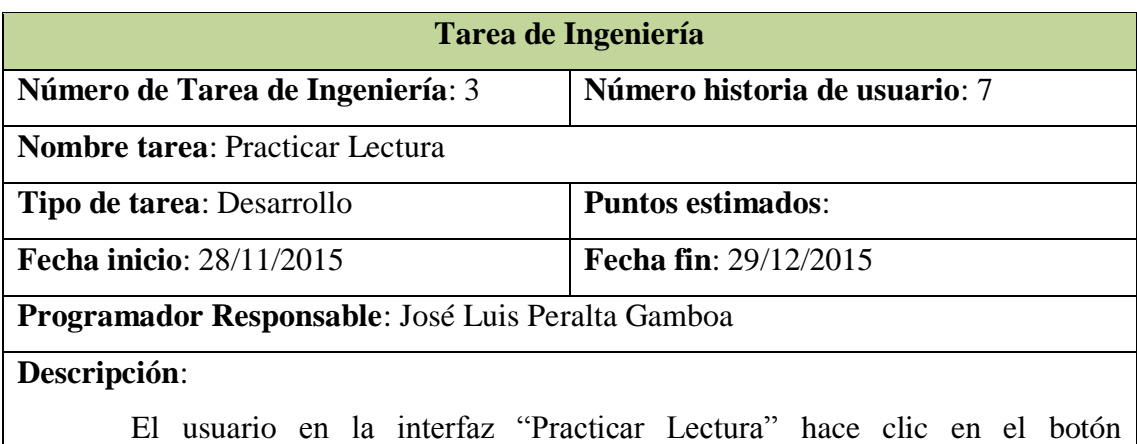

PRACTICAR, el sistema modifica el nombre del archivo 3D registrado de manera que la aplicación de Realidad Aumentada reconozca el mismo. Asimismo, el sistema muestra una ventana en la que se ejecuta la aplicación de Realidad Aumentada. El usuario, a través de la cámara digital y la lectura impresa, interactúa con la aplicación.

Tabla N° 4.46: Tarea de Ingeniería. Practicar Lectura.

#### **H.U. 8: DESARROLLAR CUESTIONARIO**

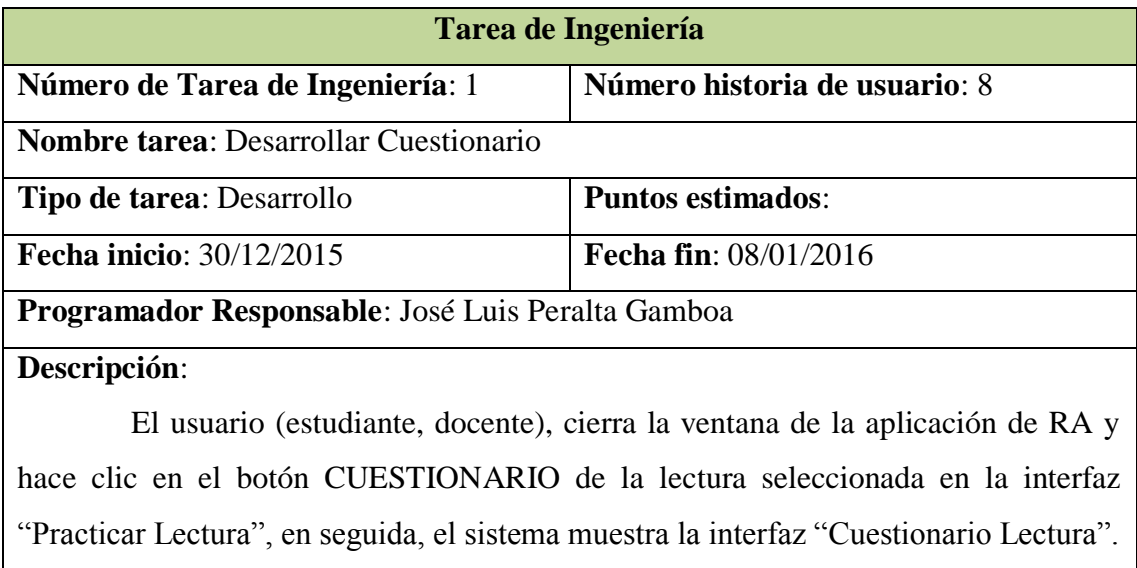

Tabla N° 4.47: Tarea de Ingeniería. Desarrollar Cuestionario.

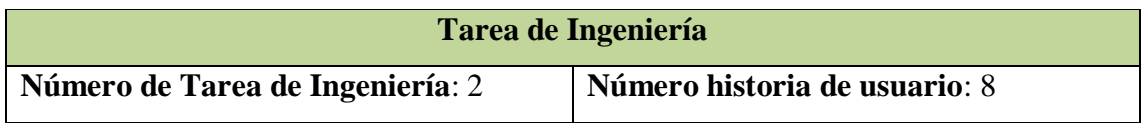

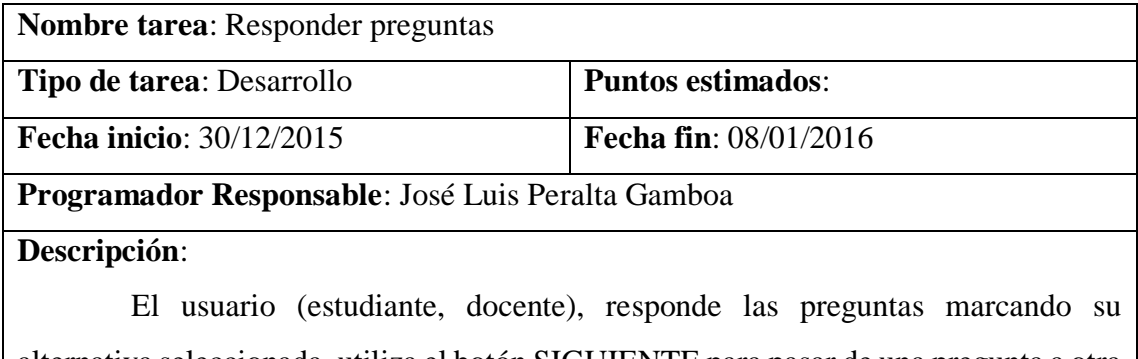

alternativa seleccionada, utiliza el botón SIGUIENTE para pasar de una pregunta a otra y luego hace clic en el botón "FINALIZAR". El sistema verifica las respuestas y muestra un mensaje con la puntuación obtenida.

Tabla N° 4.48: Tarea de Ingeniería. Responder Preguntas.

#### **H.U. 9: REPORTAR PUNTUACIONES GRUPALES**

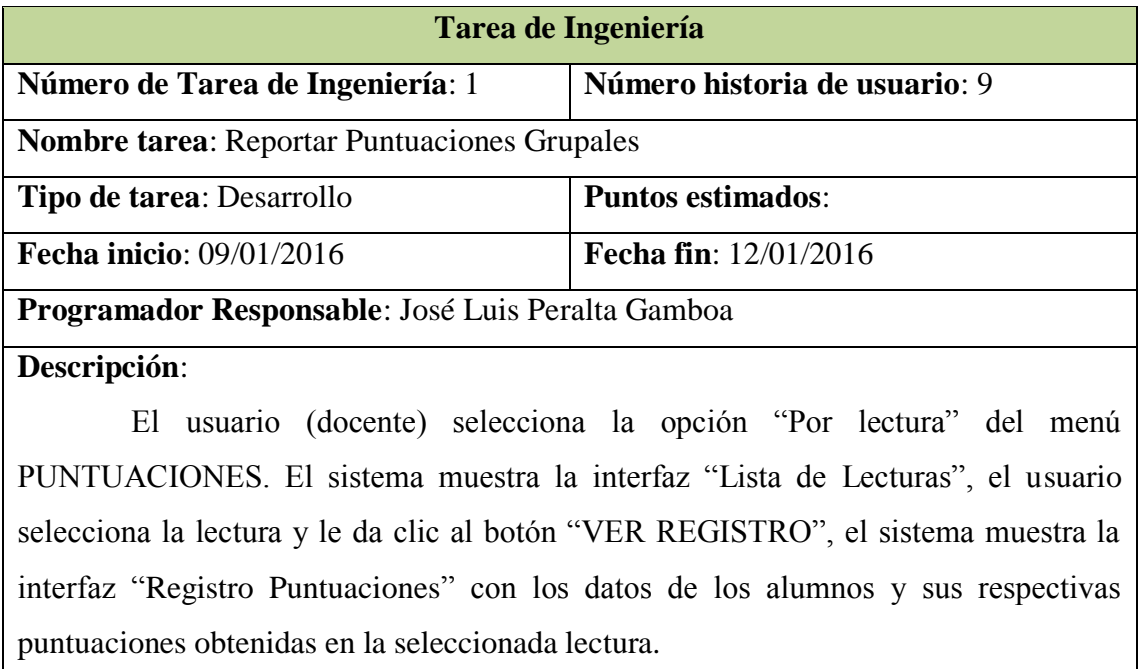

Tabla N° 4.49: Tarea de Ingeniería. Reportar Puntuaciones Grupales.

#### **H.U. 10: VER DETALLE RESPUESTAS**

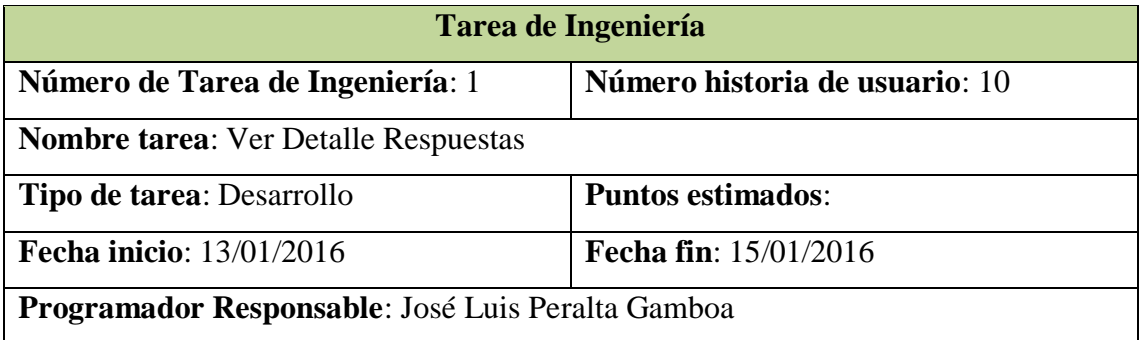

### **Descripción**:

El usuario (docente) hace clic en el botón DETALLE RESPUESTAS de la interfaz "Registro Puntuaciones". El sistema muestra un reporte "Detalle Respuestas" con las respuestas marcadas y el puntaje obtenido por el estudiante seleccionado. Tabla N° 4.50: Tarea de Ingeniería. Ver Detalle Respuestas.

### **H.U. 11: REPORTAR PUNTUACIONES INDIVIDUALES**

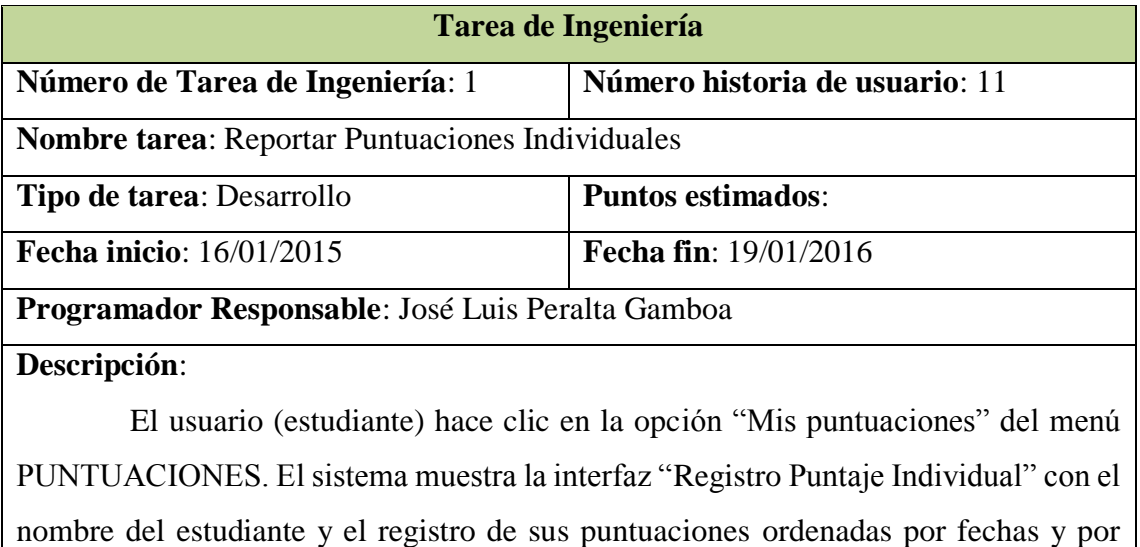

Tabla N° 4.51: Tarea de Ingeniería. Reportar Puntuaciones Individuales.

## **C.3. PLAN DE ITERACIÓN**

lecturas practicadas.

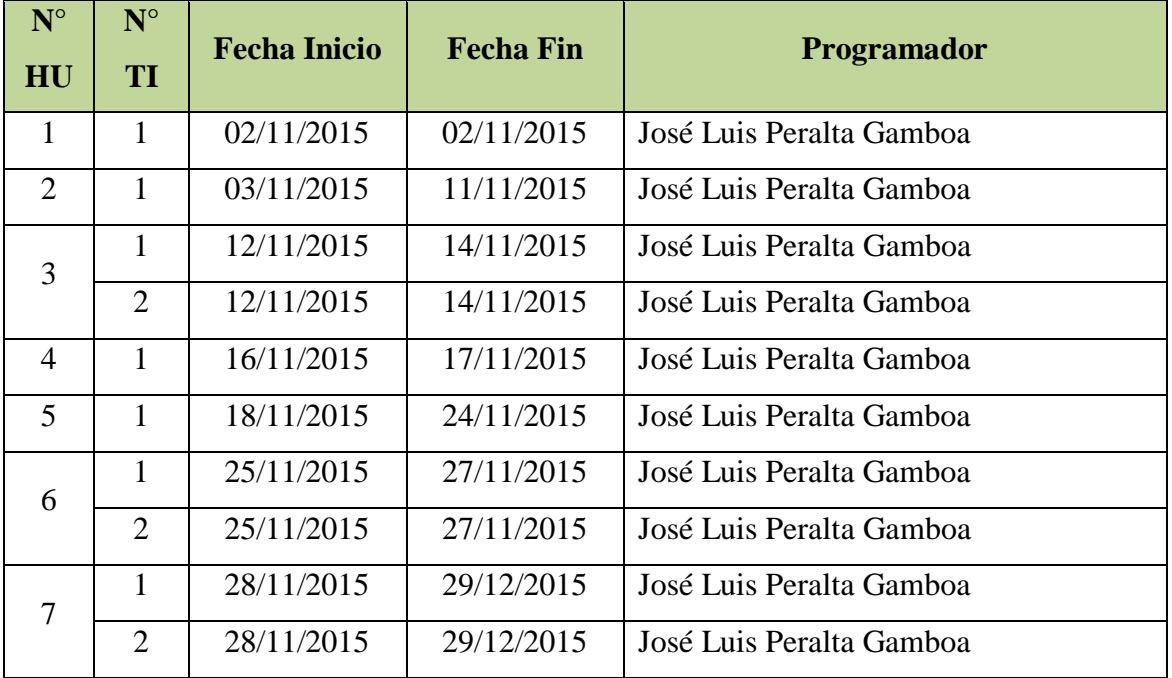

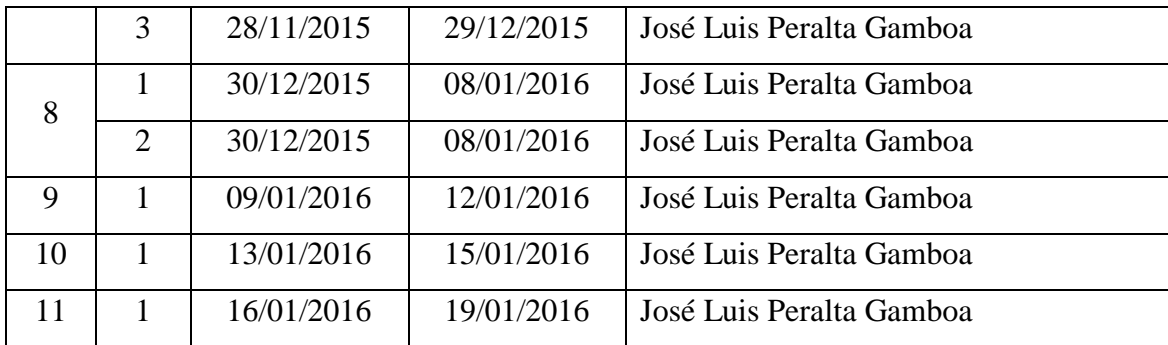

Tabla N° 4.52: Plan de iteración

## **C.4. CASOS DE PRUEBA DE ACEPTACIÓN**

Permite probar, que la historia del usuario en ejecución se haya puesto correctamente. Una historia de usuario puede tener una o muchas pruebas de aceptación, lo que asegura a los trabajos su correcta funcionalidad. Una historia de usuario no se considera completa hasta que haya pasado sus pruebas de aceptación. Esto significa que las nuevas pruebas de aceptación se deben crear para cada iteración.

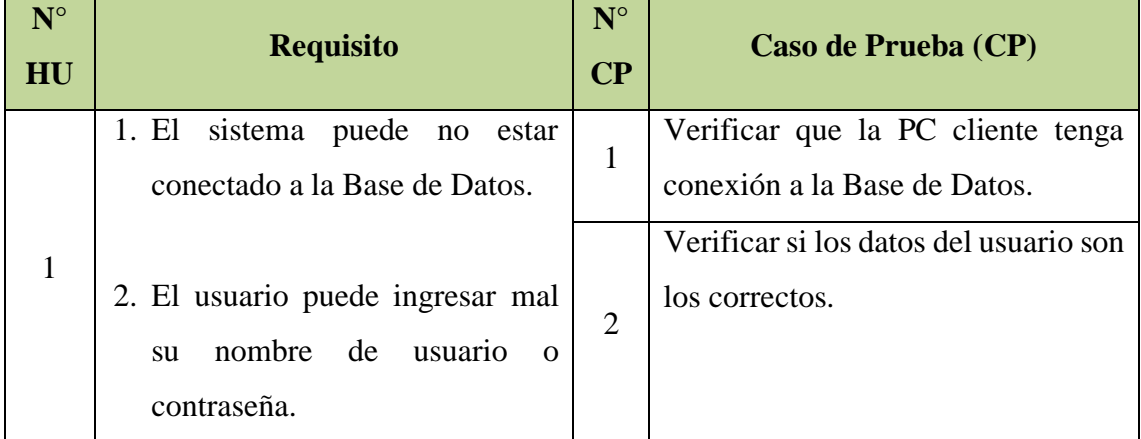

Tabla N° 4.53: Casos de prueba de aceptación.

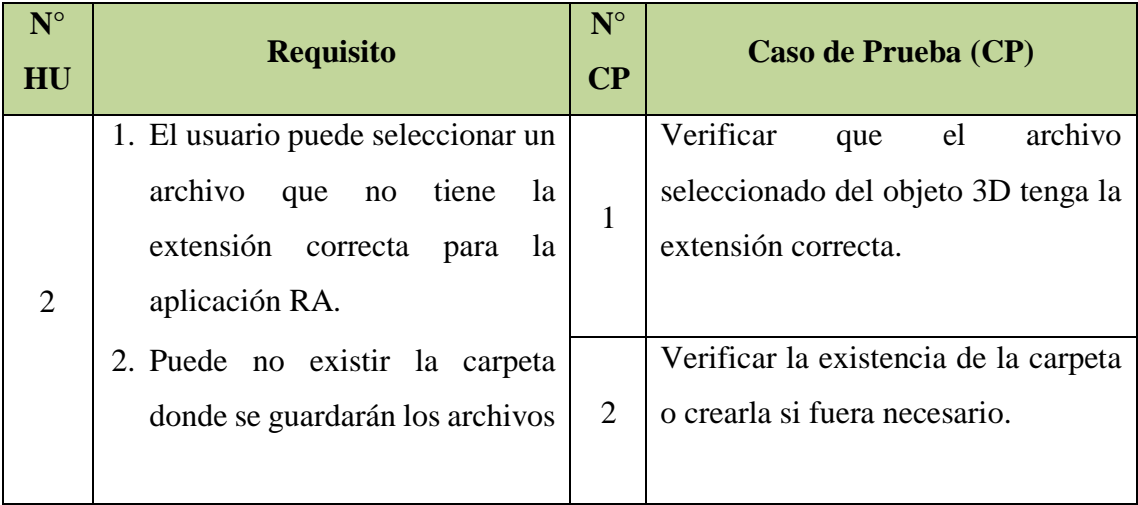

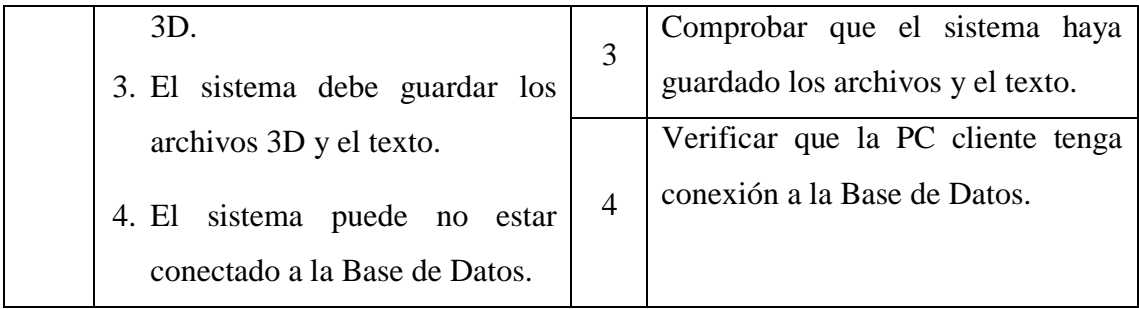

Tabla N° 4.54: Casos de prueba de aceptación.

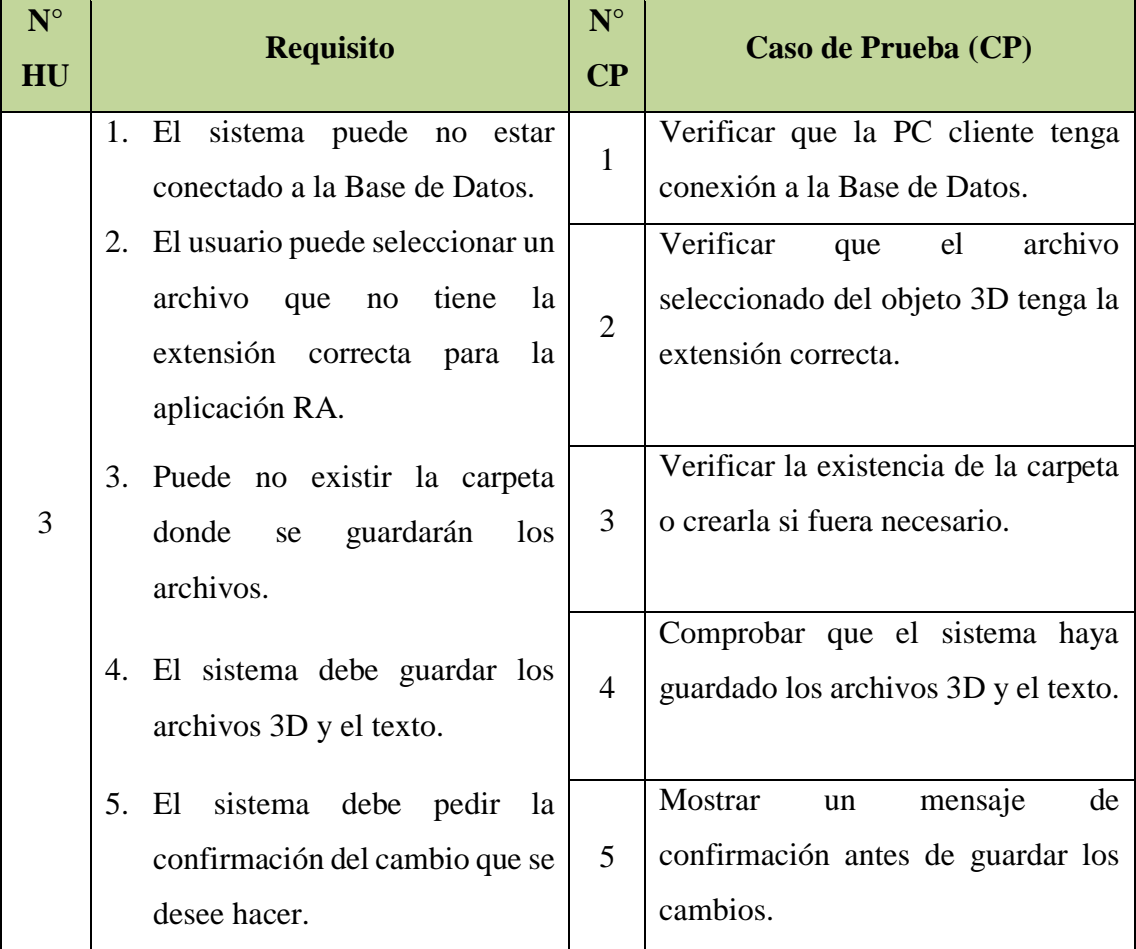

Tabla N° 4.55: Casos de prueba de aceptación.

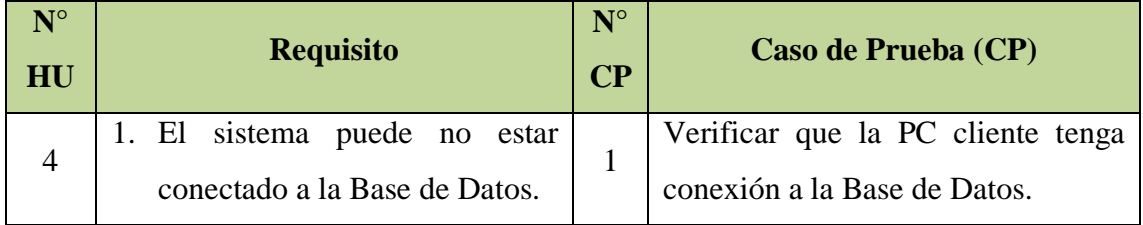

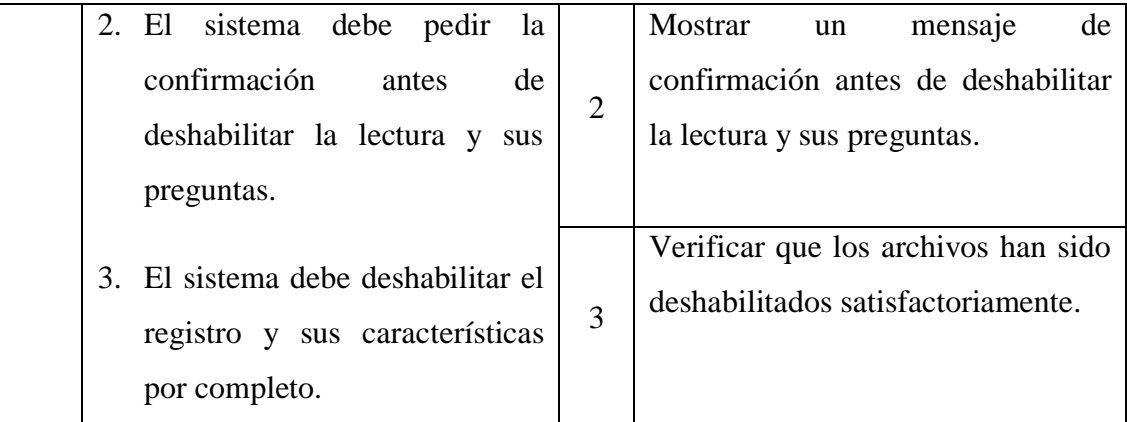

Tabla N° 4.56: Casos de prueba de aceptación.

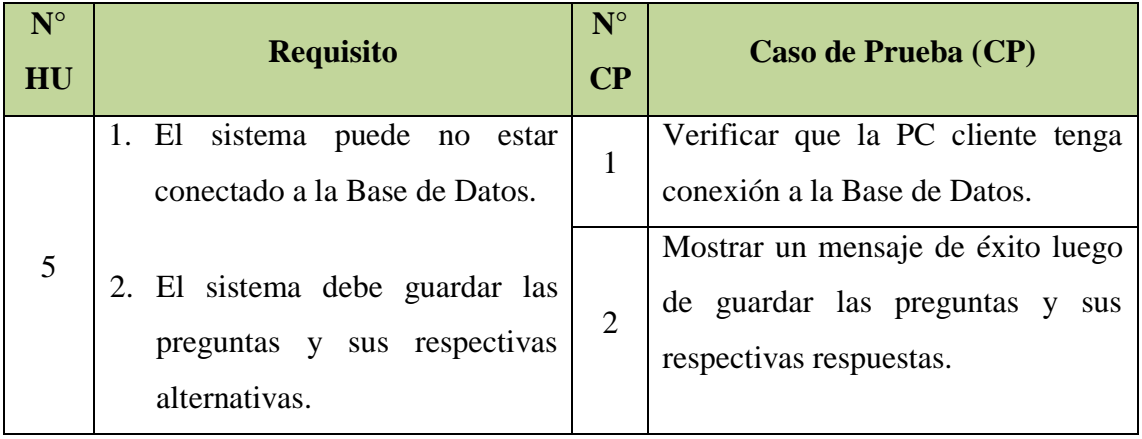

Tabla N° 4.57: Casos de prueba de aceptación.

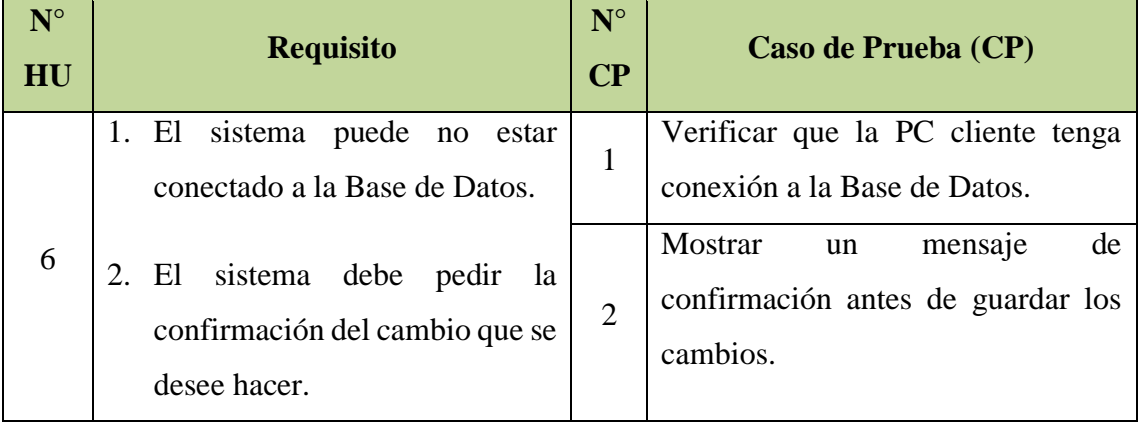

Tabla N° 4.58: Casos de prueba de aceptación.

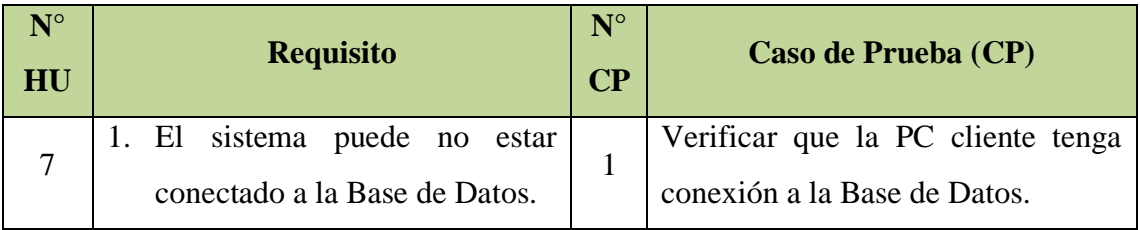

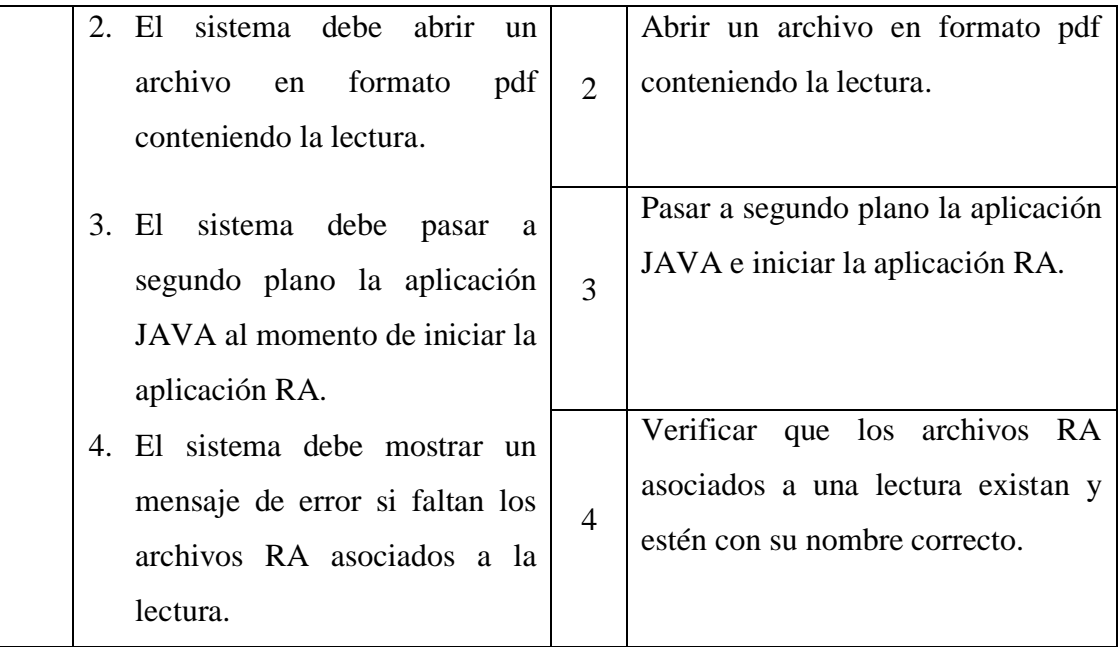

Tabla N° 4.59: Casos de prueba de aceptación.

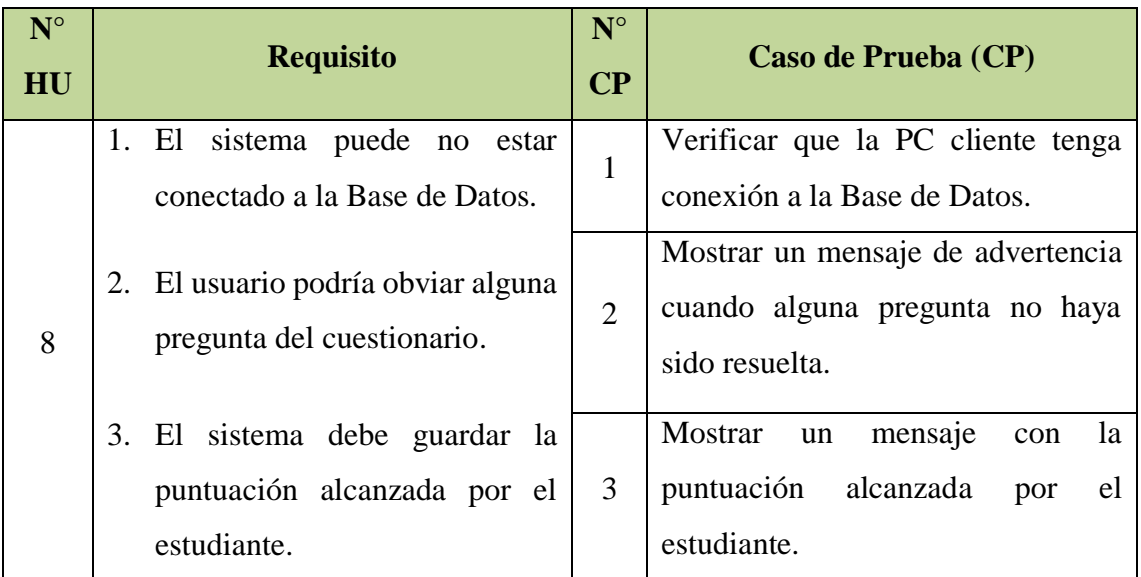

Tabla N° 4.60: Casos de prueba de aceptación.

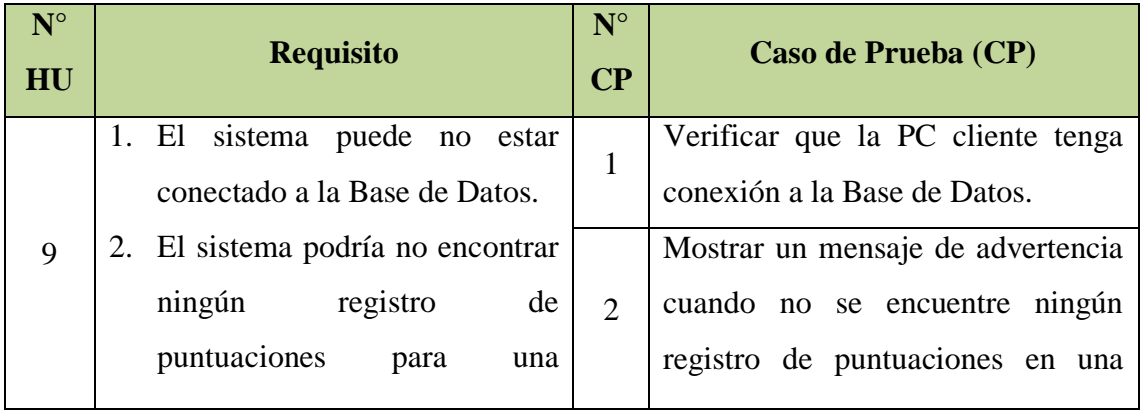

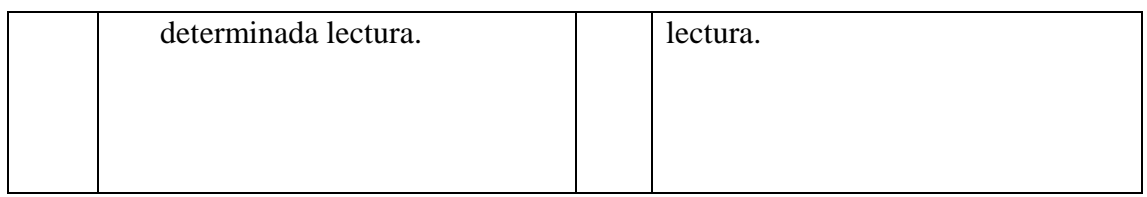

Tabla N° 4.61: Casos de prueba de aceptación.

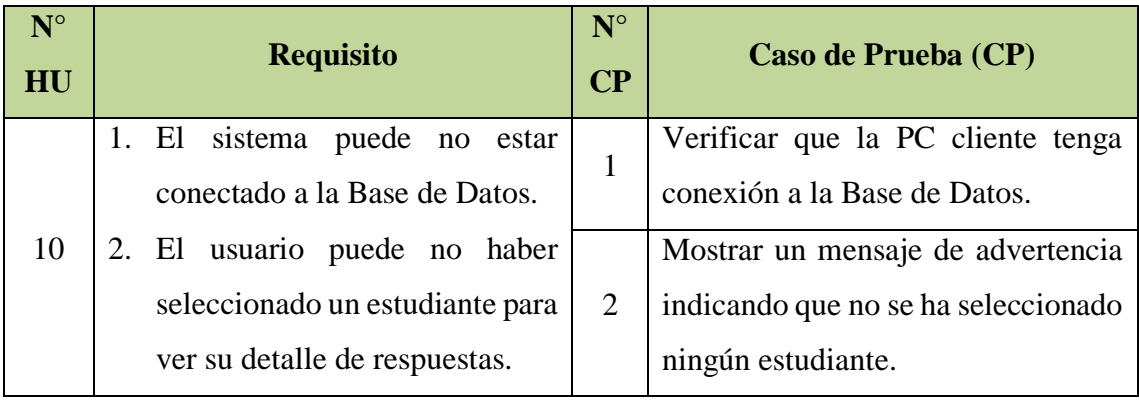

Tabla N° 4.62: Casos de prueba de aceptación.

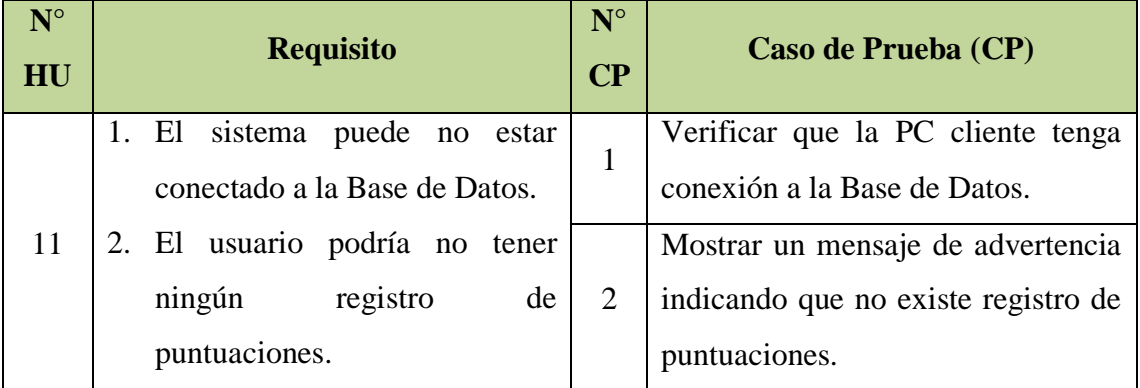

Tabla N° 4.63: Casos de prueba de aceptación.

**C.5. GUI**

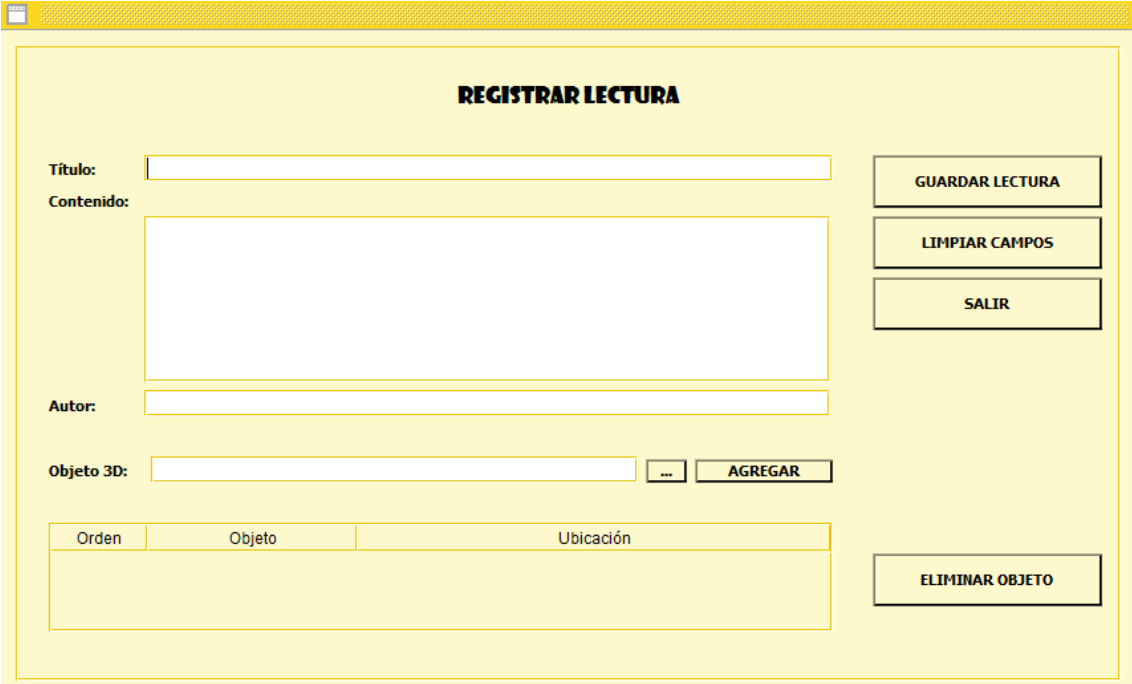

Figura 4.3.: GUI Registrar Lectura. Elaboración propia.

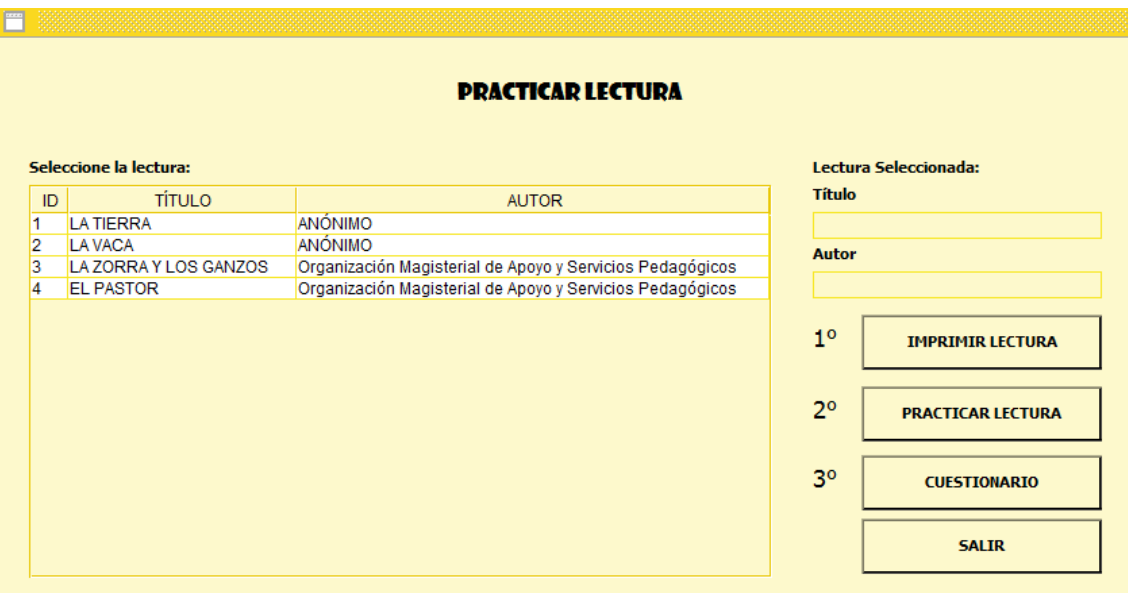

Figura 4.4.: GUI Practicar Lectura. Elaboración propia.

## **C.6. TARJETAS CRC**

Para un diseño simple, se procede a definir pequeñas tarjetas CRC que permitan identificar los objetos o clases, las responsabilidades y colaboraciones.

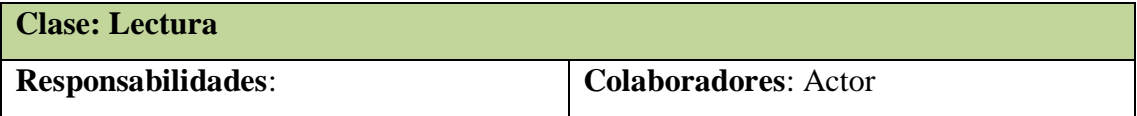

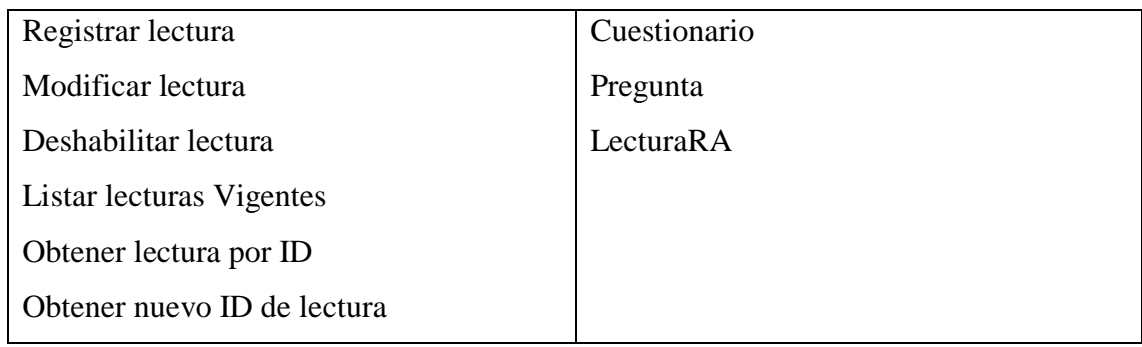

Tabla N° 4.64: Tarjeta CRC. Lectura

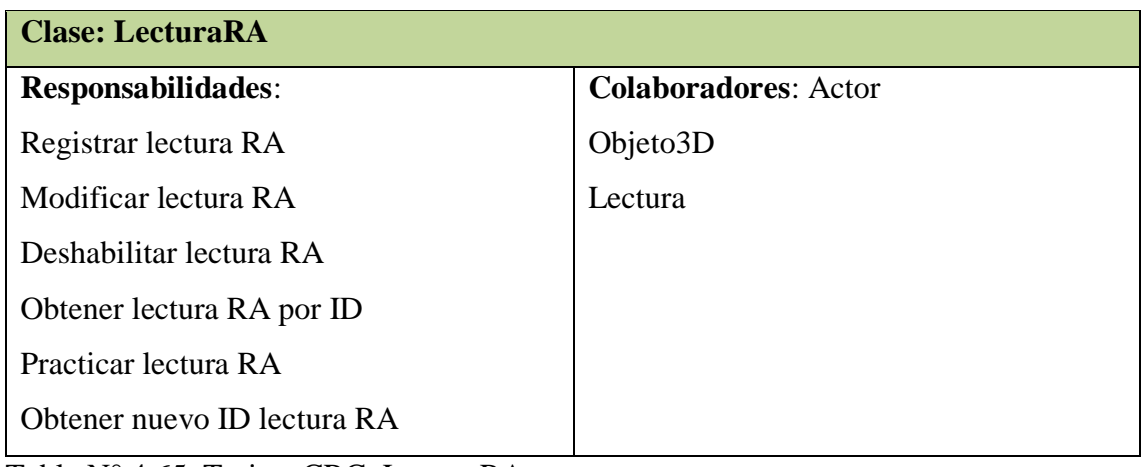

Tabla N° 4.65: Tarjeta CRC. LecturaRA

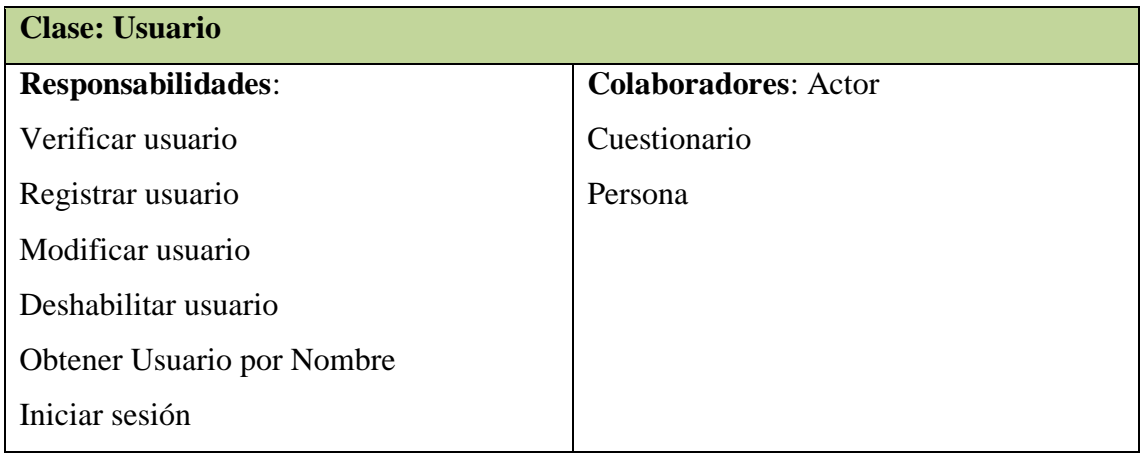

Tabla N° 4.66: Tarjeta CRC. Usuario

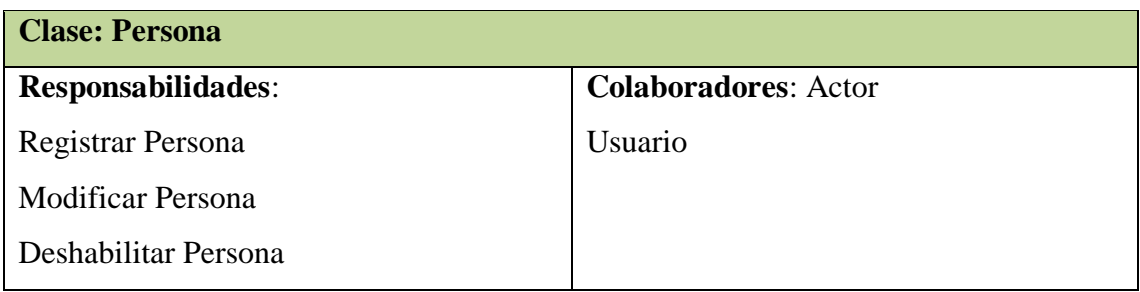

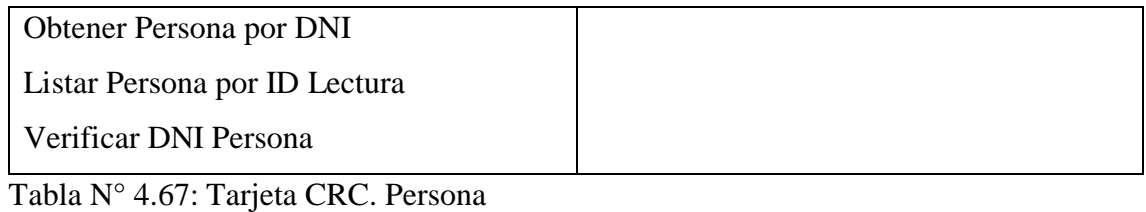

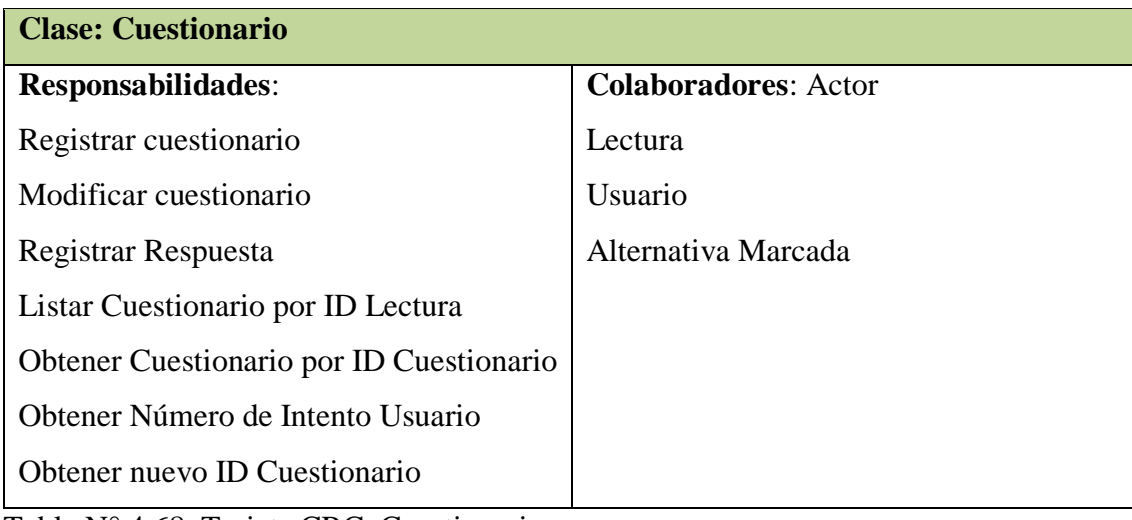

Tabla N° 4.68: Tarjeta CRC. Cuestionario

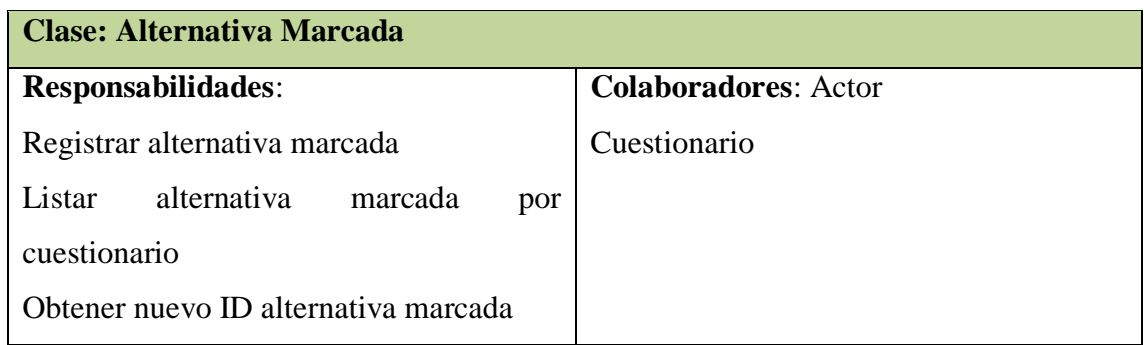

Tabla N° 4.69: Tarjeta CRC. Alternativa Marcada

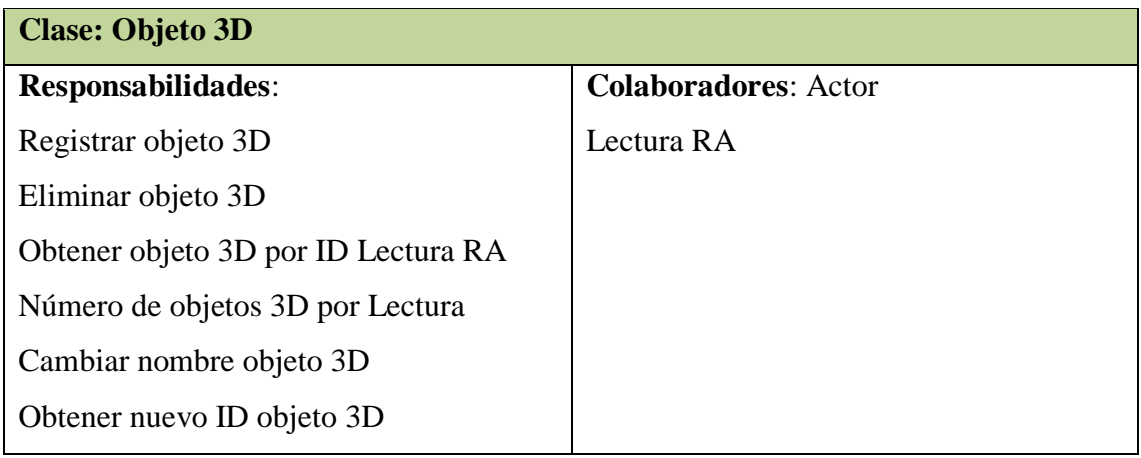

Tabla N° 4.70: Tarjeta CRC. Objeto 3D

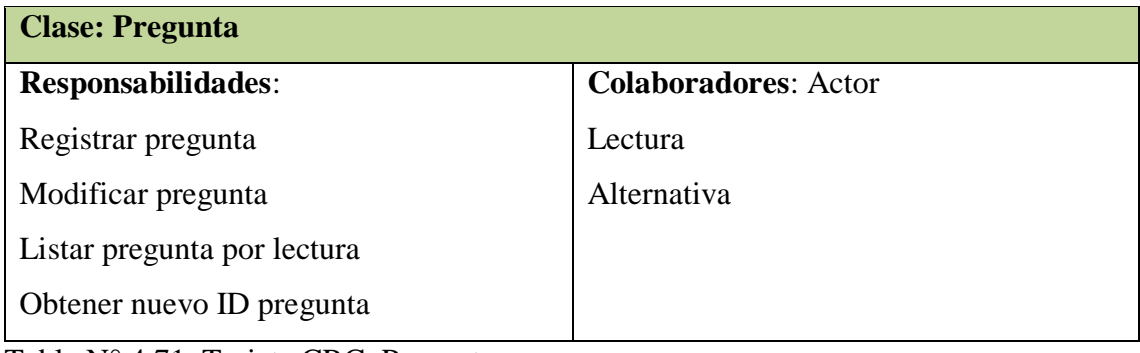

Tabla N° 4.71: Tarjeta CRC. Pregunta

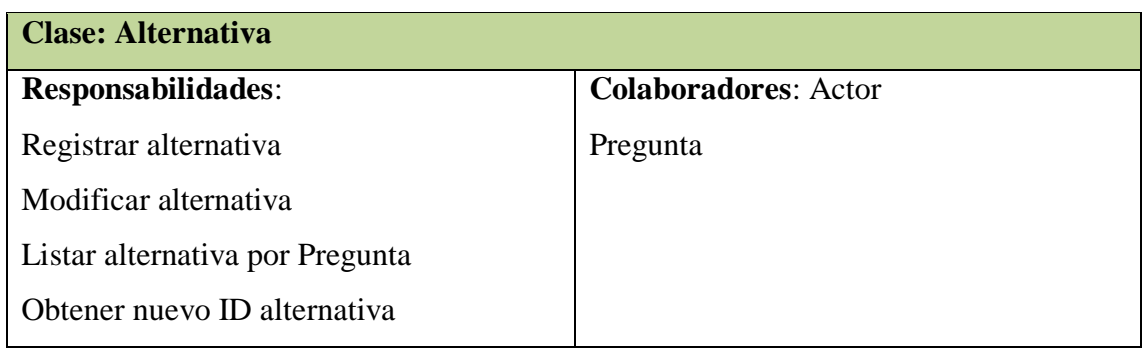

Tabla N° 4.72: Tarjeta CRC. Alternativa

## **C.7. BASE DE DATOS FÍSICA**

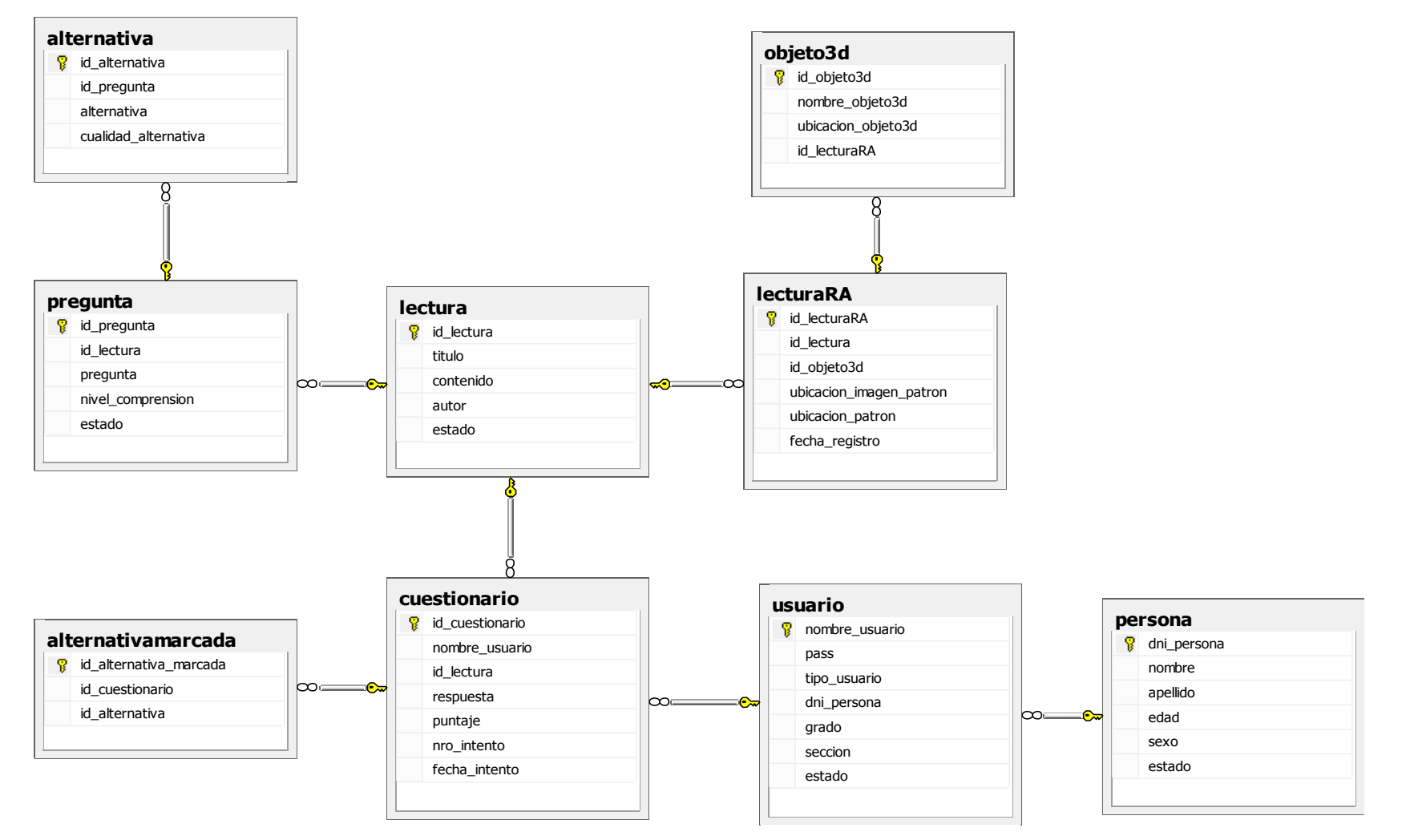

Figura 4.5.: Base de datos física. Elaboración propia.

## **C.8. CÓDIGO FUENTE**

package

```
\overline{2}R
 \overline{3}import com.transmote.flar.FLARManager;
 \overline{4}import com.transmote.flar.marker.FLARMarker;
 \overline{5}import com.transmote.flar.marker.FLARMarkerEvent:
 \overline{6}import com.transmote.flar.utils.geom.FLARPVGeomUtils;
 \overline{7}\overline{8}import flash.display.Sprite:
 \overline{9}import flash.events.Event;
10import org.libspark.flartoolkit.support.pv3d.FLARCamera3D;
1112import org.papervision3d.lights.PointLight3D;
13import org.papervision3d.objects.DisplayObject3D;
14import org.papervision3d.objects.parsers.DAE;
15
         import org.papervision3d.render.LazyRenderEngine;
16import org.papervision3d.scenes.Scene3D:
17\,import org.papervision3d.view.Viewport3D;
18\,19[SWF(width='640', height='480', backgroundColor='#000000', frameRate='40')]
2021public class modeloRA extends Sprite
22
         - 4
23private var flarManager: FLARManager;
24
25\,private var scene3D: Scene3D;
26
             private var camera3D: FLARCamera3D:
27
             private var viewport3D:Viewport3D;
28private var renderEngine:LazyRenderEngine;
             private var pointLight3D: PointLight3D;
29
30
31private var marker0: FLARMarker;
32
             private var modelUNOContainer:DisplayObject3D;
33
34
             public function modeloRA()
35
36
                 this.flarManager = new FLARManager("./flarConfig.xml");
37
                 this.addChild(Sprite(this.flarManager.flarSource));
38
                 this.flarManager.addEventListener(FLARMarkerEvent.MARKER_ADDED, this.onMarkerAdded);
39
                 this.flarManager.addEventListener(FLARMarkerEvent.MARKER_UPDATED, this.onMarkerUpdated);
40
                 this.flarManager.addEventListener(FLARMarkerEvent.MARKER REMOVED, this.onMarkerRemoved);
\overline{41}this.flarManager.addEventListener(Event.INIT, this.onFlarManagerInited);
42
```
Figura 4.6.: Código fuente de la Clase modeloRA escrito en lenguaje Actionsript.

```
1 <!-- this file specifies configurations for FLARManager. -- >
      <!-- to use this file to initialize FLARManager, pass its path into FLARManager, initFromFile()
 \mathcal{L}\overline{3}<!-- note that all relative paths listed here must be relative to the .swf location; absolute
 \overline{4}\bar{\mathbf{5}}^-\Box<flar config>
 6\overline{6}\langle -\rangle source settings \rightarrow\overline{7}<flarSourceSettings
 \bar{8}sourceWidth="320"
\overline{q}sourceHeight="240"
10<sup>°</sup>displayWidth="640"
11^{-1}displayHeight="480"
12framerate="30"
13\,downsampleRatio="1" />
1415
           <!-- miscellaneous FLARManager settings -->
16<flarManagerSettings
17
               mirrorDisplay="true"
18<sup>°</sup>smoothing="3">
    Ð
19<smoother className="FLARMatrixSmoother Average" />
                <thresholdAdapter className="DrunkWalkThresholdAdapter" speed="0.3" bias="-0.1" />
20
21</flarManagerSettings>
2223
           <!-- location of camera parameters file, e.g. FLARCameraParams.dat or camera para.dat. -->
24
           <cameraParamsFile path="FLARCameraParams.dat" />
25\,26
           <!-- list of file paths of patterns for FLARToolkit to detect. -- >
27
           <!-- @resolution specifies the resolution at which the patterns were generated. -->
28
           <patterns resolution="64" patternToBorderRatio="0.5" minConfidence="0.5">
     É
29
                <pattern path="./marker.pat" />
30</patterns>
3132L_{\langle f1ar \text{ }contia\rangle}
```
Figura 4.7.: Archivo de configuración de la librería FLARManager.

```
\overline{1}package MINEDU. DREA. SB. BEAN;
 \overline{2}3 \Box /**
 \overline{4}\begin{bmatrix} * & \text{Gauthor Jose} \\ * \end{bmatrix}\overline{\mathbf{S}}\overline{6}\overline{7}public class Lectura {
 \overline{8}\ddot{9}private int id lectura;
10<sub>o</sub>private String titulo;
11private String contenido;
12private String autor:
             private boolean vigencia;
131415<sup>1</sup>\Boxpublic Lectura() {
     τ
16\mathbf{v}17
       \mathsf{l}public Lectura (int id_lectura, String titulo,
18
    \BoxString contenido, String autor, boolean vigencia) {
19this.id_lectura = id lectura;
20this.titulo = titulo;
2122
                  this.contenido = contenido;
23
                  this.autor = autor;24
                  this.vigencia = vigencia;
25
             þ
26
27
   \Boxpublic int getId lectura() {
28
                 return id lectura;
29
             \bar{y}30public void setId lectura(int id lectura) {
31 \Box32this.id_lectura = id lectura;
    \mathbf{L}33<sup>°</sup>\mathbf{r}34
```
Figura 4.8.: Código fuente de la Clase Lectura escrito en lenguaje JAVA.

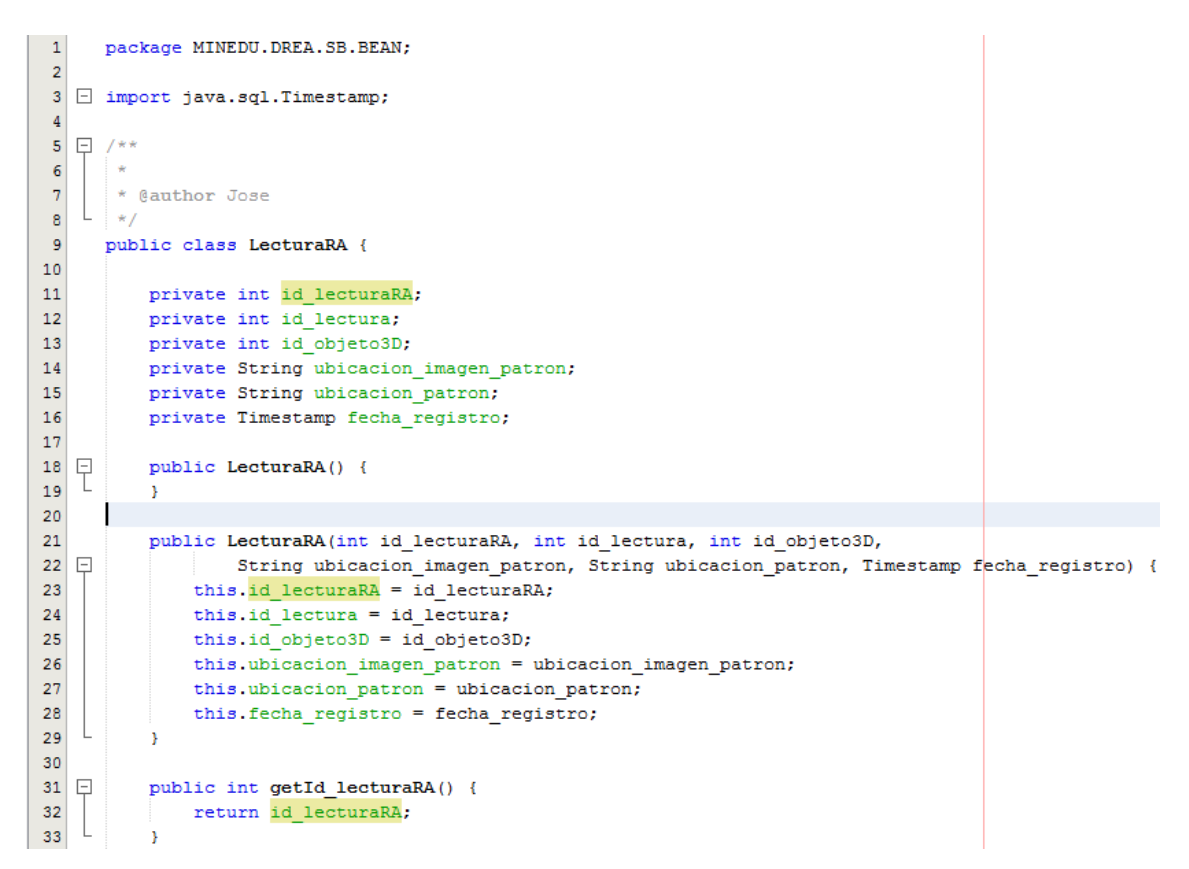

Figura 4.9.: Código fuente de la Clase LecturaRA escrito en lenguaje JAVA.

#### **C.9. REPORTE DE PRUEBAS UNITARIAS**

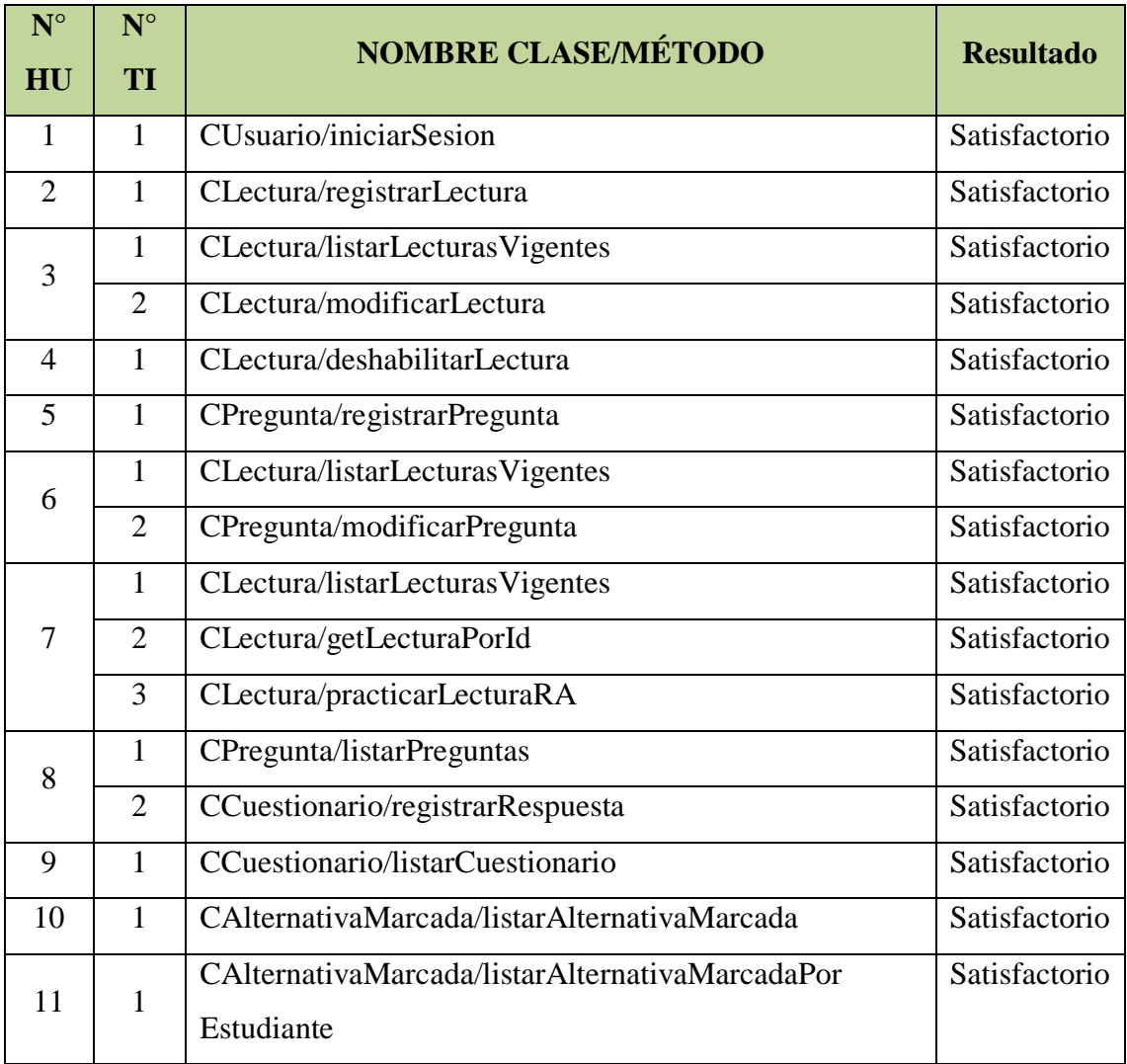

Tabla N° 4.73: Reporte de pruebas unitarias.

## **C.10. REPORTE DE PRUEBAS DE ACEPTACIÓN**

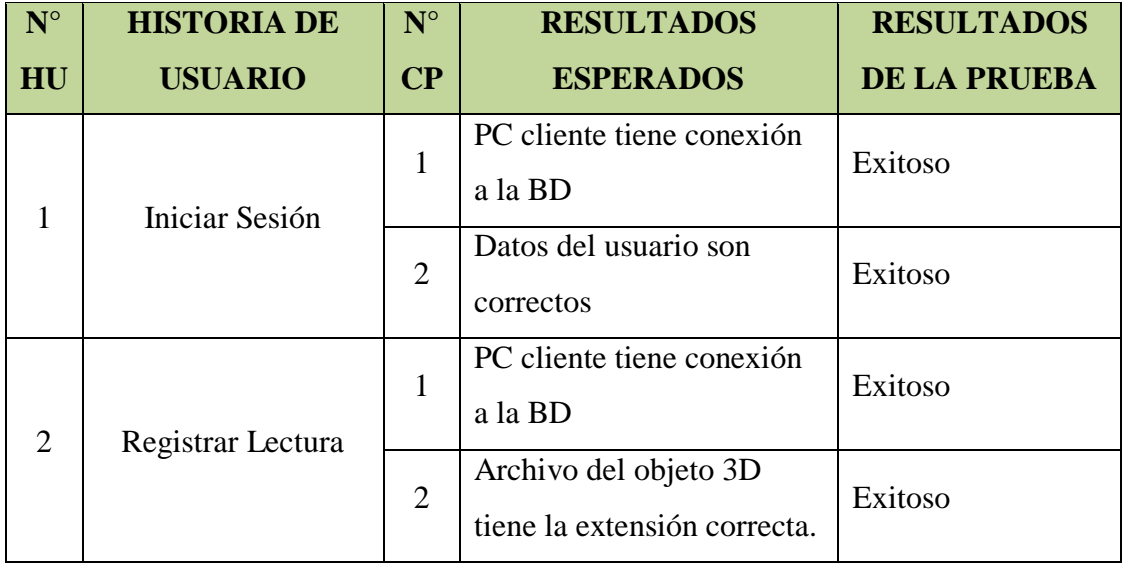

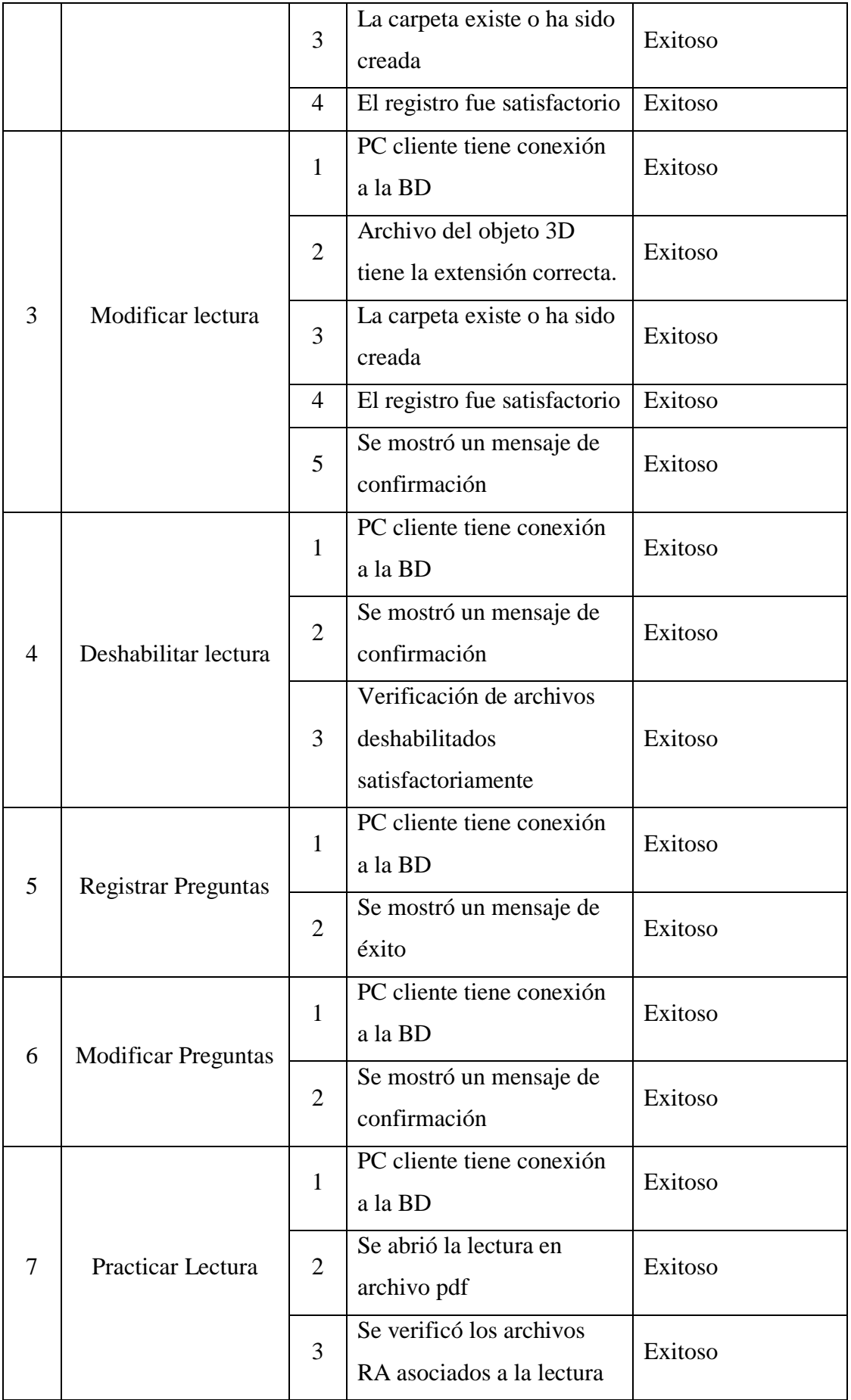

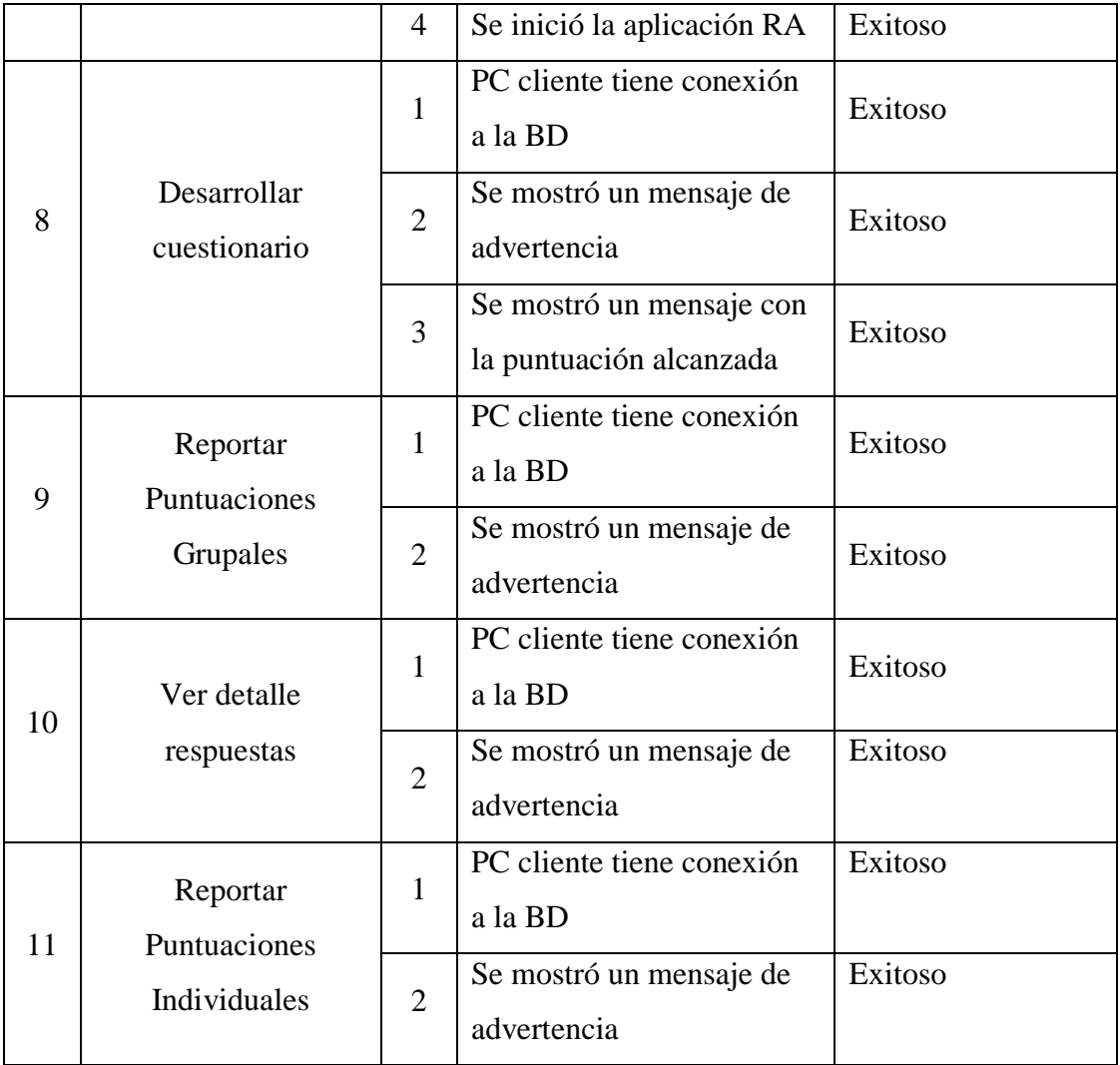

Tabla N° 4.74: Reporte de pruebas de aceptación.

## **D. FASE DE PRODUCCIÓN:**

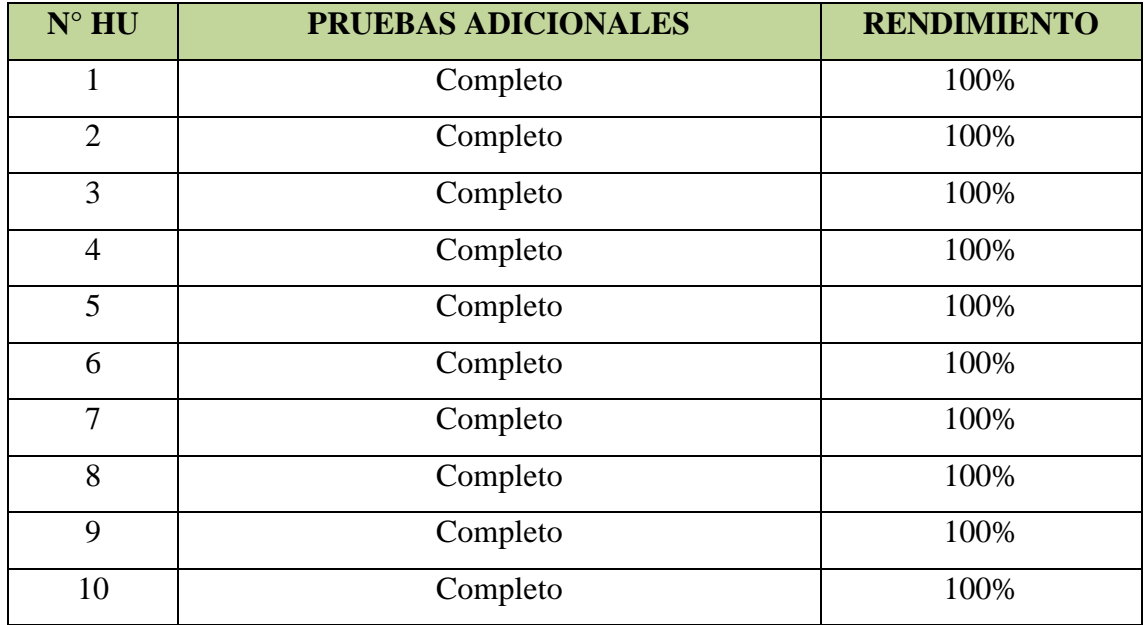

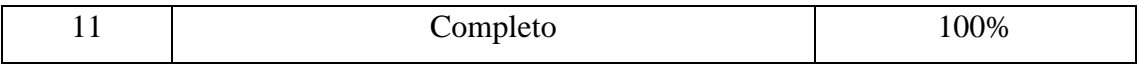

Tabla N° 4.75: Reporte de pruebas adicionales.

## **D.1. INTERFACES DE LA APLICACIÓN ESCRITORIO IMPLEMENTADA**

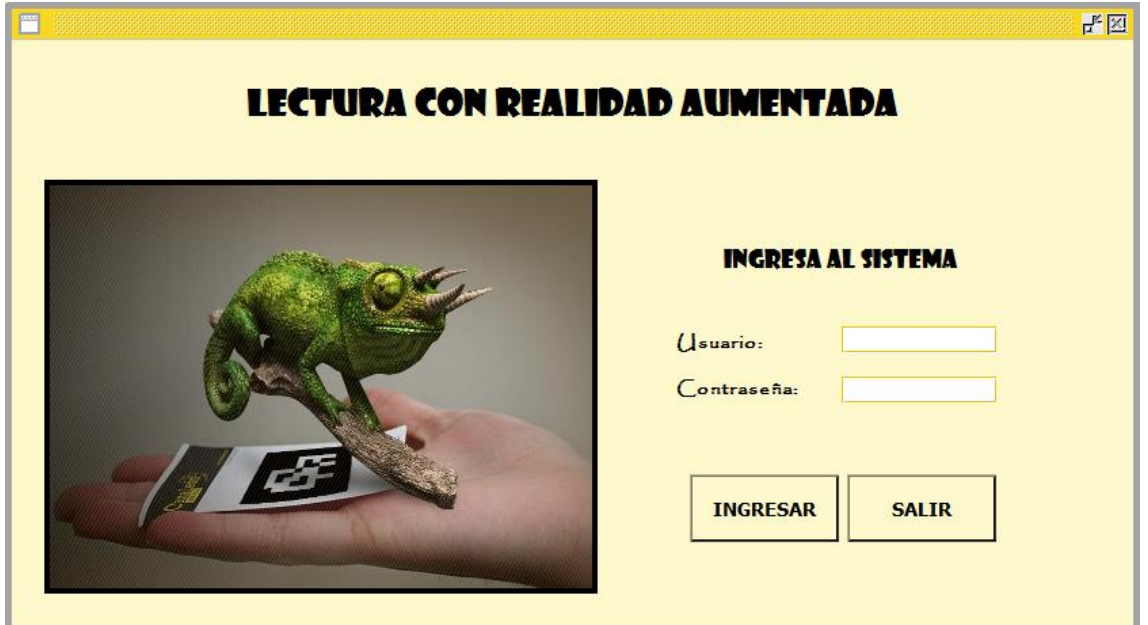

Figura 4.10.: GUI Iniciar Sesión.

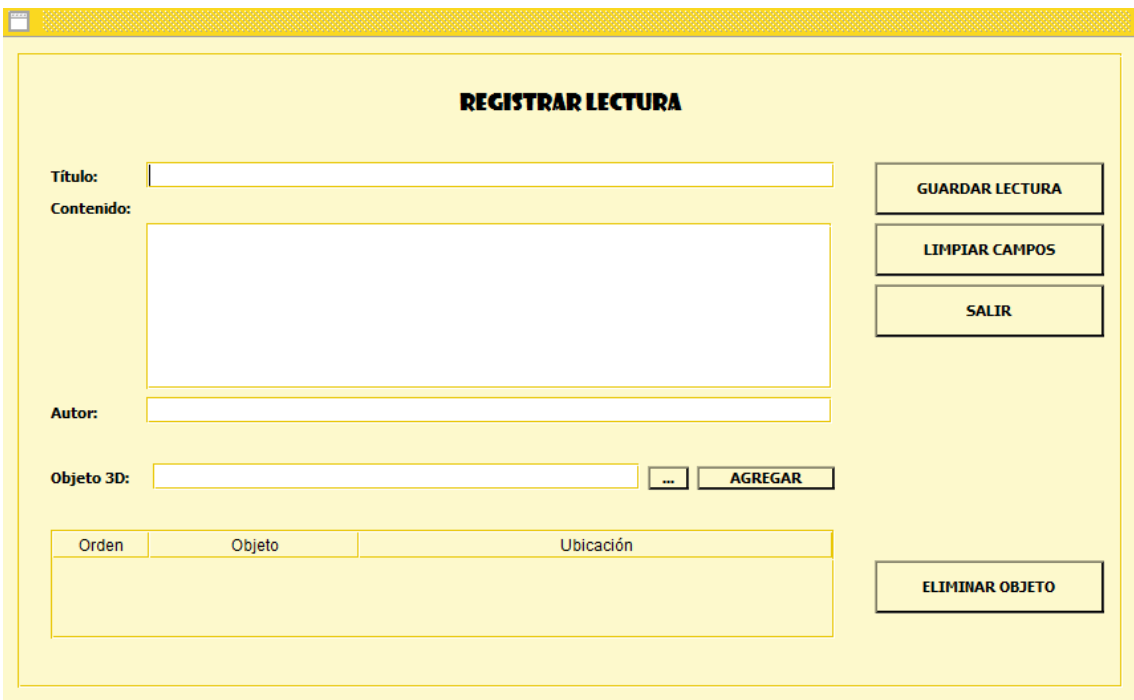

Figura 4.11.: GUI Registrar Lectura.

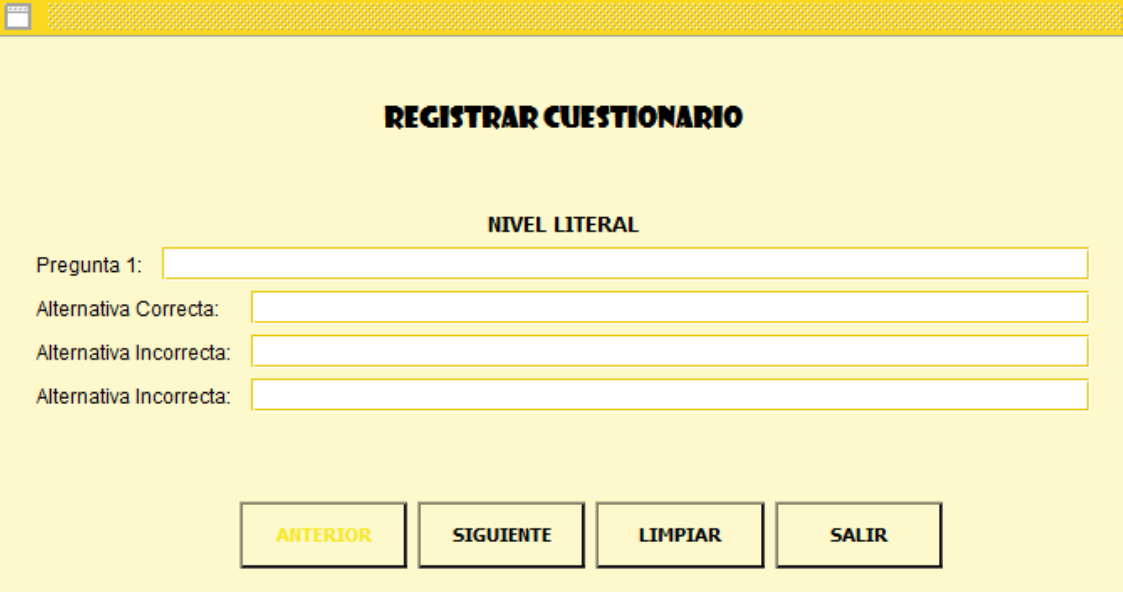

Figura 4.12.: GUI Registrar Cuestionario.

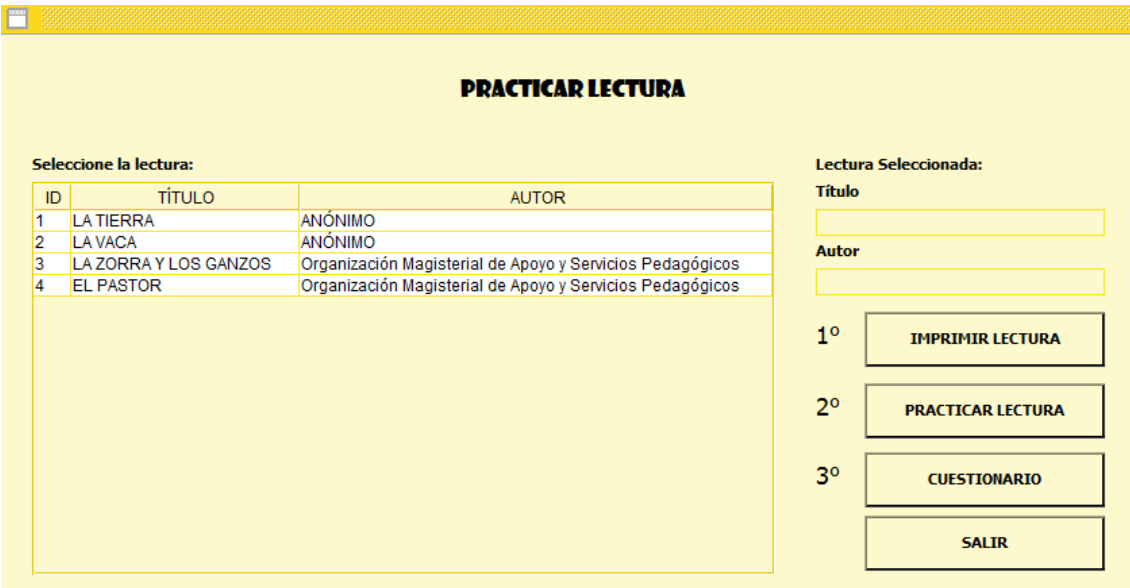

Figura 4.13.: GUI Practicar Lectura.

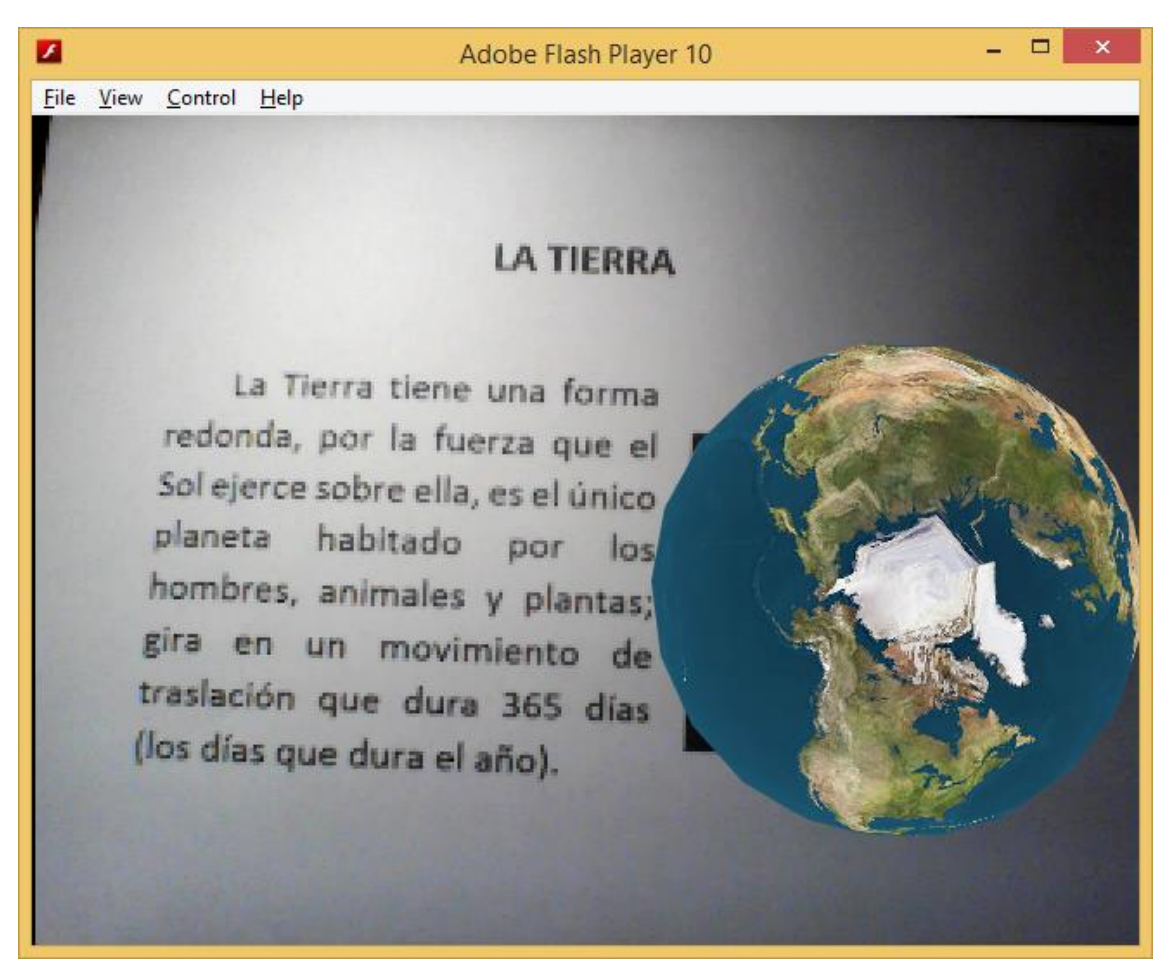

Figura 4.14.: Reproductor Adobe Flash Player corriendo la aplicación RA.

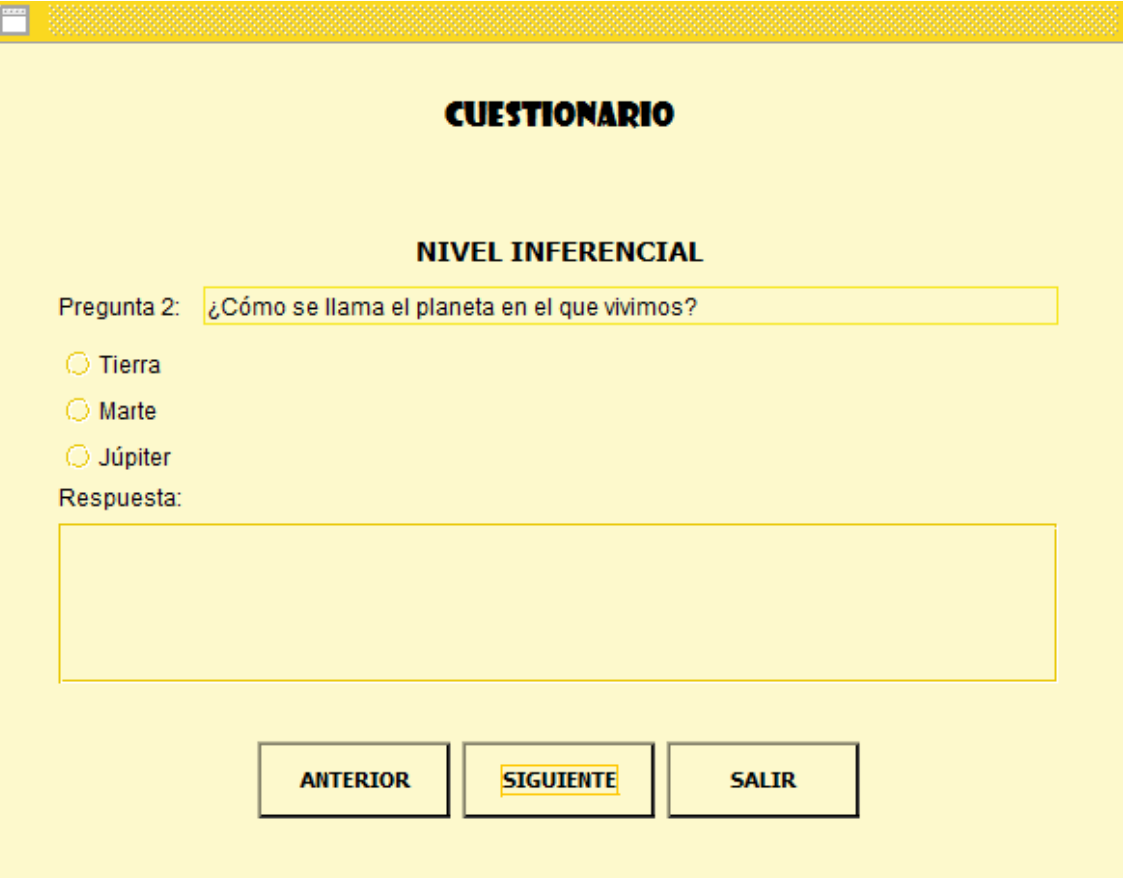

Figura 4.15.: GUI Cuestionario.

| <b>TELEVIS</b> |                                           |                                                                                                    |                                                         |  |
|----------------|-------------------------------------------|----------------------------------------------------------------------------------------------------|---------------------------------------------------------|--|
|                | <b>LISTA DE LECTURAS</b>                  |                                                                                                    |                                                         |  |
|                | Seleccione la lectura:                    | Lectura Seleccionada:                                                                                                  |                                                         |  |
| ID             | <b>TÍTULO</b>                             | <b>AUTOR</b>                                                                                                    | <b>Titulo</b>                                           |  |
| 1              | <b>LA TIERRA</b>                          | <b>ANÓNIMO</b>                                                                                                    |                                                         |  |
| 2              | LA VACA                                   | <b>ANÓNIMO</b>                                                                                                    |                                                         |  |
| 3<br>4         | LA ZORRA Y LOS GANZOS<br><b>EL PASTOR</b> | Organización Magisterial de Apoyo y Servicios Pedagógicos<br>Organización Magisterial de Apoyo y Servicios Pedagógicos | <b>Autor</b>                                            |  |
|                |                                           |                                                                                                    | <b>MODIFICAR LECTURA</b><br><b>DESHABILITAR LECTURA</b> |  |
|                |                                           |                                                                                                    | <b>MODIFICAR PREGUNTAS</b>                              |  |
|                |                                           |                                                                                                    | <b>VER REGISTRO</b><br><b>SALIR</b>                     |  |

Figura 4.16.: GUI Lista de Lecturas.

## **D.2. LISTA DE COTEJO DE APOYO DEL SOFTWARE DE REALIDAD AUMENTADA EN LA COMPRENSIÓN LECTORA**

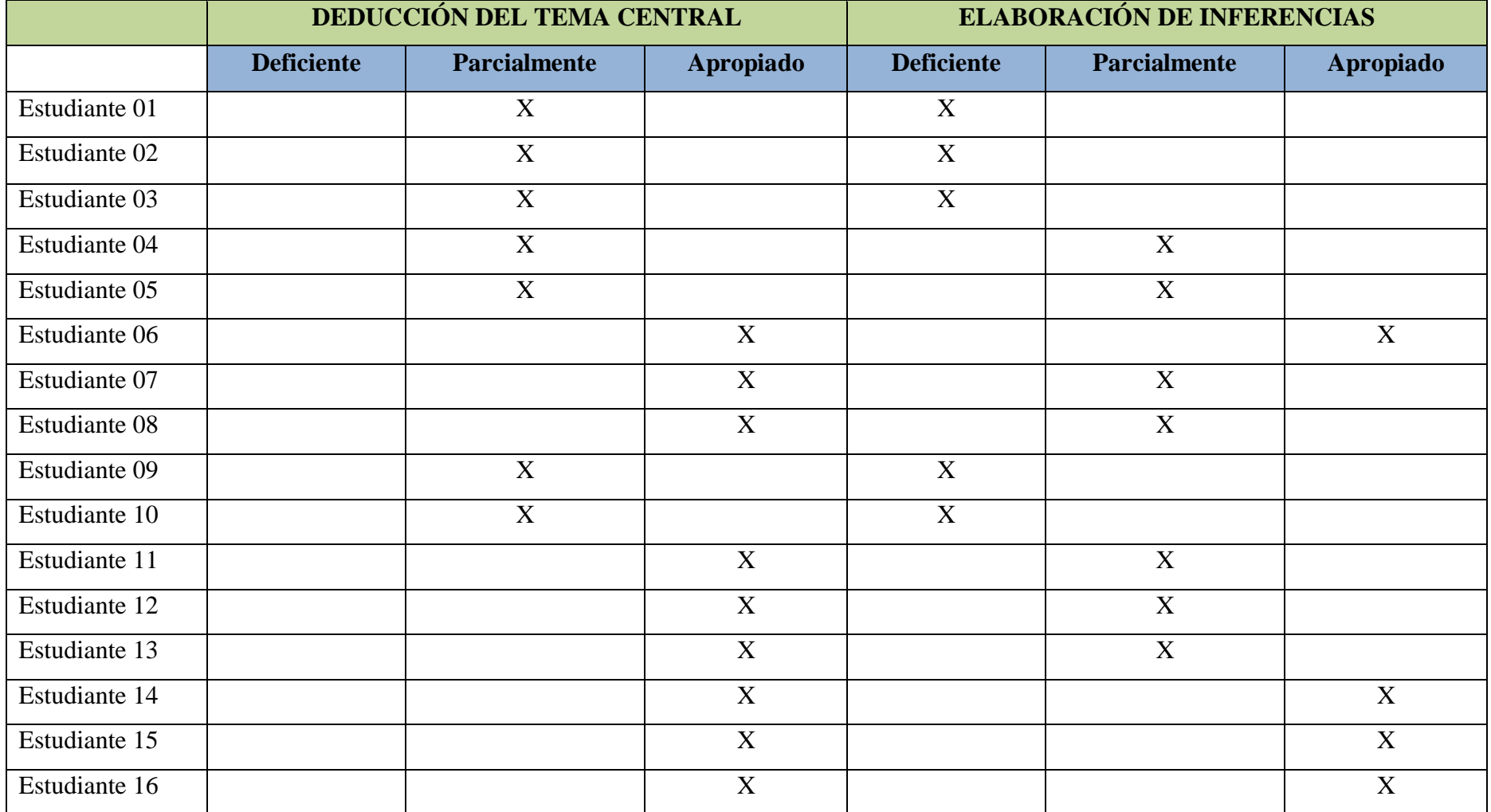

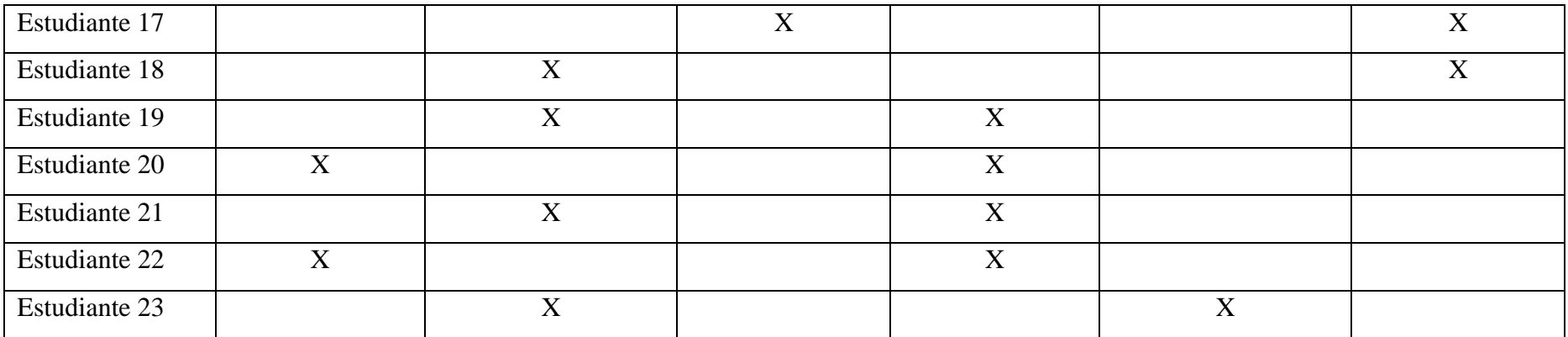

Tabla N° 4.76: Lista de cotejo de apoyo del Software de Realidad Aumentada en la Comprensión Lectora

# **CAPÍTULO V CONCLUSIONES Y RECOMENDACIONES**

#### **5.1. CONCLUSIONES**

- **A.** Se desarrolló un software con tecnología de Realidad Aumentada a partir de información recopilada de especialistas que enfocaron su atención en la comprensión lectora de sus estudiantes. En ese sentido, con el presente software, se provee de una herramienta tecnológica al sector de Educación que ha sido desarrollado especialmente para apoyar en la deducción del tema central y en la elaboración de inferencias de un determinado texto utilizando la animación de imágenes en tercera dimensión, que interactúa con el texto impreso en tiempo real y que la hacen llamativa, interesante y divertida.
- **B.** Se logró describir satisfactoriamente las historias de usuario de acuerdo a las entrevistas a los especialistas y a la información bibliográfica consultada, teniendo como resultado que las lecturas de los niños del 2do grado del nivel primario deben contener letras grandes y llamativas, contar con imágenes coloridas, especialmente animadas, deben ser acordes a la edad de los niños, a sus vivencias y también deben ser de distinta variedad (cuentos, noticias, avisos, historias, etc.). Asimismo, se listó, con una pequeña descripción a manera de justificación, el uso de las herramientas tecnológicas ideales para el desarrollo de la aplicación. Finalmente, se logró obtener la Arquitectura Técnica Inicial que nos dio una guía básica para empezar a desarrollar el Software. Todos los artefactos se encuentran en el capítulo IV: **4.1.1.2. RESULTADOS DE LA IMPLEMENTACIÓN DEL SOFTWARE, A. FASE DE EXPLORACIÓN.**
- **C.** Se estableció de manera óptima la prioridad de las historias de usuario, se estimó el tiempo de implementación en días y semanas obteniendo un plazo prudente; de igual forma, se elaboró un plan de entrega para la ejecución de cada historia de usuario. Los resultados y artefactos se encuentran en el capítulo IV: **4.1.1.2. RESULTADOS DE LA IMPLEMENTACIÓN DEL SOFTWARE, B. FASE DE PLANIFICACIÓN.**
- **D.** Se utilizó la arquitectura técnica de tres capas MVC ya que se basa en la idea de

reutilizar código y además separa conceptos y características que facilitaron el desarrollo del Software así como también su mantenimiento. Se identificó satisfactoriamente las tareas de ingeniería y se ejecutó sin problema el plan de iteraciones. Los resultados y artefactos se encuentran en el capítulo IV: **4.1.1.2. RESULTADOS DE LA IMPLEMENTACIÓN DEL SOFTWARE, C. FASE DE ITERACIÓN.**

**E.** Se realizaron satisfactoriamente pruebas para comprobar los requisitos no funcionales como velocidad, exactitud, fiabilidad, etc.; se mejoraron las deficiencias y se optimizaron los procesos.

#### **5.2. RECOMENDACIONES**

- **A.** La Realidad Aumentada debe ser utilizada en distintas áreas del saber educativo: matemáticas, ciencias naturales, historia, geografía, comunicación, educación física, etc. Utilizar objetos en tercera dimensión es atractivo para los estudiantes, maestros y padres de familia, además de que los ayuda a ver desde distintos ángulos cualquier objeto materia de estudio o análisis.
- **B.** Las tablets y los smartphones son ahora más accesibles en el mercado y por ello su uso está creciendo considerablemente, utilizarlo como una herramienta educativa y además sumándole la Realidad Aumentada, sería una forma divertida y sana de ayudar a los niños, jóvenes o adultos a disfrutar del aprendizaje de diversas materias. Desarrollar aplicaciones móviles con Realidad Aumentada que apoye el aprendizaje o comprensión de distintos saberes sería una propuesta interesante en la Educación moderna.
- **C.** La Realidad Aumentada por la misma razón que trabaja con diseños tridimensionales y animados que son atractivos y llaman mucho la atención, podría utilizarse como medio para promocionar artesanías, esculturas, construcciones, platos típicos, etc. Asimismo cabe resaltar que no existen límites para la creación de objetos 3D.

## **BIBLIOGRAFÍA**

- 1) Alcalá, G. V. (2012). *Aplicación de un programa de habilidades metacognitivas para mejorar la comprensión lectora en niños de 4to grado de primaria del colegio parroquial santísima cruz de Chulucanas.* Proyecto de Investigación, Universidad de Piura, Piura, Perú.
- 2) Azuma, R. (1997). *A Survey of Augmented Reality*. Recuperado el 06 de diciembre de 2014, de http://www.cs.unc.edu/~azuma/ARpresence.pdf
- 3) Beck, K. (1999). *Extreme Programming Explained*. USA: Addison Wesley
- 4) Beck, K. y Fowler, M. (2000). *Planning Extreme Programming*. USA: Addison Wesley.
- 5) Booch, G. (1995). *Análisis y diseño orientado a objetos con aplicaciones* (*2da edición)*. Addison-Wesley /Díaz de Santos.
- 6) Calderón, S (2007). *Estrategias de Plan Lector*. Lima, Perú: Ediciones ABC Lector E.I.R.L.
- 7) Cano, F. y Franco, M. (2013). *Realidad Aumentada aplicada a objetos de aprendizaje para asignaturas de Ingeniería Informática*. Proyecto de Investigación, Politécnico Colombiano Jaime Isaza Cadavid, Medellín, Colombia
- 8) Cubas, A. C. (2007). *Actitudes hacia la lectura y niveles de comprensión lectora en estudiantes de sexto grado de primaria*. Proyecto de Investigación, Pontificia Universidad Católica del Perú, Lima, Perú.
- 9) Gonzáles, C., Vallejo, D., Albusac, J. A. y Castro, J. J. (2012). *Realidad Aumentada Un enfoque práctico con ARToolKit y Blender*. España: Bubok Publishing S.L.
- 10) Hernández, R., Fernández, C., Baptista, M. P. (2010). *Metodología de la Investigación (Quinta Edición)*. México: Mac Graw Hill
- 11) Inga, M. e Inga, M. (2005). *Desarrollo de Habilidades Comunicativas*. Lima, Perú: U.N.M.S.M.
- 12) Izquierdo, L. (2007). *Introducción a la Programación Orientada a Objetos*. Recuperado el 18 de noviembre de 2012, de

*http://luis.izqui.org/resources/ProgOrientadaObjetos.pdf*

- 13) Jokowics, J. (2009). *Reglas y prácticas en eXtreme Programming*. España: Universidad de Vigo.
- 14) Kendall K. y Kendall J. (2005). *Análisis y Diseño de Sistemas (Sexta Edición)*. México: Pearson Educación
- 15) López, H. (2010). *Análisis y Desarrollo de Sistemas de Realidad Aumentada.*  Proyecto de Fin de Master en Sistemas Inteligentes. Universidad Complutense de Madrid, España.
- 16) López, R. (2013). *Aplicación Web de georreferenciación para promocionar el producto turístico de la región de Ayacucho, 2012*. Proyecto de Investigación, Universidad Nacional de San Cristóbal de Huamanga, Ayacucho, Perú.
- 17) Megías, P. (2010). *La enseñanza de la lectura y comprensión lectora*. España: ADICE.
- 18) Ministerio de Educación (2014). *¿Cómo mejorar la Comprensión Lectora de nuestros estudiantes? 2do grado de primaria*. Recuperado el 02 de diciembre de 2014, de http://www2.minedu.gob.pe/minedu/03-bibliografia-para-ebr/55 informe-para-el-docente-ece-comprension-lectora.pdf
- 19) Ministerio de Educación (2015). *Resultados de la Evaluación Censal de Estudiantes 2014 (ECE 2014)*. Recuperado el 05 de marzo de 2015, de http://www.minedu.gob.pe/opyc/files/presentacionresultadosECE2014v2.pdf
- 20) Ministerio de la Mujer y Poblaciones Vulnerables (2012). *Plan Nacional de Acción por la Infancia y la Adolescencia 2012-2021*, Recuperado el 15 de noviembre de 2014, de http://www.unicef.org/peru/spanish/PNAIA2012-2021.pdf
- 21) Modesto, V. (2012). *Comprensión Lectora en estudiantes de tercero y cuarto grado de primaria en Ventanilla*. Proyecto de Investigación, Universidad San Ignacio de Loyola, Lima, Perú.
- 22) Organización para la Cooperación y el Desarrollo Económico (2012). *Resultados de PISA 2012 en Foco: Lo que los alumnos saben a los 15 años de edad y lo que pueden hacer con lo que saben.* Recuperado el 06 de noviembre de 2014, de http://www.oecd.org/pisa/keyfindings/PISA2012\_Overview\_ESP-FINAL.pdf
- 23) Pressman, R. S. (2000). *Ingeniería del Software, un enfoque práctico (5ta edición)*. España: McGraw Hill.
- 24) Rodríguez J. P. (2011). *Realidad Aumentada para el aprendizaje de ciencias en niños de educación general básica*. Proyecto de Investigación, Universidad de

Chile, Santiago de Chile, Chile.

- 25) Sommerville, I. (2005). *Ingeniería del Software (Séptima edición)***.** Madrid: Pearson Educación S.A.
- 26) Wake, W. C. (2000). *Extreme Programming Explored*. USA: Pearson Education.